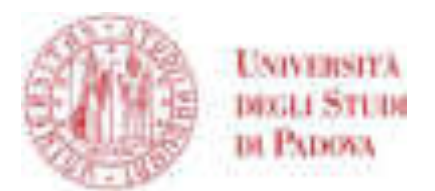

### UNIVERSITÀ DEGLI STUDI DI PADOVA

### **Dipartimento di Ingegneria Industriale DII**

Corso di Laurea Magistrale in Ingegneria dei Materiali

*Tesi di Laurea Magistrale in Ingegneria dei Materiali* 

# **STAMPAGGIO AD INIEZIONE DI UN CORPO SELLA IN MATERIALE COMPOSITO:**

# **ANALISI DELLA DISTRIBUZIONE DELLA FIBRA MEDIANTE SIMULATORE AUTODESK MOLDFLOW E TOMOGRAFIA COMPUTERIZZATA**

*Relatore: Prof. Paolo Francesco Bariani Correlatore: Ing. Marco Sorgato Tutor aziendale: Ing. Nicola Pavan (INglass)* 

> *Laureando: Andrea Vizianello Matricola: 1134153*

ANNO ACCADEMICO 2016/2017

### **RINGRAZIAMENTI**

Desidero ringraziare il Prof. Paolo Francesco Bariani, relatore di questa tesi, che mi ha dato l'opportunità di frequentare il Laboratorio Te. Si di Rovigo e l'Ing. Marco Sorgato, che ha fornito un supporto durante il periodo di tesi fornendomi indicazioni utili per lo svolgimento della stessa.

Un ringraziamento particolare, all'Azienda INglass S.P.A. di San Polo di Piave, che mi ha dato l'opportunità di approfondire questo argomento e all'Ingegnere Nicola Pavan (CAE Manager), che ha contribuito alla sua realizzazione, procurandomi il materiale per poter svolgere la tesi.

Ringrazio i miei colleghi ingegneri e amici, Luca Biasiolo e Denis Gibin che hanno fatto parte di questo percorso.

Per concludere, un ringraziamento a tutti quelli che in questi anni hanno creduto in me, mi hanno supportato e aiutato a crescere. In particolare alla mia famiglia perché se sono arrivato a questo traguardo è anche merito loro.

*Grazie a tutti*.

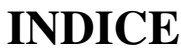

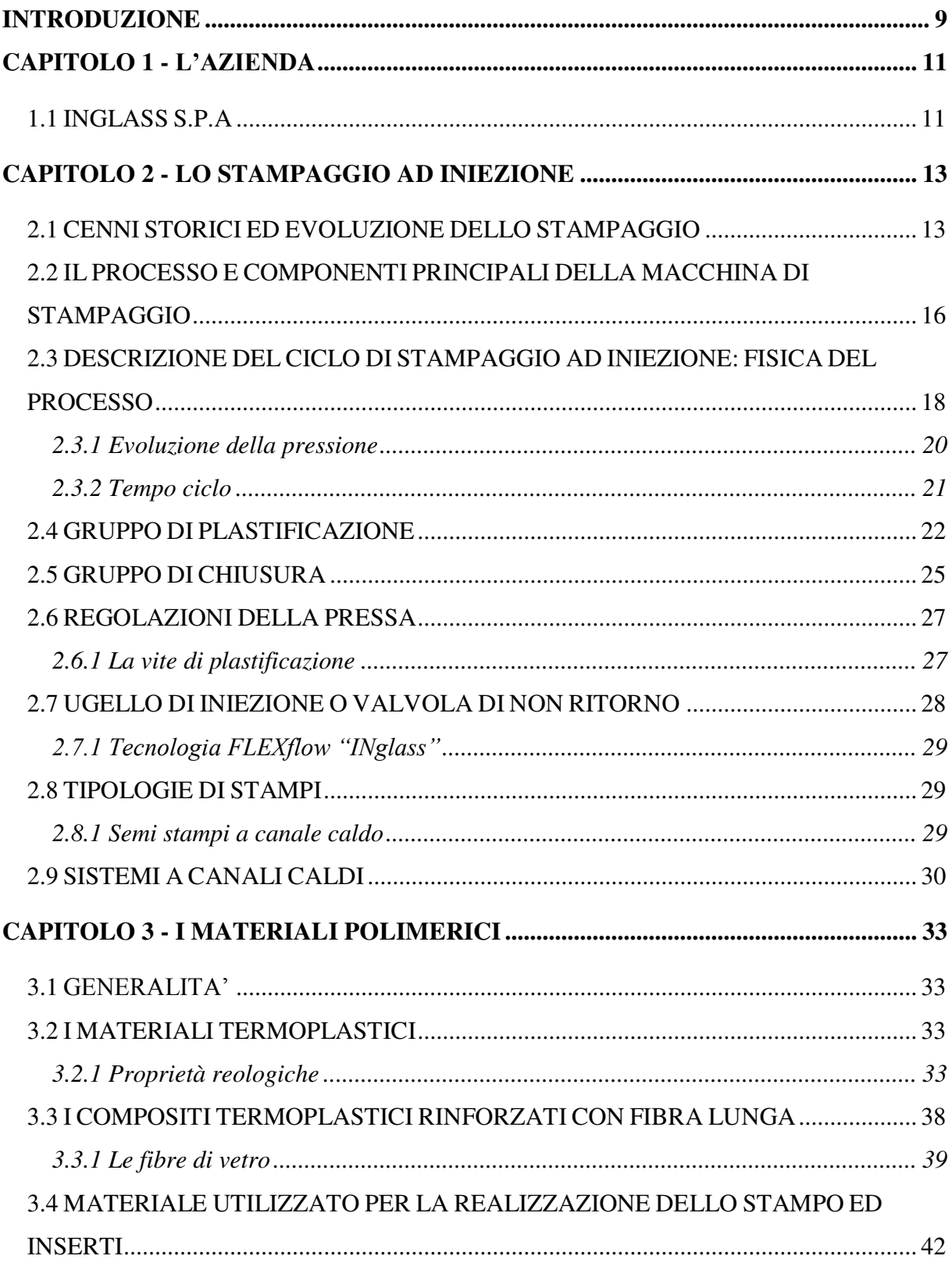

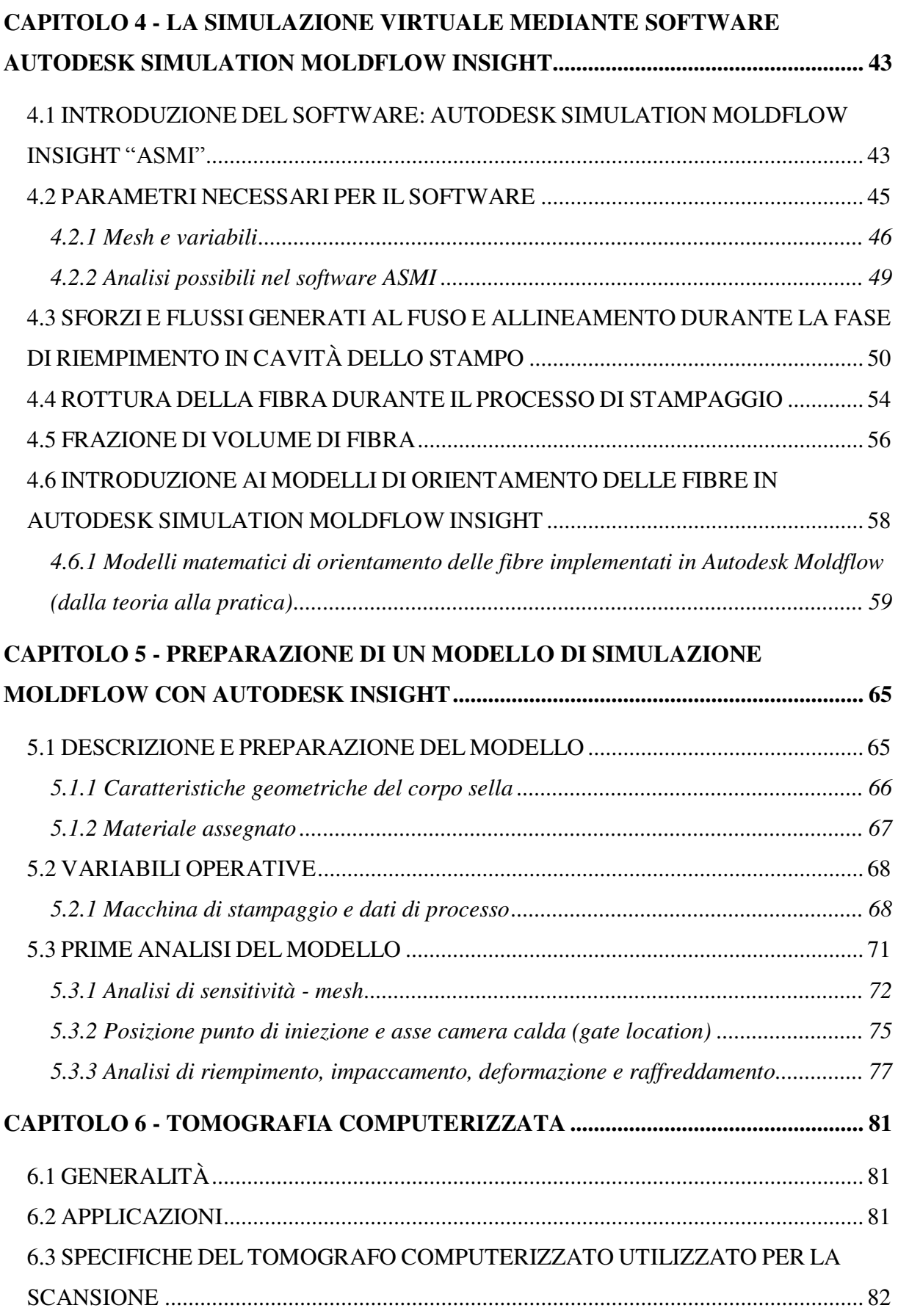

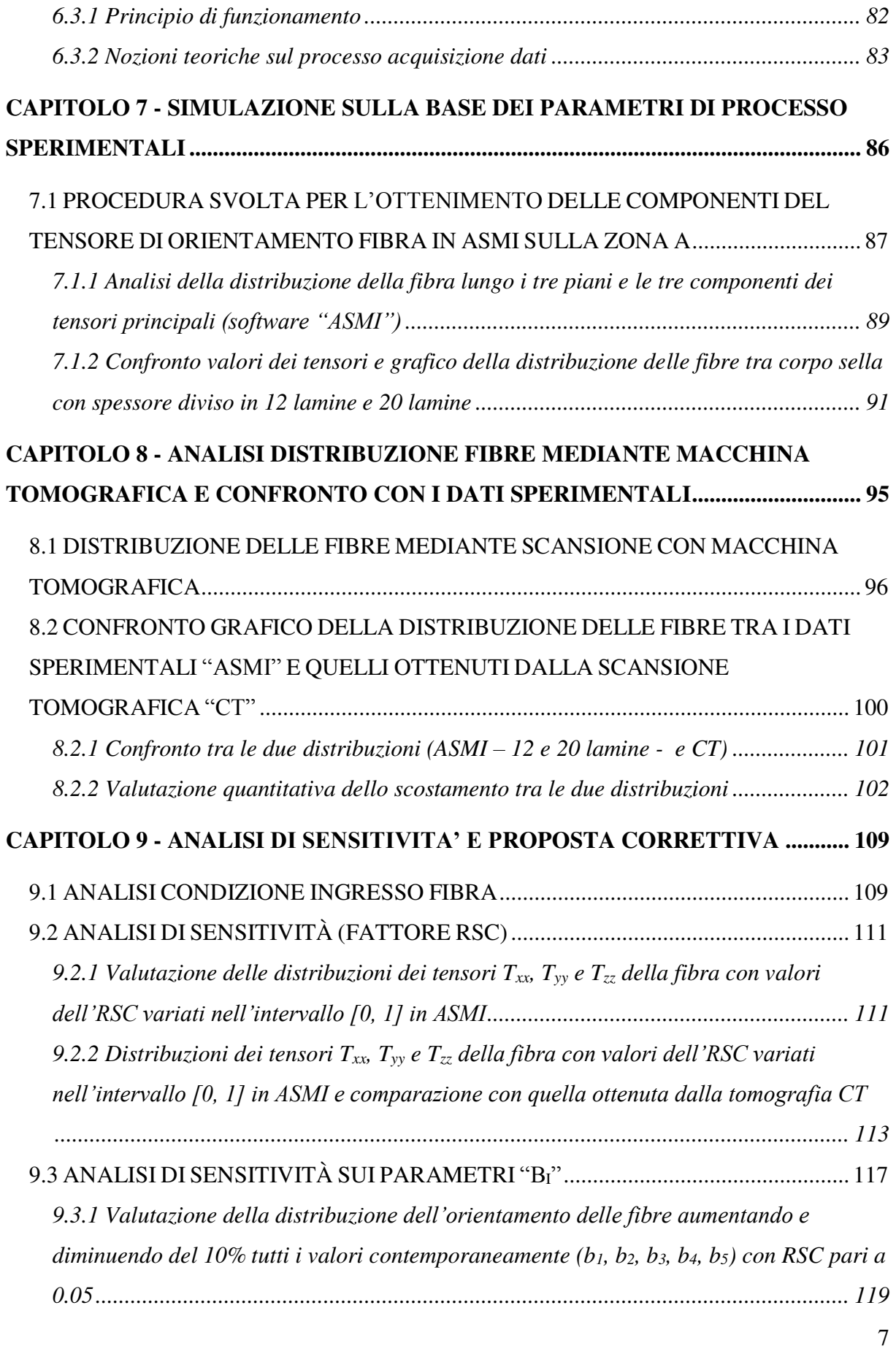

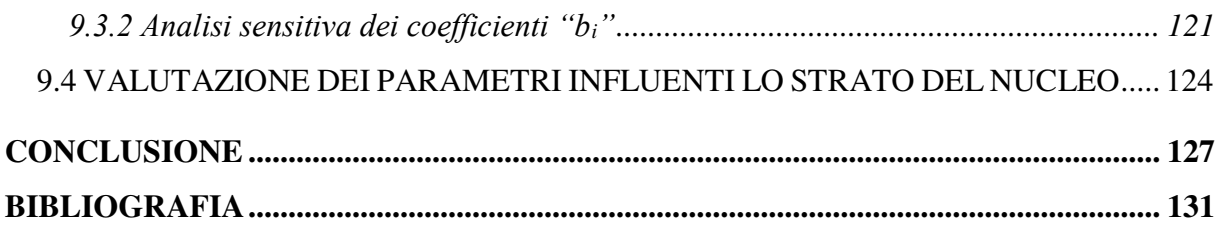

### **INTRODUZIONE**

<span id="page-8-0"></span>È stata sviluppata l'analisi di un processo di stampaggio su una sella per bicicletta, focalizzandosi sul procedimento di validazione per la distribuzione della fibra presente all'interno del materiale polimerico confrontando i dati sperimentali con quelli restituiti da una scansione tomografica.

La **struttura del documento** si sviluppa come segue:

- dal capitolo 2 al capitolo 6 si presentano nozioni teoriche sul settore dello stampaggio ad iniezione di materiale polimerico, i modelli matematici presenti all'interno del software Autodesk Simulation Moldflow Insight (ASMI – *Autodesk Simulation Moldflow Insight*) e sulla tomografia computerizzata;
- dal capitolo 7 al capitolo 9 si descrivono le analisi dimostrative del corpo sella con in dettaglio le valutazioni sull'orientamento della distribuzione della fibra (FOD *– Fiber Orientation Distribution*).

A risposta della richiesta **dell'Azienda INglass**, è stato definito un **obiettivo preciso** e **misurabile**:

• validare l'efficienza del software Autodesk Simulation Moldflow Insight sulla restituzione di dati relativi al processo di stampaggio e l'orientamento della distribuzione delle fibre.

Il **metodo di lavoro** ha previsto le seguenti fasi:

- analisi qualitative sui dati fornito dall'Azienda (corpo sella, parametri di processo, circuiti di raffreddamento…) mediante software Autodesk Simulation Moldflow Insight;
- rilevazione dei risultati e verifica delle variazioni numeriche;
- confronto puntuale tra i risultati di cui sopra e l'analisi tomografica focalizzata sul tassello centrale di un corpo sella;

• azioni correttive per minimizzare la distanza tra i risultati del software con quelli reali generati dalla scansione tomografica.

La fase conclusiva ha previsto il confronto tra le curve di distribuzione dei tensori principali in ottica migliorativa (*analisi di sensitività*).

È stato seguito un approccio scientifico supportato dall'utilizzo del programma Autodesk Moldflow Insight 2016 "ASMI" per la generazione e lettura dei dati utili all'analisi.

## **CAPITOLO 1 - L'AZIENDA**

#### <span id="page-10-0"></span>**1.1 INGLASS S.P.A**

<span id="page-10-1"></span>L'Azienda INGlass fu fondata nel 1987 da Maurizio Bazzo (all'epoca INCOS - *Industria Costruzione Stampi*). Il core business riguardava la produzione di stampi rotativi multicolore e multicomponente per l'illuminazione dell'auto. Successivamente nacque la divisione HRSflow (*Hot runner System*) dedicata alla progettazione e alla realizzazione di sistemi a canale caldo per lo stampaggio ad iniezione di materiale plastico. INglass, nato dapprima come marchio

della divisione Plastic Glazing per la produzione di stampi per ampie superfici in policarbonato, nel 2006 diventa il nuovo nome dell'Azienda per l'elevata visibilità assunta sul mercato grazie a questa tecnologia.

Nel 2014 viene acquisita ERMO (Azienda francese) leader nella

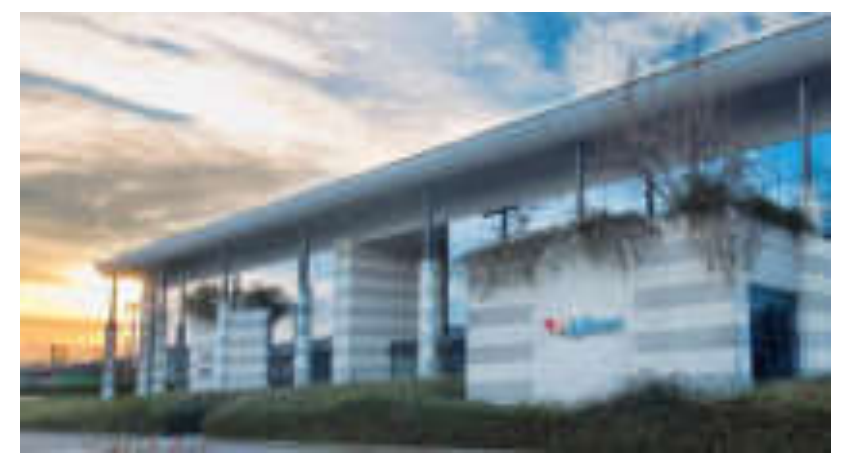

*Figura 1. Azienda INglass di San Polo di Piave*

produzione di stampi multi cavità ad alta precisione. Oggi ERMO, con HRSflow costituisce una delle due sezioni principali dell'Azienda.

Missione aziendale di grande ambizione: diventare leader mondiale per la qualità e per il servizio efficiente in fase di pre e post vendita (*Quality and Service Challenging Project*).

Il livello di espansione dell'Azienda è in continua crescita e attualmente è presente con numerosi stabilimenti produttivi in Europa, Nord America e Asia.

#### **I VALORI**

Alla base delle strategie aziendali, vigono quattro elementi fondamentali: buon senso, eccellenza, miglioramento e flessibilità.

Tendere all'innovazione in uno scenario in continuo cambiamento, utilizzando processi consolidati sempre all'avanguardia.

#### **LE DUE REALTA' INGLASS**

Attualmente il gruppo INGlass accoglie due divisioni distinte: **HRSflow** e **ERMO**. HRSflow opera nella progettazione e produzione di camere calde, dall'automotive alle piccole applicazioni, ERMO, si occupa nella progettazione e realizzazione di stampi ad alto contenuto tecnologico per la fanaleria auto e per tutte le applicazioni che necessitano di tempi ciclo veloci e alti volumi di produzione.

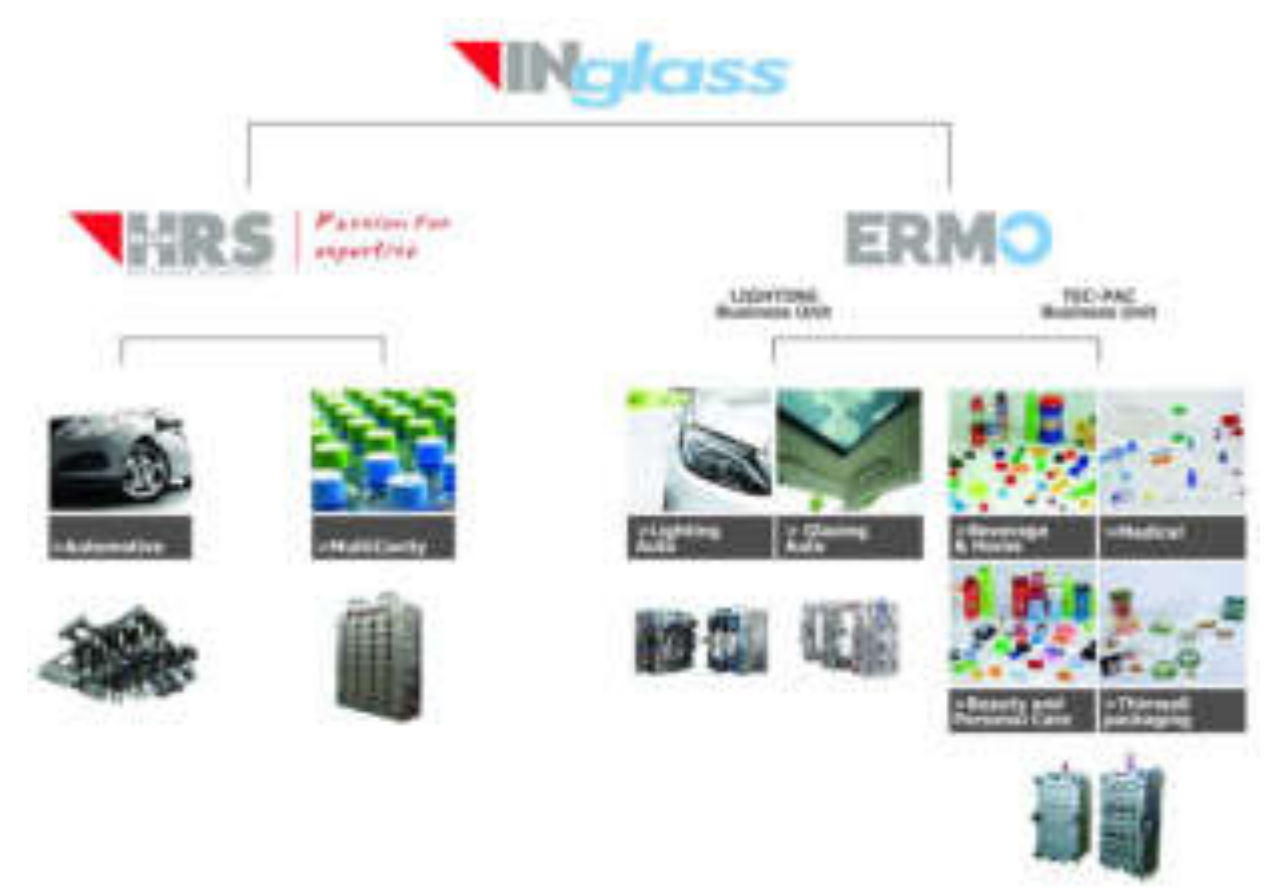

*Figura 2. Visione globale dell'Azienda INglass* 

### <span id="page-12-0"></span>**CAPITOLO 2 - LO STAMPAGGIO AD INIEZIONE**

#### **2.1 CENNI STORICI ED EVOLUZIONE DELLO STAMPAGGIO**

<span id="page-12-1"></span>Il merito della nascita di questo processo è di Hyatt che, nel 1872, brevetta la prima pressa ad iniezione, dove il materiale caldo è plasticizzato in un cilindro riscaldato e successivamente viene iniettato mediante la forza impressa dallo stantuffo all'interno dello stampo. Si ha l'introduzione di un secondo cilindro che separa la fase di riscaldamento da quella di iniezione e permette di ridurre i tempi ciclo. Successivamente, il cilindro viene sostituito con un estrusore a vite, aumentando l'efficienza del processo.

L'introduzione di materiale termoplastici, con il trascorrere degli anni, ha portato a sviluppare macchine sempre più funzionali a questi polimeri, ottimizzando lo sviluppo delle macchine basate per esempio su vite bi - funzione con il compito di plastificare e iniettare.

Lo stampaggio ad iniezione è uno dei processi industriali maggiormente utilizzato ancora oggi. Si tratta di una tecnica già da molto tempo consolidata che permette di ottenere elevati volumi di produzione a costi contenuti. Una corretta progettazione iniziale affiancata ad una attenta analisi di costo e quantità di prodotto permette di evitare perdite economiche rilevanti.

Il tipo di processo di fabbricazione da adottare dipende fondamentalmente dalle proprietà e caratteristiche del polimero, dalla forma o sezione del prodotto finale e non meno importante dal volume di produzione prevista.

Come accennato precedentemente, l'effettiva industrializzazione è possibile solamente se il processo produttivo ha un costo ragionevole.

#### Costo < Prezzo < Valore

Il costo totale del prodotto, considerando anche il materiale e il processo per fabbricarlo, ai fini della redditività di una produzione industriale, dev'essere più che compensato dal prezzo di vendita. Pertanto, può procedere in due direzioni: aumentando il valore del prodotto stesso, oppure riducendo i costi di produzione.

È opportuno quindi, per l'azienda, considerare tutti i fattori che influiscono nel costo sia del prodotto ma anche del processo.

L'*Economic batch size* (numeri di componenti da produrre) fornisce delle alternative al processo di produzione dello stesso componente preso in esame. In alcuni casi, ci possono

essere più tecnologie sensate per fabbricare lo stesso componente, soprattutto in funzione del numero di pezzi previsti di fabbricazione.

Un'altra tecnica di selezione del processo, viene effettuata mediante l'utilizzo di un grafico dove le variabili sono i processi di fabbricazione e la dimensione del lotto di produzione. Attraverso questi grafici, definiti *grafici di compatibilità*, ci è permesso di trovare a seconda del materiale, della forma o geometria del componente, della massa, della dimensione minima della sezione, delle tolleranze e del costo, il tipo di processo ottimale.

#### Le tipologie più comuni di **lavorazione di materie plastiche** sono:

- 1. Stampaggio diretto per compressione
- 2. Stampaggio per trasferimento
- 3. Stampaggio a iniezione
- 4. Estrusione
- 5. Stampaggio per soffiatura
- 6. Termoformatura
- 7. Calandratura
- 8. Colata
- 9. Estrusione in bolla
- 10. Pultrusione

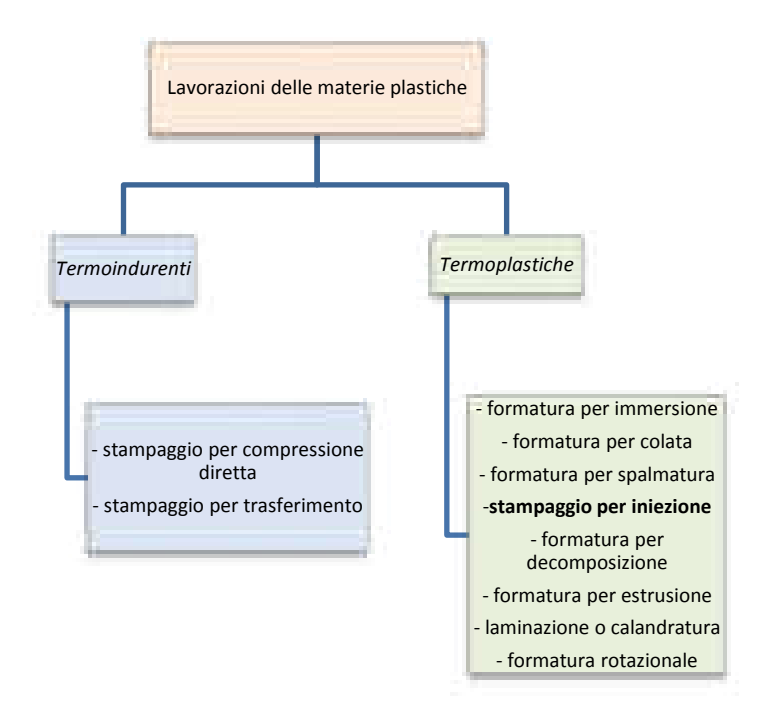

*Figura 3. Tipologie più comuni di lavorazioni di materie plastiche.* 

Il processo di stampaggio ad iniezione è il metodo più importante per i materiali termoplastici. In generale, consiste nell'iniettare a pressioni più o meno elevate, il materiale preriscaldato all'interno di uno stampo, sfruttando così la capacità di fusione del materiale.

È importante per ottenere un buon risultato, utilizzare un materiale che riesca a resistere ad alte pressioni di stampaggio e che detenga un'adeguata capacità di "*fluidità allo stato fuso*".

#### <span id="page-15-0"></span>**2.2 IL PROCESSO E COMPONENTI PRINCIPALI DELLA MACCHINA DI STAMPAGGIO**

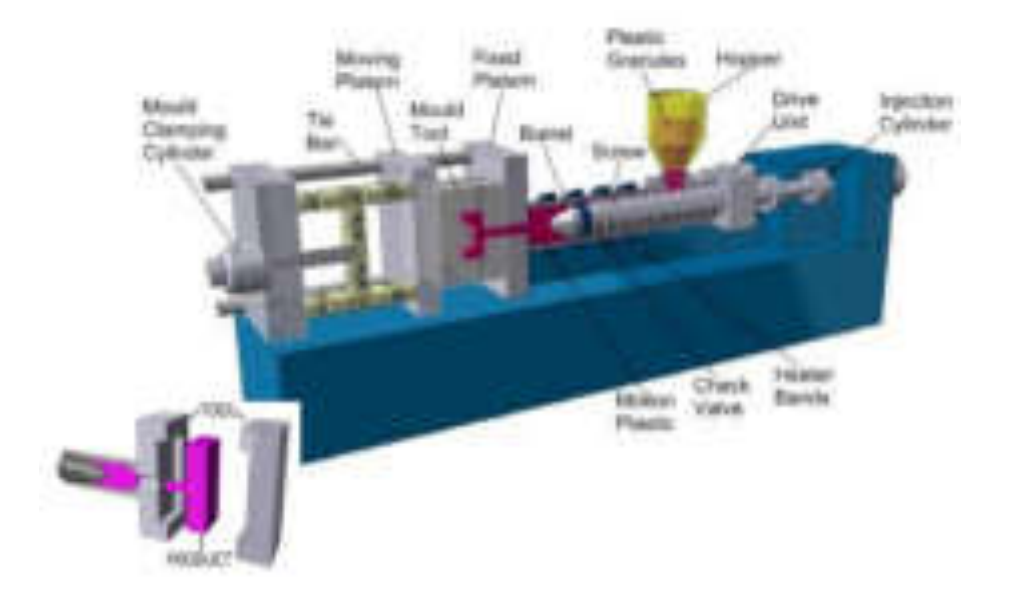

*Figura 4. Schema in 3D di una macchina di stampaggio ad iniezione con denominazione di parti principali.* 

[1] Il materiale, inizialmente in granuli, viene raccolto in un imbuto posto nella parte destra della macchina, dove è presente il gruppo di plastificazione. Esso cade dalla tramoggia dal momento in cui il pistone viene ritirato (il meccanismo di alimentazione della macchina di stampaggio è attivato dalla corsa del pistone). Lo stantuffo, poi, spinge il materiale nella zona di riscaldamento, dove si assiste alla plastificazione e alla fusione del materiale, la quale avviene per mezzo di termo – coppie posizionate in periferia della camera di plastificazione. Lo spostamento del materiale è generato dalla spinta dello stantuffo e dalla contemporanea addizione di altro materiale proveniente dalla tramoggia. Ormai diventato polimero fuso, l'elemento continua a scorrere fino a giungere al punto di iniezione, dove viene forzato in tutte le parti e cavità dello stampo per riprodurre il modello progettato.

La parte sinistra della figura rappresenta gli stampi e l'unità di chiusura che permette la movimentazione degli stessi. Si deduce come sia presente un semi - stampo fisso collegato all'ugello di iniezione e uno mobile, collegato all'unità di chiusura. Il materiale introdotto viene raffreddato sotto pressione ad una temperatura al di sotto della  $T_m$  o  $T_f$  prima che la parte mobile del semi - stampo si apra.

A raggiungimento della temperatura desiderata, lo stampo si apre, la parte stampata o modello, viene espulsa, lo stantuffo viene nuovamente ritirato e il ciclo riparte.

La chiusura dello stampo può avvenire in diversi modi, che, assieme al tempo di ciclo, influiscono nelle forze applicate.

Per una migliore comprensione delle variabili principali e delle differenti condizioni operative è possibile riferirsi allo schema seguente:

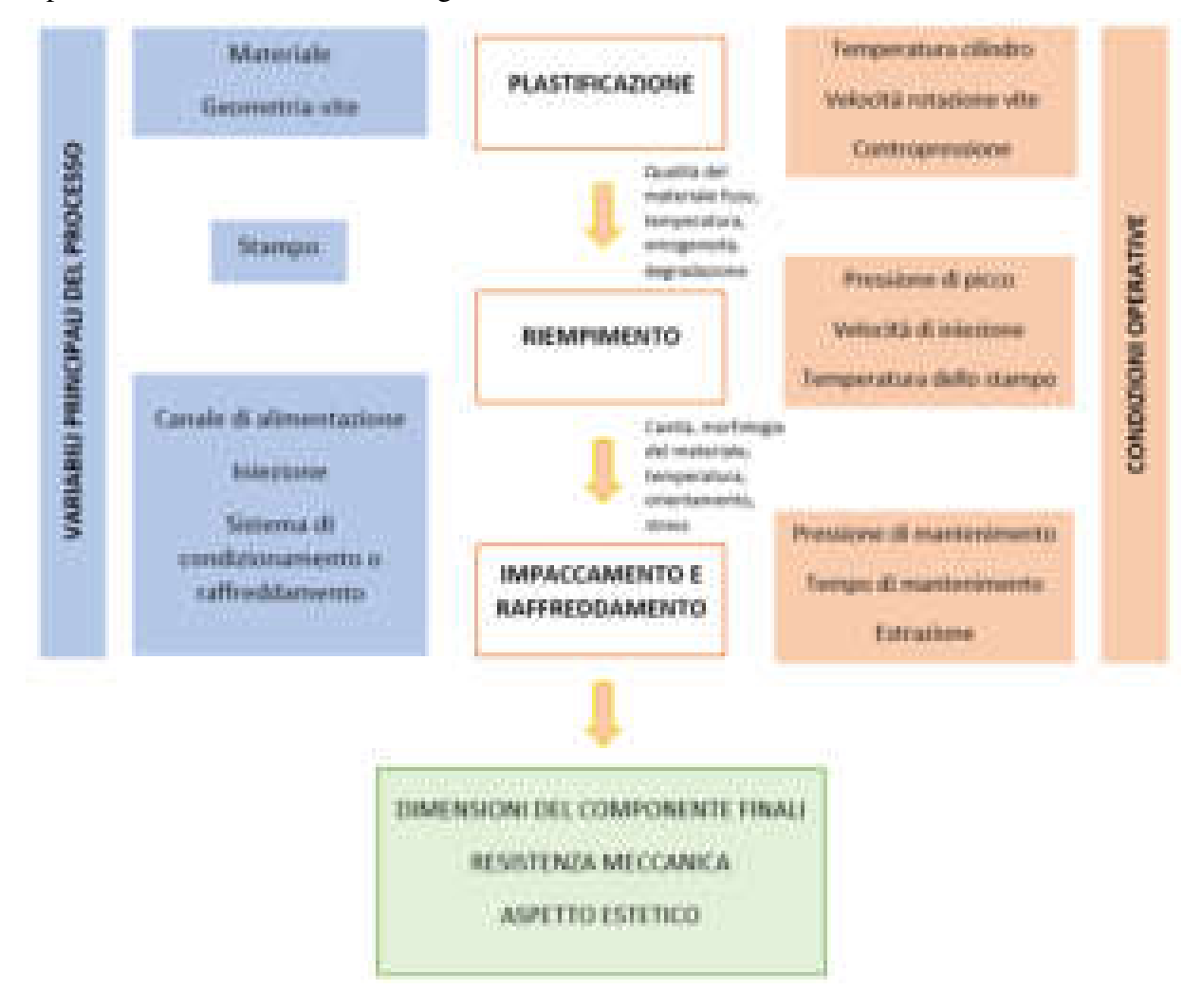

*Figura 5. Schema variabili stampaggio ad iniezione* 

Per comprenderne invece, tutte le dinamiche si è voluto suddividere il processo distinguendo:

- la fisica del processo;
- il gruppo di plastificazione;
- il gruppo di chiusura.

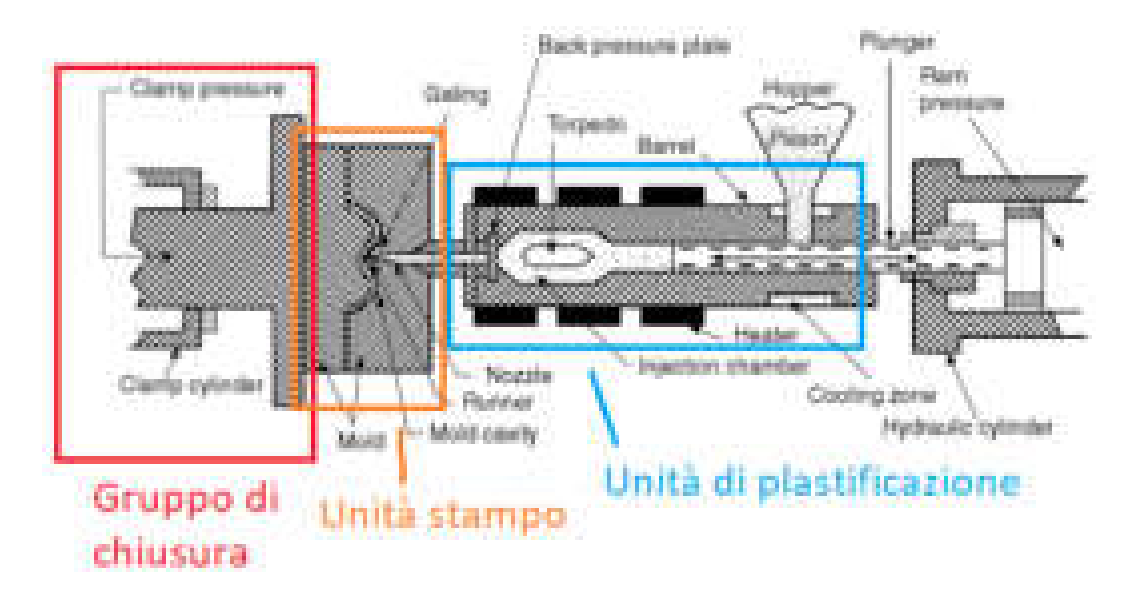

*Figura 6. Sezione macchina di stampaggio con denominazione gruppi principali* 

#### <span id="page-17-0"></span>**2.3 DESCRIZIONE DEL CICLO DI STAMPAGGIO AD INIEZIONE: FISICA DEL PROCESSO**

Le fasi e le interazioni sono espresse in figura sotto e descritte successivamente. Una sequenza di immagini può aiutare la comprensione.

Il processo di stampaggio è diviso in 5 fasi principali:

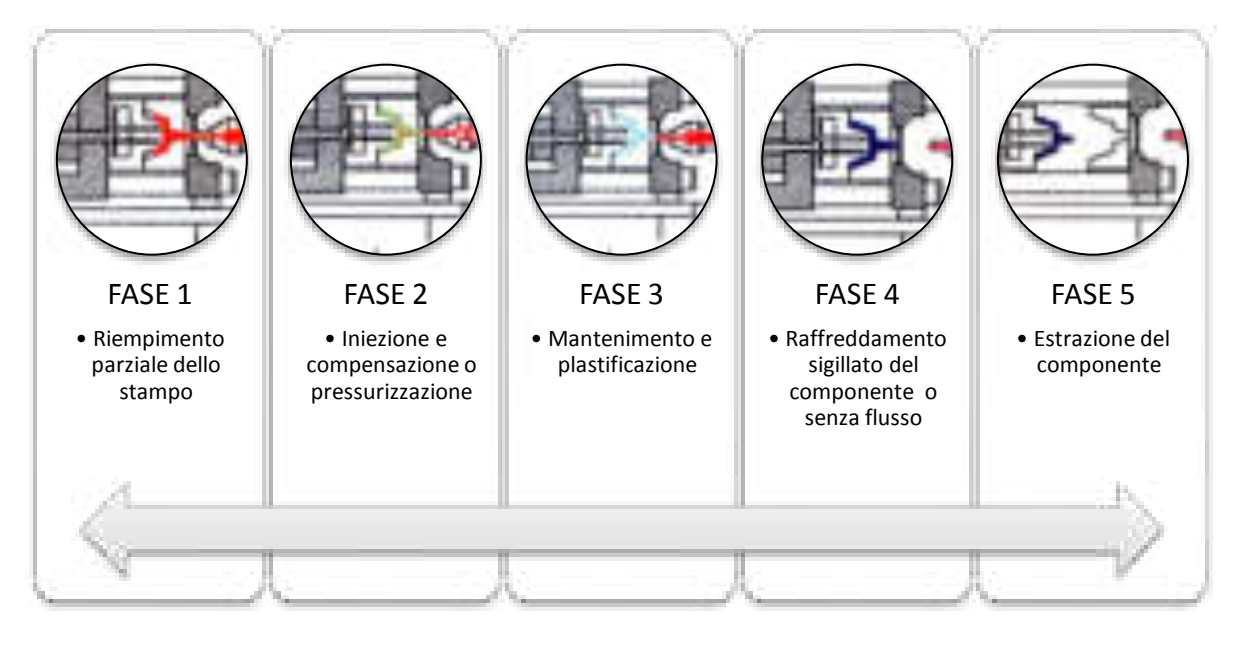

*Figura 7. Rappresentazione del ciclo di stampaggio ad iniezione* 

- **Fase di riempimento**: il materiale caricato all'interno della tramoggia scende nella camera di plastificazione. Qui, la rotazione della vite ne permette il passaggio lungo l'intera camera fino a raggiungere il punto di iniezione, dove viene spinto all'interno delle cavità dello stampo. Il controllo di questa fase è puramente volumetrico, la velocità di avanzamento o *velocità di iniezione* della vite punzonante è determinata dalla pressa, per regolare la portata di materiale.
- **Fase di iniezione e compensazione o** *pressurizzazione*: il materiale fuso prosegue nelle cavità dello stampo, dove si assiste ad una leggera crescita di pressione. In questa fase si ha la pressione di "*picco*" o di "*compattamento*".
- **Fase di mantenimento e plastificazione**: il materiale ormai giunto in tutte le cavità dev'essere ulteriormente spinto per migliorare la densità finale e compensare le contrazioni termiche causate dal raffreddamento. Se non correttamente compensate, tali contrazioni sarebbero oggetto di risucchi, sia sulla superficie sia nella sua parte più interna. La portata di materiale introdotta in questa fase è nettamente inferiore rispetto a quella delle fasi precedenti e dipende dall'equilibrio idrodinamico (delta di pressione).
- **Fase di raffreddamento**: questa fase inizia dall'istante in cui il materiale fluisce all'interno dello stampo, al tempo zero. Se lo stampaggio è ben impostato, il fenomeno di raffreddamento viene contrastato dal calore generato per dissipazione dal flusso contenuto nello stampo. Per questo motivo, si considera la fine della fase di iniezione come inizio del tempo totale della fase di raffreddamento.
- **Fase di estrazione del componente**: affinché il componente sia raffreddato a sufficienza, la pressione interna viene azzerata e si procede alla sua espulsione dallo stampo. È necessario che l'elemento raggiunga una temperatura idonea e una certa rigidità strutturale tale da impedire eventuali deformazioni durante l'estrazione e il successivo raffreddamento in aria. La forma finale del pezzo, con i ritiri ed eventuali deformazioni, richiede tempo per completarsi a causa dei fenomeni di ritardo di cristallizzazione e riequilibrio di tensioni interne.

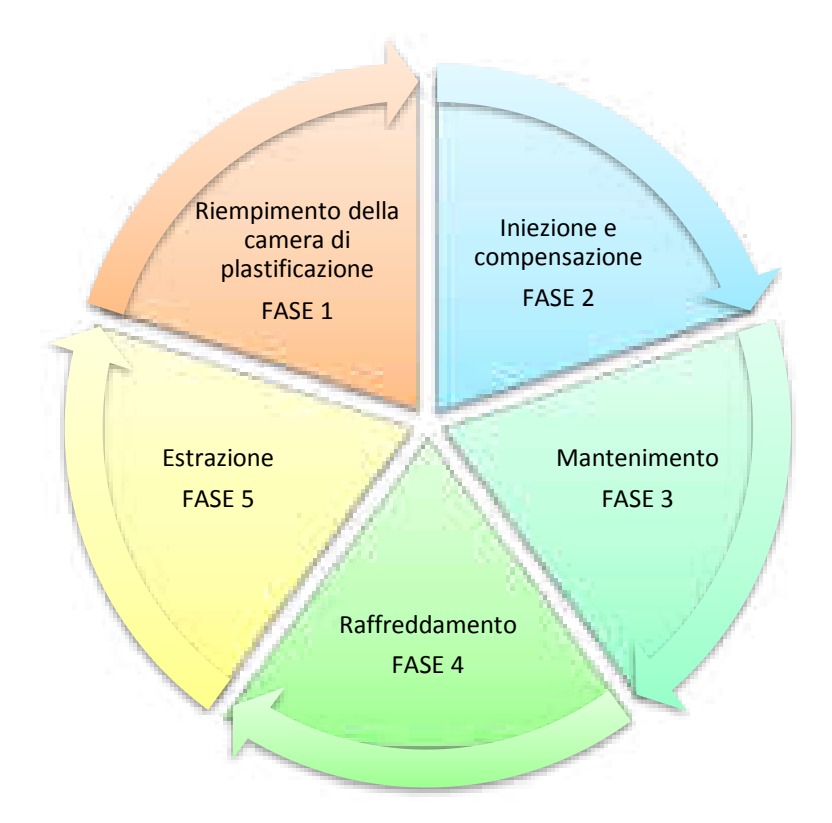

*Figura 8. Ciclo di stampaggio* 

#### *2.3.1 Evoluzione della pressione*

<span id="page-19-0"></span>Per semplicità, si trascurano le perdite di carico all'inizio della fase d'impaccamento. Le misurazioni di pressione all'interno dello stampo vengono effettuate in due posizioni distinte:

- All'entrata dello stampo (nella materozza) durante la fase di iniezione sino all'inizio della fase di compattazione;
- Localmente nella cavità del manufatto (dopo il punto di iniezione) dopo la fine della compattazione e il completamento del raffreddamento sino al momento di estrazione.

Come si evidenzia nel grafico 1, nella fase di riempimento la pressione comincia a crescere dall'istante in cui il fuso raggiunge il sensore di pressione piazzato nella cavità; completato il riempimento dello stampo la pressione cambia rapidamente di livello perché inizia la fase di mantenimento.

Nella fase di mantenimento, la pressione decresce linearmente. Ciò dipende dall'aumento della viscosità dovuto al raffreddamento ed è relativamente bassa, si continua ad applicare pressione e introdurre materiale.

Nella fase successiva, che comprende sia il raffreddamento che l'estrazione, il grado di decrescita della pressione è maggiore, ed è dovuta al fatto che il raffreddamento avviene senza alcun ulteriore aggiunta di materiale (avviene quando il gate si solidifica).

Alcune considerazioni importanti per una buona finalità del processo sono:

- avere una fase di riempimento sufficientemente rapida, per ottenere la migliore uniformità di temperatura in tutti i punti del manufatto;
- utilizzare il minor numero di punti di iniezione, per ridurre il numero di giunzioni possibili e pertanto la possibile generazione di difetti sia estetici che di scarsa prestazione meccaniche.

I parametri che maggiormente influiscono la fase di compattazione riguardano le caratteristiche del materiale polimerico, in modo particolare alla compressibilità e la diminuzione del volume specifico.

Per comprendere e controllare il ciclo di stampaggio uno dei metodi più efficienti e semplici è quello si seguire l'evoluzione della pressione.

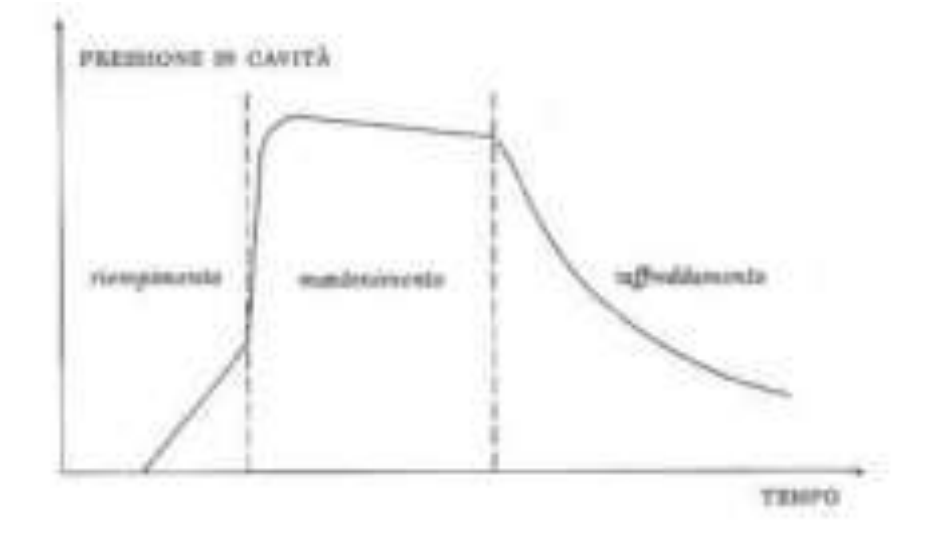

*Grafico 1. Evoluzione idealizzata della pressione in cavità con il tempo* 

#### *2.3.2 Tempo ciclo*

<span id="page-20-0"></span>Come si osserva dalla figura 10, si è rappresentato un semplice diagramma a torta con le singole fasi che racchiudono l'intero tempo ciclo di un comune processo di stampaggio.

Il tempo ciclo totale è somma dei tempi delle singole fasi. La fase di mantenimento in pressione e quella dovuta al raffreddamento del pezzo stampato richiedono un maggior tempo rispetto le altre.

È da considerare che frazione del tempo di raffreddamento può essere parzialmente recuperata, in quanto si verifica una fase definita come raffreddamento sigillato. Nella parte finale del processo, il flusso ormai è solido e ciò consente di tenere intrappolato il materiale all'interno dello stampo; in questo modo la vite può retrarre e procedere con la rotazione per raccogliere altro materiale per il ciclo successivo. Per accorciare i tempi e quindi costi, è importante controllare e valutare le variabili di processo che portano ad un cambiamento del tempo nelle singole fasi.

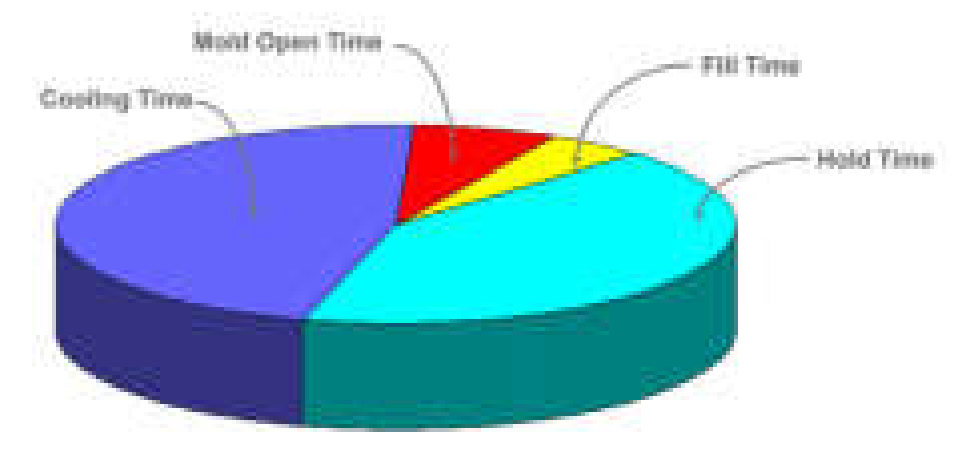

*Grafico 2. Tempo ciclo totale con evidenziate le singole fasi* 

#### **2.4 GRUPPO DI PLASTIFICAZIONE**

<span id="page-21-0"></span>Il gruppo di plastificazione ha tre fasi con un diverso comportamento della vite di plastificazione:

- **Vite in posizione di avanzamento**: l'azione della valvola posizionata nell'estremità fa in modo che la vite agisce da pistone e genera il flusso di materiale della fase di iniezione e mantenimento usando la quantità di materiale plastificata nel ciclo precedente.
- **Rotazione della vite**: la forma e il movimento della vite, permette lo spostamento del materiale e la plastificazione per il turno successivo.
- **Sosta**: la rotazione della vite si conclude in anticipo, poiché il tempo di plastificazione può subire delle variazioni dovute, per esempio, alla diversa granulometria del materiale da plastificare. Durante il tempo di apertura e chiusura dello stampo la vita rimane ferma.

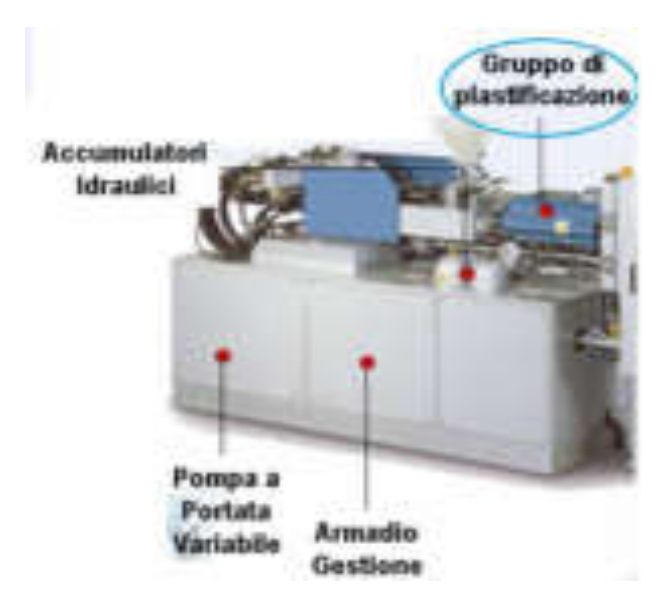

*Figura 9. Rappresentazione del gruppo di plastificazione di una macchina per stampaggio ad iniezione* 

Nell'unità di plastificazione si possono distinguere diversi **flussi** che si creano dall'azione della vite sul materiale:

- flusso di scorrimento: generato dall'attrito provocato dall'azione di trasporto del materiale dalla tramoggia verso l'ugello, posto al termine dell'unità di plastificazione;
- flusso di ritorno: ritorno è una massa di fluido che va in direzione opposta a quella di avanzamento;
- flusso trasversale: deriva dalla combinazione dei flussi precedentemente descritti con angolazione diversa e con andamento trasversale al fondo del canale della vite. Esso, è fondamentale ai fini dell'effetto della miscelazione meccanica e termica;
- flusso di fuga: si manifesta fra cresta del filetto della vite e la parete interna del cilindro.

#### **FLUSSO DI FUGA (F4)**

*Flusso causato dalle stesse cause del flusso di ritorno che scorre nello spazio tra la parete interna del cilindro e la cresta dei* 

#### **FLUSSO DI SCORRIMENTO (F1)**

*Flusso della massa in direzione dell'uscita causato dall'attrito dell'azione di trasporto della vite.* 

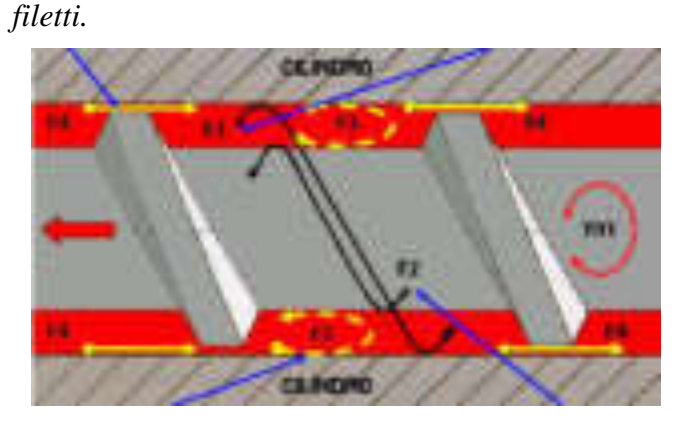

**FLUSSO TRASVERSALE (F3)**  *Combinazione dei flussi F1 e F2 con andamento trasversale al fondo della vite. Importantissimo per la miscelazione e per l'effetto termico sul materiale.*

*Flusso della massa che si muove in direzione della tramoggia in opposizione al flusso di scorrimento.* 

**FLUSSO DI RITORNO (F2)** 

Nella realtà, la distinzione di questi quattro flussi non è così evidente e si semplifica identificando due moti principali, quello rotatorio e quello di avanzamento.

Questi effetti generano altri effetti di attrito tra la superficie interna del cilindro fissa e quella mobile del vano della vite. Questi attriti, seppur minimi, si possono controllare, entro certi limiti, agendo su variazioni di temperatura nelle varie zone del cilindro operando con delle resistenze o termocoppie.

Nel caso in cui si ha un moto prevalente di avanzamento, non si avrà un effetto di alta qualità nella plastificazione e dispersione dei vari materiali, pertanto se l'obiettivo è quello di ottenere un componente omogeneo si deve prestare molta attenzione a questo fattore. Invece, il movimento rotatorio provoca il riscaldamento del materiale per attrito ottenendo un materiale ben miscelato e plastificato con effetti positivi sulla qualità finale del componente. Occorre prestare attenzione ai tempi di residenza (o permanenza) del materiale nell'unità di plastificazione.

#### **2.5 GRUPPO DI CHIUSURA**

<span id="page-24-0"></span>Il gruppo di chiusura svolge due funzioni principali:

- deve consentire la chiusura dei due semi stampi nel tempo più breve possibile, pur mantenendo una velocità di contatto tra i piani molto bassa;
- deve sviluppare la forza di chiusura della pressa, parametro molto importante, così da reagire alla spinta del materiale durante l'iniezione.

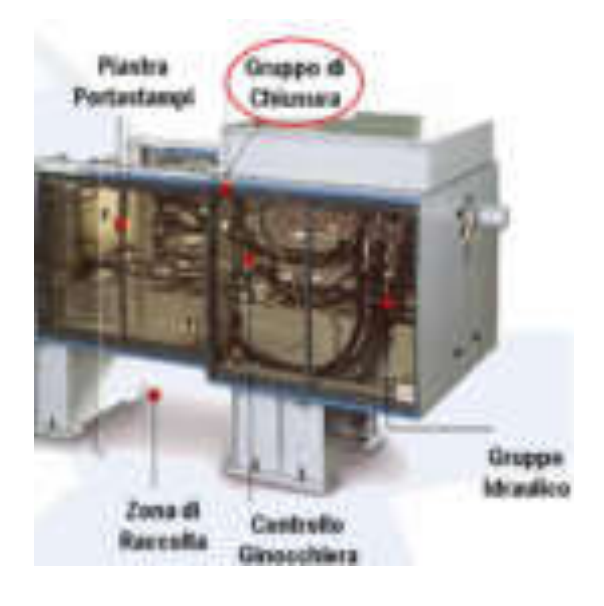

*Figura 10. Rappresentazione del gruppo di chiusura di una macchina per stampaggio ad iniezione* 

Come si nota dallo schema, nell'anello centrale si individuano 4 fasi relative ai movimenti di questo gruppo. Lo stampo rimane chiuso per la maggior parte del tempo ciclo cioè sino alla conclusione del raffreddamento per poi aprirsi, per permettere l'estrazione del pezzo e, infine richiudersi.

È da considerare, seppur sono tempi brevi, i tempi di apertura e di chiusura considerati come tempi morti. Ovviamente, il tutto dipende dalla complessità del componente, dalla dimensione, dalla presenza o meno di sottosquadri o da estrazioni particolarmente critiche e delicate che possono gravare sul tempo di apertura e chiusura.

È da considerare che la chiusura viene generalmente rallentata prima di arrivare a fine corsa, per permettere il funzionamento di sicurezze contro lo schiacciamento di pezzi non estratti o eventuali frammenti rimasti dal ciclo precedente.

Altro importante fattore, se non principale, questo gruppo è affidata la funzione di contrastare le forze di apertura generate dalle pressioni di riempimento e di compattazione.

I gruppi di chiusura possono essere di vario tipo a seconda delle esigenze specifiche del singolo caso. Una semplice immagine riportata illustra le tipologie di gruppi di chiusura possibili:

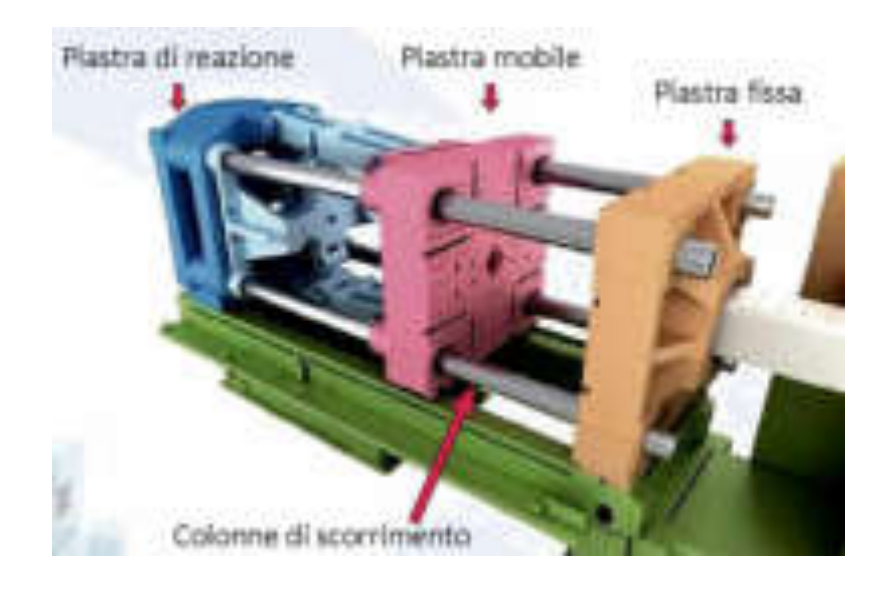

*Figura 11. Rappresentazione dell'unità di chiusura con evidenziate le piastre significative*

Si distinguono sistemi di chiusura:

- **A pistoni idraulici o a chiusura diretta**: il cilindro agisce direttamente sul piano mobile (si arriva ad una forza maggiore ai 1000 kN).
- **Idromeccanica o detti idrobloccanti**: è un sistema misto idraulico meccanico. Il movimento viene effettuato da pistoni di piccoli dimensioni, mentre la forza di chiusura è ottenuta da pistoni di dimensioni maggiori (si arriva a 100000 kN).
- **Sistema a chiusura meccanica a ginocchiera**: è il sistema maggiormente più utilizzato e diffuso. Può essere singolo, doppia a quattro punti di snodo e doppia a cinque punti di snodo. La forza impressa dal pistone viene amplificata da questo meccanismo (semplice si arriva ad una forza fino a 500 kN, doppia dai 2500 ai 10000 kN).

La **forza di chiusura** si determina mediante questa semplice formula:

$$
F = P \cdot A \, [N]
$$

Dove:

- P è la pressione di iniezione;
- <span id="page-26-0"></span>• A è l'area totale della cavità proiettata su di un piano.

#### **2.6 REGOLAZIONI DELLA PRESSA**

La fase di riempimento e di estrazione sono regolate da controlli di velocità, mentre le fasi rimanenti il parametro da considerare è il tempo.

In modo più dettagliato, la fase di iniezione e compensazione (2) la velocità è controllata come velocità di avanzamento della vite (equivalente a un controllo di portata). Il passaggio dalla fase di mantenimento (3), invece, è presente un controllo di pressione che può essere realizzato in diversi modi che hanno notevole influenza sulla qualità e riproducibilità da stampata a stampata. Questo passaggio viene definito come transizione V/P (volume/pressione).

È utile in alcuni casi, porre un limite alla prima pressione, per esempio per controllare la forza di apertura durante il riempimento.

La fase di mantenimento e plastificazione (3), regolata dalla velocità di rotazione, è influenzata anche dai valori di contro-pressione che modificano i tempi di caricamento. Idealmente, ogni gruppo di polimero, che presenta caratteristiche diverse, per esempio in funzione della viscosità e della sensibilità alle sollecitazioni di taglio, richiederebbe un particolare disegno della vite per ottimizzare questa fase. Nella pratica, si utilizza una vite universale.

#### *2.6.1 La vite di plastificazione*

<span id="page-26-1"></span>La scelta della vite, è un componente anch'esso fondamentale ai fini di un miglioramento del processo. Essa, è posizionata all'interno del cilindro di plastificazione.

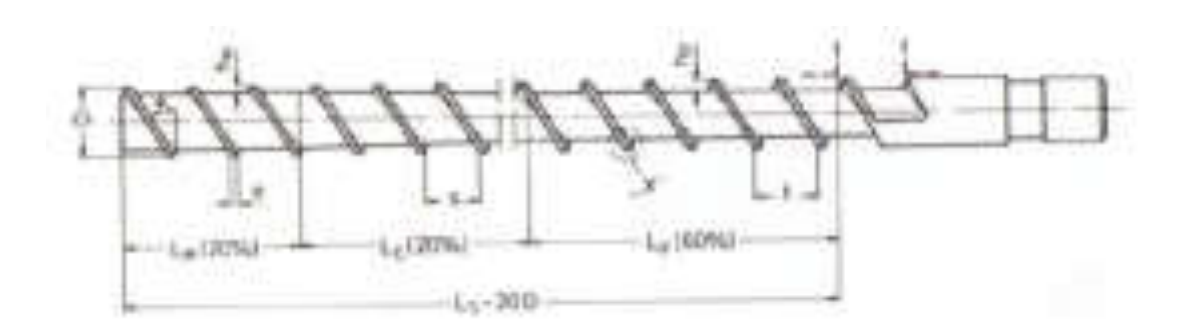

*Figura 12. Rappresentazione schematica di una vite universale* 

Grazie alla particolare filettatura della vite, il materiale in granuli viene convogliato e trasportato verso la zona di iniezione. L'effetto delle termocoppie posizionate sulla periferia della camera di iniezione e l'attrito generato porta il materiale in granuli a fondersi. La vite può essere schematicamente divisa in **tre zone**:

• Zona di alimentazione

- 
- Zona di compressione
- Zona di dosaggio

In media, l'altezza dei filetti nella zona di alimentazione e di dosaggio è costante. Mentre il rapporto di compressione è dato dalla seguente formula:

$$
\frac{h_F}{h_M} = rapp. \text{ di compressione}
$$

Altro parametro che è legato alla vite è espresso dalla seguente relazione:

$$
N_{giti} = \frac{V \cdot 60}{D \cdot \pi} \left[ \frac{giri}{min} \right]
$$

#### **2.7 UGELLO DI INIEZIONE O VALVOLA DI NON RITORNO**

<span id="page-27-0"></span>La posizione del punto di iniezione e la geometria dell'ugello sono elementi critici che influiscono sulle condizioni di processo e di riempimento del corpo.

Si possono distinguere quattro categorie a seconda della sezione e del meccanismo di funzionamento:

- 1. a sezione circolare;
- 2. a sezione anulare;
- 3. con entrata laterale;
- 4. a valvola.

La valvola di non ritorno è un sistema funzionale alle due fasi di iniezione e plastificazione. Nella fase di plastificazione, l'anello viene spinto in avanti sino al suo arresto sul puntale terminale dal polimero fuso fatto avanzare dalla rotazione della vite. Durante questa fase, l'azione punzonante della vite e la reazione del materiale nella camera di accumulo fa retrocedere l'anello che, andando a battuta sulla ghiera, realizza una tenuta ermetica che impedisce al materiale di ritornare nella camera di plastificazione.

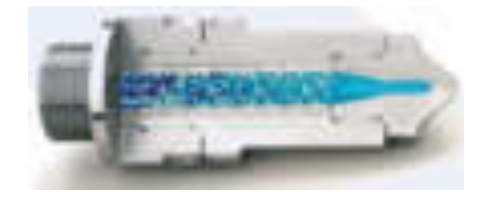

*Figura 13. Esempio di una valvola di non ritorno sezionata* 

#### *2.7.1 Tecnologia FLEXflow "INglass"*

<span id="page-28-0"></span>Si tratta di una tecnologia di recente sviluppo denominata "FLEXflow". Un sistema di otturazione servo - controllata permette un controllo preciso, stabile e facile della pressione e del flusso di materiale durante l'intero processo di stampaggio. Ciascun otturatore può essere controllato in modo indipendente aggiustandone con precisione la posizione, l'accelerazione, la velocità e la corsa. Tra i vantaggi che si possono ottenere: la qualità estetica dei pezzi stampati e la gestione ottimale delle applicazioni più avanzate.

<span id="page-28-1"></span>Questa tecnologia nel caso successivamente considerata non verrà applicata.

#### **2.8 TIPOLOGIE DI STAMPI**

#### *2.8.1 Semi stampi a canale caldo*

<span id="page-28-2"></span>L'evoluzione di questi blocchi di semi stampi hanno portato un miglioramento sostanziale per quanto riguarda la dispersione del calore e la distribuzione dei canali di alimentazione. Infatti, i contorni dello stampo seguono sempre più l'andamento dei canali e le resistenze sono incorporate nello stesso.

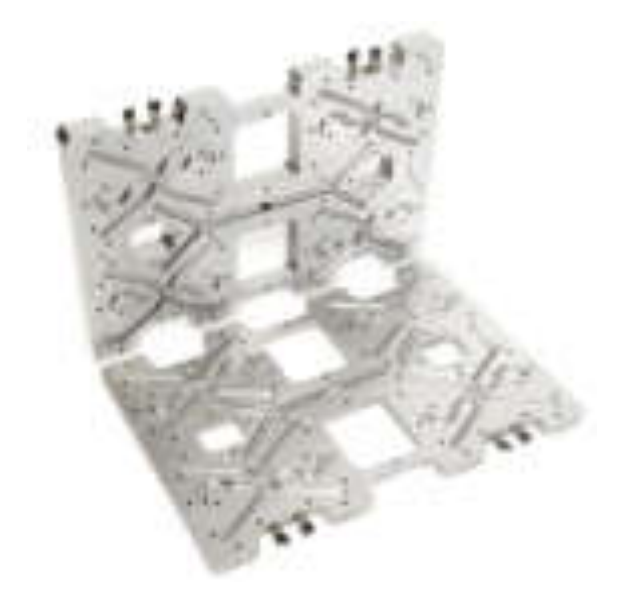

*Figura 14. Semi stampi a canale caldo* 

L'obiettivo di diminuire l'usura per abrasione e per aggressione chimica ha comportato ad un aumento del tempo di progettazione degli stampi e dei canali caldi. In particolare si utilizzano materiali di acciaio speciali e si eseguono trattamenti superficiali sui canali che permettono una resistenza superiore.

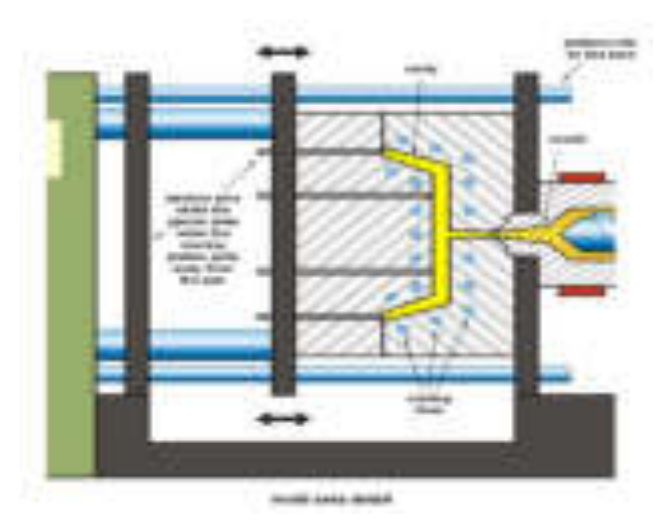

*Figura 15. Particolarità dello stampo con canali di raffreddamento* 

#### **2.9 SISTEMI A CANALI CALDI**

<span id="page-29-0"></span>Il trasferimento del materiale fuso dall'ugello della pressa alla cavità avviene per mezzo di canali caldi. Questa condizione si può realizzare con due differenti metodi:

- sistemi a canali caldi isolati;
- sistemi a canali caldi.

Il primo, lo strato di materiale del fuso solidifica sulla superficie esterna dei canali di alimentazione e mantiene caldo il materiale all'interno.

Il secondo, si ha un riscaldamento, per prevenire il raffreddamento, direttamente sulla superficie esterna del "blocco" definito distributore e ai singoli ugelli che si collegano al pezzo.

I sistemi a canali caldi, permettono di avere una temperatura controllata e costante lungo le loro sezioni, che possono essere anche molto più piccole rispetto i canali caldi isolati.

Questa considerazione, è molto rilevante, perché assicura al sistema di avere una buona distribuzione delle temperature nello stampo, la temperatura del materiale, durante l'intero ciclo di stampaggio.

Comunque, è necessario che le sezioni di alimentazione siano:

- grandi a sufficienza da non generare gradienti di velocità di taglio troppo alti con le conseguenti elevate perdite di pressione;
- piccole a sufficienza da non creare problemi di degradazione del materiale (dovuti a eccessivi aumenti del tempo di permanenza allo stato fuso) e di cambio del materiale;
- dimensionate per ottenere bilanciamenti di flusso nel caso di layout naturalmente sbilanciati.

### **CAPITOLO 3 - I MATERIALI POLIMERICI**

#### <span id="page-32-0"></span>**3.1 GENERALITA'**

<span id="page-32-1"></span>La famiglia dei polimeri è composta da materiali **termoplastici** e **termoindurenti**. Le resine termoplastiche sono formate da lunghe catene polimeriche, ognuna delle quali può essere più o meno ramificata da altre catene o gruppi di catene.

La caratteristica principale riguarda la loro capacità di poter essere ripetutamente portate a temperatura di fusione e raffreddate mantenendo pressoché le stesse proprietà di partenza.

Nelle resine termoindurenti questa attività non avviene, in quanto il materiale ne resterebbe carbonizzato.

Nel tempo, la demarcazione tra polimeri termoplastici e termoindurenti è stata progressivamente ridotta.

Lo stampaggio a compressione e a trasferimento sono i metodi più comuni per la lavorazione delle plastiche termoindurenti. Per i termoplastici invece, sono l'estrusione e l'iniezione. Altri possibili processi meno impiegati sono la termoformatura, stampaggio a freddo e filatura.

In modo particolare successivamente si andrà a descrivere meglio le caratteristiche più significative dei materiali termoplastici, la famiglia del materiale la quale sarà soggetto al processo di iniezione.

#### **3.2 I MATERIALI TERMOPLASTICI**

<span id="page-32-2"></span>Come descritto in precedenza, i materiali polimerici termoplastici hanno il grande vantaggio di poter essere plasmabili se sottoposti a variazioni di temperatura.

Le proprietà di un polimero dipendono dal tipo di monomero con cui è stato ottenuto, dalla lunghezza delle macromolecole, dalla loro struttura e dal modo con cui si dispongono nello spazio.

#### *3.2.1 Proprietà reologiche*

<span id="page-32-3"></span>Con il termine *reologia* si definisce la scienza del moto e della deformazione, nell'ambito della quale vengono studiate le proprietà chimico – fisiche dei materiali che presentano un comportamento viscoso ed elastico, tra cui i materiali polimerici.

Le proprietà intrinseche al polimero sono legate allo sforzo e alla deformazione applicati alla velocità che si innesca durante l'azione di sollecitazioni meccaniche esterne [2,3]. Di seguito saranno illustrati i meccanismi e le leggi che governano la trasformazione dei polimeri. Il diagramma seguente dimostra le caratteristiche principali attribuite al materiale polimerico.

#### **Elasticità**

È la proprietà di tornare alla forma principale dopo una deformazione

#### **Viscosità**

*È la velocità con cui un fluido scorre* 

Dipende dalla temperatura

Se scorre lentamente è molto viscoso

Più alta è la temperatura meno è viscoso

**Un fluido ha più viscosità se ha meno fluidità e viceversa** 

**Sono opposti** 

#### **Plasticità**

È la capacità di modellarsi senza rompersi

#### **Fluidità**

*È la velocità con cui un fluido scorre e dipende dalla temperatura* 

Se scorre lentamente è meno fluido, invece se scorre veloce è più fluido

I polimeri presentano una **proporzionalità lineare tra sforzo e deformazione**.

I materiali polimerici fusi quando scorrono lungo i canali e successivamente all'interno dello stampo, sono definiti come fluidi visco – elastici e non newtoniani. Questo comportamento si può comprendere dal grafico di viscosità – velocità di deformazione.

La portata della plastica fusa non cresce proporzionalmente alla pressione. La plastica fusa ha una viscosità alta, e che diminuisce al crescere della pressione.

Questo comportamento lo si può comprendere con le curve reologiche o curve di flusso (viscosità – pressione oppure viscosità – velocità di scorrimento o shear rate) del materiale in esame.

Attraverso questi grafici si osserva l'effetto dello shear rate sulla viscosità del materiale fuso.

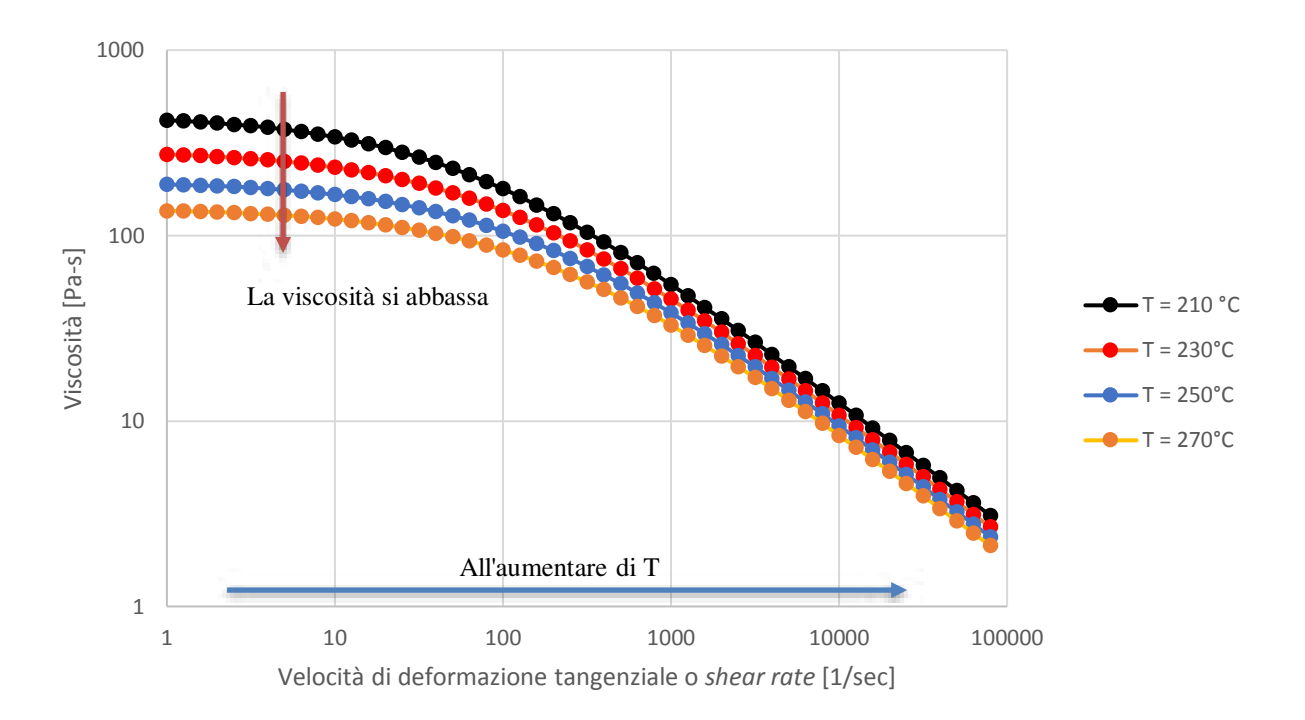

*Grafico 3. Profili di viscosità materiale "STAMAX PP – GF20"*

All'aumentare dello sforzo di deformazione "*shear rate*" la viscosità diminuisce progressivamente, la temperatura è costante per ogni curva e che all'aumentare della T il comportamento del polimero varia e le curve si abbassano.

**Velocità di taglio apparente** (ugello a sezione circolare):

$$
\dot{\gamma_a} = \frac{4Q}{\pi R^3}
$$

dove:

 $\dot{Q}$ : volume che scorre in un secondo; R: raggio capillare;

La velocità di taglio apparente viene riportata sulla sollecitazione al taglio reale alla parete dell'ugello con parametro temperatura della massa fusa. L'equazione che determina il comportamento della **sollecitazione al taglio** è:

$$
\tau = \frac{p - p_c}{2(L/R)}
$$

dove:

L, R: lunghezza e raggio del capillare; p: pressione prima del capillare;

La **viscosità apparente** invece si determina mediante questa semplice equazione:

$$
\eta_a = \frac{\tau}{\dot{\gamma_a}}
$$

In funzione sia della velocità di taglio e della temperatura.

La **velocità di taglio reale** viene derivata da quella apparente secondo *Rabinowitsch*:

$$
\dot{\gamma}_l = \left(\frac{n+3}{4}\right)\dot{\gamma}_a
$$

La **viscosità reale** è:

$$
\eta_w = \frac{\tau}{\dot{\gamma}_l}
$$

Un altro concetto importante è che la viscosità del polimero fuso cambia con la pressione a cui è sottoposto. Questo è dovuto a due cause principali:

- durante il flusso, il polimero cambia forma ciò dovuto alla presenza di molecole filiformi
- le molecole si adattano al flusso, si orientano secondo la direzione di flusso.

Questi fenomeni portano ad affermare che c'è una riduzione della difficoltà dello scorrere, cioè si ha più facilità allo scorrimento. Ciò si può tradurre in una **riduzione della viscosità al crescere della pressione**.

Le materie plastiche fuse sono caratterizzate da due fattori fondamentali:

- 1. la viscosità (che dipende dalla sollecitazione);
- 2. la elasticità;

queste due proprietà possono essere ricavate mediante la caratterizzazione del materiale e con prove dinamo - meccaniche.
La proprietà di elasticità del materiale fuso si può studiare mediante l'utilizzo delle curve pvT (pressione, volume e temperatura). Forniscono informazioni sul comportamento del materiale in specifiche condizioni, mettono in correlazione il volume specifico come funzione della pressione e temperatura. Aumentando la temperatura e mantenendo la pressione costante, il volume del campione aumenta (come rappresentato in grafico).

Variando le condizioni si ottengono differenti curve che aiutano a caratterizzare il materiale.

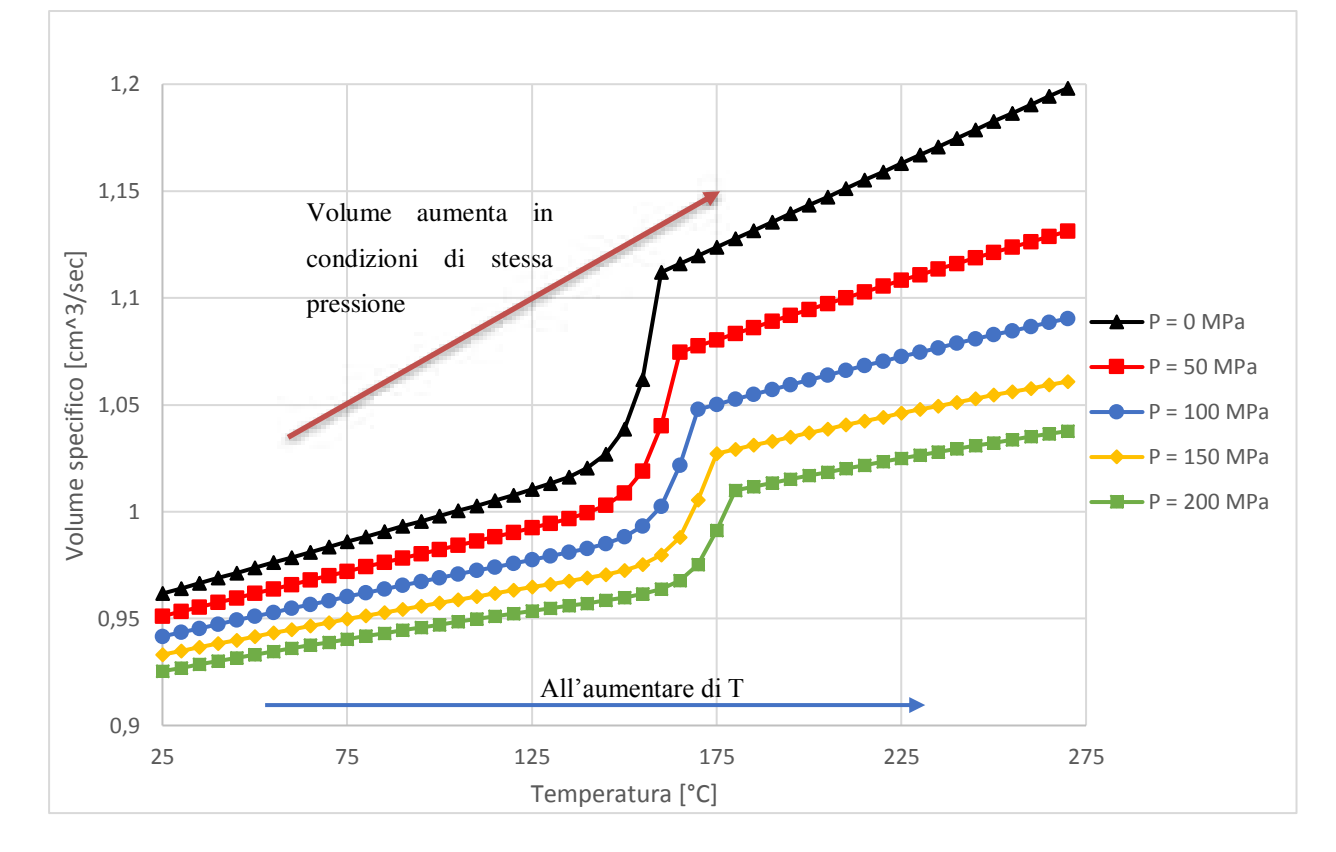

*Grafico 4. pvT materiale "STAMAX PP - GF20"* 

Si osserva dal grafico 4, che aumentando la pressione si ha un abbassamento delle curve.

La reologia del materiale influisce notevolmente nel processo di stampaggio, in modo particolare anche sulla distribuzione della fibra. Inoltre, si deve tener conto che la distribuzione della fibra è strettamente correlata alla lunghezza della stessa. Questo è dovuto, a casi studi statistici i quali affermano che la rottura della fibra è causa al fenomeno del buckling e del comportamento dello shear rate durante il processo di stampaggio (si vedrà nel sotto capitolo 4.4).

### **3.3 I COMPOSITI TERMOPLASTICI RINFORZATI CON FIBRA LUNGA**

L'impiego di materiali compositi è sempre più utilizzato, specialmente nel settore automotive.

Un materiale composito è la combinazione di due o più elementi insolubili, che differiscono in forma e in composizione chimica. Nasce per rispondere all'esigenza di incrementare le proprietà meccaniche e fisiche presenti nel singolo pezzo, minimizzando il peso complessivo. La peculiarità dei materiali compositi è quella che offre la possibilità di progettare e costruire un materiale in funzione delle esigenze strutturali.

Il materiale composito è costituito da:

- la **matrice**, elemento principale: consente il fissaggio delle fibre e il trasferimento del carico esterno, protegge dall'ambiente esterno, dall'usura e da eventuali azioni meccaniche di taglio;
- il **materiale di rinforzo** (o **carica**): la percentuale di carica può variare, può essere di diverse forma (fibra corta, fibra lunga o particelle);
- **l'interfaccia** tra il materiale di rinforzo e la matrice: un sottile strato tra fibra e matrice.

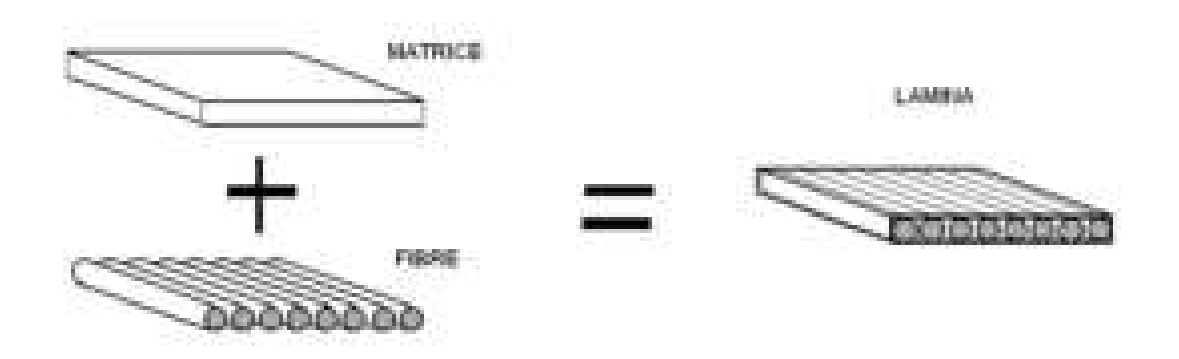

*Figura 16. Elementi principali materiale composito* 

Si possono distinguere i seguenti compositi **in base al tipo di matrice**:

- compositi a matrice **polimerica** (PMC), hanno elevate proprietà meccaniche specifiche;
- compositi a matrice **metallica** (MMC), elevata resistenza alle alte temperature;

• compositi a matrice **ceramica** (CMC), la tenacità viene migliorata.

Il materiale addizionato (*rinforzo* o *carica*) può essere di diversa forma:

- inclusioni **sferiche**: generano caratteristiche elettriche, termiche e magnetiche.
- inclusioni **irregolari**;
- inclusioni a **fibre** (corte, lunghe, compositi unidirezionali o laminati): le fibre possono essere disposte secondo una certa logica funzionale durante il processo di fabbricazione del composito. Forniscono delle proprietà in una certa direzione piuttosto che in un'altra (anisotropia). Oppure, nel caso in cui le fibre siano disposte parallelamente all'interno della matrice, il materiale composito è unidirezionale e le proprietà meccaniche del materiale si definiscono anisotrope. A seconda del tipo di fibra addizionata le caratteristiche meccaniche del composito variano.

I materiali compositi con alta visco – plasticità come (PP – GF) hanno uno spessore al cuore più elevato rispetto i materiali con bassa visco – plasticità (PA – GF).

#### *3.3.1 Le fibre di vetro*

Le fibre di vetro sono molto impiegate e il processo di produzione avviene come il processo di produzione del vetro standard.

Il processo di produzione più antico, prevedeva che il materiale fuso veniva versato su un contenitore cilindrico bucherellato, la forza centrifuga creata dalla rotazione di questo cilindro faceva uscire in periferia il materiale fuso. Risultavano diversi problemi sulla composizione della fibra non omogenea, ampia dispersione di diametri e lunghezze e fibre incurvate.

È stato sviluppato un nuovo metodo di produzione basato sempre sulla fusione del materiale, dove la viscosità si riduce e permettere alle inclusioni di salire in superficie, mentre ai micro cristalli di cadere sul fondo. Si spilla il vetro in mezzeria del contenitore, dove è presente il vetro puro e si trasporta il materiale nella fase di filatura. Il filamento viene avvolto su un cilindro che ha anche la funzione di mantenere una certa trazione al filamento. All'uscita della "scatola" al cilindro, il filamento viene raffreddato e poi cosparso di un composto chimico definito come "sizing" o appretto. Esso agisce come lubrificante, protegge il filamento dall'abrasione e provvede a migliorare l'interfaccia tra vetro e resina.

Successivamente, il filamento avvolto viene posto in un forno per rimuovere il solvente o l'acqua associata durante l'applicazione del sizing.

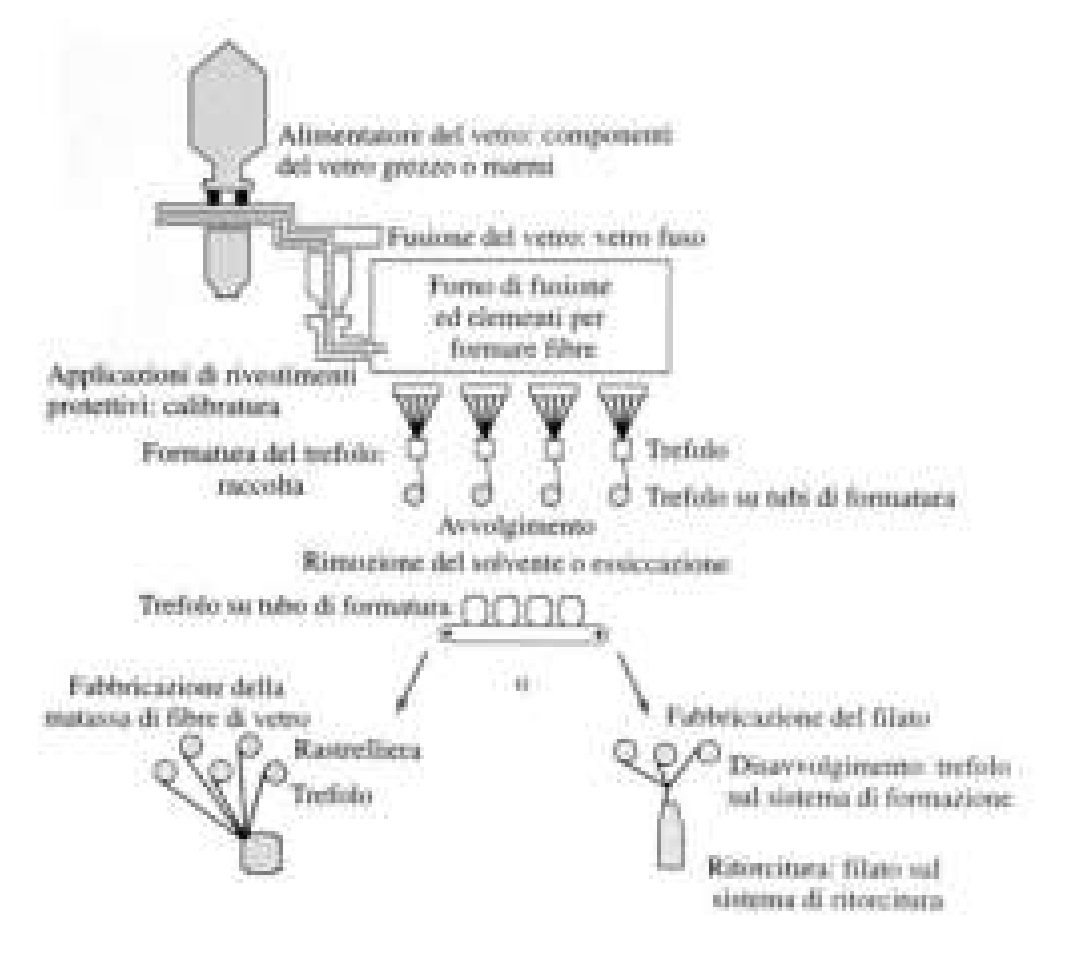

*Figura 17. Schema processo di produzione fibre di vetro* 

Le forme più comuni in cui si possono trovare filamenti di fibre di vetro sono i **rovings** ed i **yarns**.

I rovings è un gruppo di filamenti (fascio di fibre) posti parallelamente e uniti in un gomitolo o avvolti in tubo cilindrico. Lo yarn invece, è un insieme di fibre (fasci di fibre).

| Material               | Terrecise<br>modulus<br>(B <sup>2</sup> )<br>(GN/m <sup>1</sup> ) | Trovalle<br>strength<br>$(a_n)$<br>(GM/m <sup>2</sup> ) | Density:<br>(a)<br>fatem <sup>3</sup> 1 | Specific<br>modulus<br>(EE) | Specific<br>strength<br>(a.jp) |
|------------------------|-------------------------------------------------------------------|---------------------------------------------------------|-----------------------------------------|-----------------------------|--------------------------------|
| <b>Fibers</b>          |                                                                   |                                                         |                                         |                             |                                |
| <b>E-Glass</b>         | 72.4                                                              | 3.5*                                                    | 2.54                                    | 28.5                        | 1.38                           |
| S-Glass                | 素生玉                                                               | 4.64                                                    | 2.48                                    | 34.5                        | 1.85                           |
| Graphite (high         |                                                                   |                                                         |                                         |                             |                                |
| modulus)               | 390.0                                                             | 2.1                                                     | 1.90                                    | 205.0                       | 1.1                            |
| Graphite (high         |                                                                   |                                                         |                                         |                             |                                |
| tensile strength)      | 240.0                                                             | 2.5                                                     | 1,90                                    | 126.0                       | 1.3                            |
| Boom                   | 385.0                                                             | 2.8                                                     | 2.63                                    | 146.0                       | 1.1                            |
| Silica                 | 72.4                                                              | 5.8                                                     | 2.19                                    | 33.0                        | 2.65                           |
| Tungsten               | 414.0                                                             | 4.2                                                     | 19.30                                   | 21.0                        | 0,22                           |
| Beryllium              | 248.0                                                             | 1.3                                                     | 1,83                                    | 131.0                       | 0.71                           |
| Keylar-49 (ammid       |                                                                   |                                                         |                                         |                             |                                |
| polymer)               | 130.0                                                             | 2.8                                                     | 1.50                                    | 87.0                        | 1.87                           |
| Conventional materials |                                                                   |                                                         |                                         |                             |                                |
| Steel                  | 210.0                                                             | 0:34-2.1                                                | 7.8                                     | 26.9                        | 0.043-0.27                     |
| Aluminum allows        | 70.0                                                              | $0.14 - 0.62$                                           | 2.7                                     | 25.9                        | 0.052-0.23                     |
| Glass                  | 70.0                                                              | $0.7 - 2.1$                                             | 2.5                                     | 28.0                        | $0.28 - 0.84$                  |
| Tungsten               | 350.0                                                             | $1, 1 - 4, 1$                                           | 19.30                                   | 18.1                        | 0.057-0.21                     |
| <b>Bervillom</b>       | 300 B                                                             | 0.7                                                     | 1.83                                    | 164.0                       | 0.38                           |

*Figura 18. Caratteristiche meccaniche di compositi fibrosi e materiali convenzionali* 

**Fibra di vetro**: ottima resistenza meccanica (2-5 GPa), basso costo, buona tenacità, basso modulo elastico (70-80 GPa), media densità (2.5-2.8 gr/cm^3);

| Caratteristiche principali fibre di vetro         |       |            |  |  |  |
|---------------------------------------------------|-------|------------|--|--|--|
| Peso                                              | 20    | %          |  |  |  |
| Densità                                           | 2.6   | $g/cm^{3}$ |  |  |  |
| Calore specifico                                  | 700   | J/Kg-C     |  |  |  |
| Conduttività termica (k)                          | 1     | $W/m-C$    |  |  |  |
| Dati delle proprietà meccaniche                   |       |            |  |  |  |
| Modulo elastico ( $E_1$ )                         | 73000 | Mpa        |  |  |  |
| Modulo elastico $(E_2)$                           | 73000 | Mpa        |  |  |  |
| Rapporto di Poisson                               | 0.23  |            |  |  |  |
| Rapporto di Poisson                               | 0.23  |            |  |  |  |
| Modulo a taglio $(G_{12})$                        | 29680 | <b>MPa</b> |  |  |  |
| Dati del coefficiente di espansione termica (CTE) |       |            |  |  |  |
| $\alpha_1$                                        | 5E-06 |            |  |  |  |
| $\alpha_2$                                        | 5E-06 |            |  |  |  |
| Dati della resistenza a trazione                  |       |            |  |  |  |
| Parallelo all'asse principale fibra/carica        | 3500  | Mpa        |  |  |  |
| Perpendicoalre all'asse principale fibre/carica   | 3500  | Mpa        |  |  |  |
| Dimensioni fibra                                  |       |            |  |  |  |
| Rapporto di forma (L/D)                           | 100   |            |  |  |  |
| Lunghezza iniziale delle fibre                    | 12    | mm         |  |  |  |
| Diametro delle fibre (D)                          | 0.12  | mm         |  |  |  |
|                                                   |       | micron     |  |  |  |
|                                                   | 120   | metro      |  |  |  |

*Tabella 1. Caratteristiche principali fibre di vetro (rilevate dal database materiali del software Moldflow)* 

#### **3.4 MATERIALE UTILIZZATO PER LA REALIZZAZIONE DELLO STAMPO ED INSERTI**

Le indicazioni ricevute per quanto riguarda il materiale utilizzato per gli stampi è un comune acciaio AISI P20, o secondo la normativa DIN definito 40CrMnMo7. La seguente tabella mostra gli elementi di composizione del materiale.

*Tabella 2. Composizione chimica dell'acciaio P20 (materiale dello stampo)*

| Composizione chimica " <i>acciaio comune P20"</i> in (%): |                                                    |           |    |                                     |    |
|-----------------------------------------------------------|----------------------------------------------------|-----------|----|-------------------------------------|----|
|                                                           |                                                    | <b>Mn</b> | Ni | Mo                                  | Сr |
|                                                           | $0,35 \div 0,45$ 0,20 $\div 0,40$ 1,30 $\div 1,60$ |           |    | $0,15 \div 0,25$   1,80 $\div 2,10$ |    |

# **CAPITOLO 4 - LA SIMULAZIONE VIRTUALE MEDIANTE SOFTWARE AUTODESK SIMULATION MOLDFLOW INSIGHT**

### **4.1 INTRODUZIONE DEL SOFTWARE: AUTODESK SIMULATION MOLDFLOW INSIGHT "ASMI"**

L'industria termoplastica, in continua evoluzione, ha riconosciuto l'aiuto offerto dalle tecniche di *Computer - Aided Engineering*, individuando i seguenti vantaggi:

- la diminuzione del numero di prototipi di stampi;
- la riduzione degli scarti di materiale;
- un netto miglioramento della fase di progettazione;
- analisi dell'influenza dei parametri di processo;
- la riduzione del tempo di sviluppo del prodotto e del *time to market*;
- la garanzia di qualità più elevata;
- riduzione dei costi di prodotto e di processo.

Il processo di simulazione è un metodo che integra i criteri tradizionali di calcolo e l'esperienza dell'ingegnere nella rilevazione di possibili discordanze e nell'adozione preventiva di azione correttive.

Ne deriva uno strumento di calcolo potentissimo, se utilizzato in modo corretto [4]. Fornisce una previsione con buona approssimazione di molti fenomeni che avvengono durante il processo di stampaggio ad iniezione.

Come accennato in precedenza, è fondamentale per le aziende ridurre in modo consistente il time to market e i costi di progetto e di processo. Si vogliono ricercare soluzioni innovative, sia nell'evoluzione del prodotto ma soprattutto nella fase iniziale di progettazione ("prevenire è meglio che curare").

In questo modo, le aziende che dispongono di un'area ricerca e sviluppo hanno maggiori possibilità di ottenere risultati migliori.

*Autodesk Simulation Moldflow Insight* (ASMI) è un software basato sul sistema *"Finit Element Analysis"* (FEA). Si tratta di un metodo computerizzato che prevede la reazione di un prodotto di fronte a diversi fattori: le reali forze sottoposte, le vibrazioni, il calore, il flusso di fluido e altri possibili effetti fisici.

L'analisi degli elementi finiti permette di capire la resistenza di un prodotto e il rispetto delle condizioni di progettazione.

Viene diviso un oggetto reale (modello) in un infinitesimale numero di elementi finiti: le equazioni matematiche integrate nel software aiutano a prevedere il comportamento di ciascuno di questi elementi. L'utilizzo di un simulatore si occupa di predire il comportamento dell'oggetto reale in funzione di:

- stress meccanico;
- meccanica della vibrazione;
- fatica;
- trasferimento di calore;
- flusso di fluido;
- elettrostatica;
- iniezione della plastica (Moldflow).

L'analisi Moldflow permette di visualizzare e verificare il flusso di fluido e il trasferimento di calore attraverso equazioni per simulare il processo di stampaggio a iniezione.

In particolare, i **processi** e le **variabili principali di ciascun processo** possono essere individuati in questo schema:

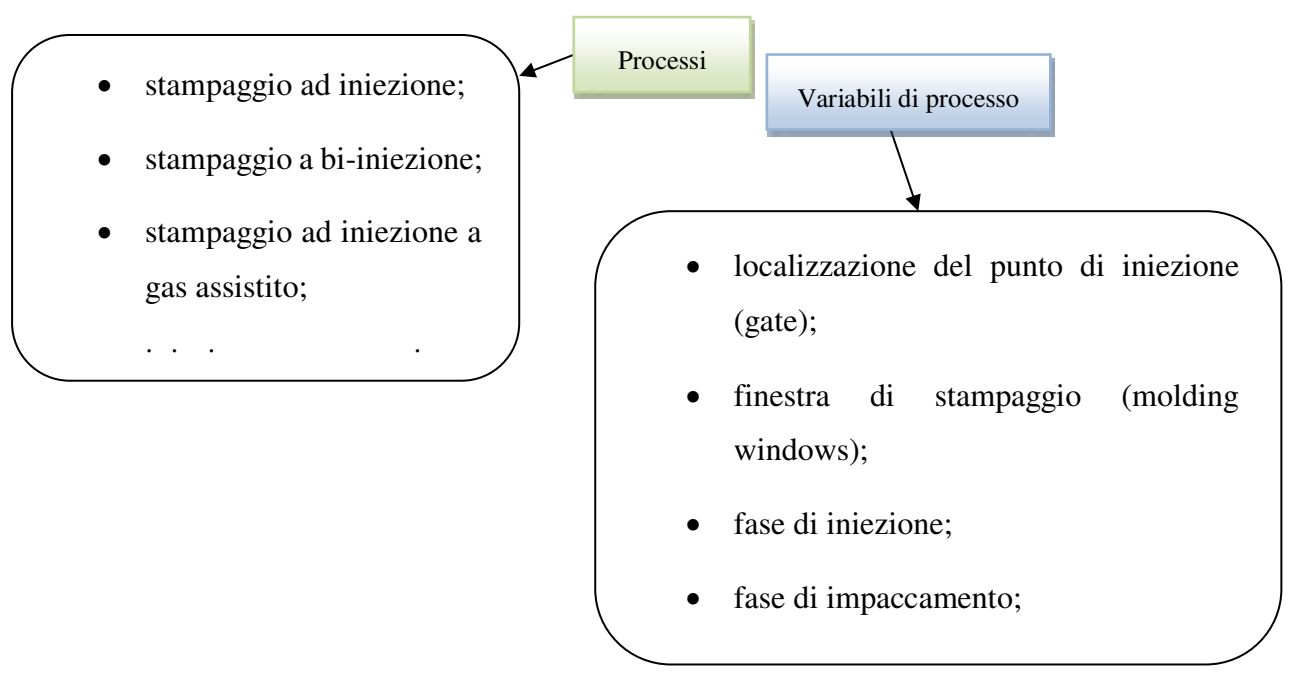

*Figura 19. Elenco dei processi principali e delle variabili di processo più significative* 

Il software, inoltre, permette alcune semplificazioni:

- flusso laminare di fluido newtoniano generalizzato;
- inerzia e effetti gravitazionali possono essere ignorati;
- il calore di conduzione nel piano è trascurabile;
- la convezione termica in alcune direzioni è trascurabile;
- la perdita di calore dagli angoli può essere ignorata.

#### **4.2 PARAMETRI NECESSARI PER IL SOFTWARE**

Per avere una simulazione ottimale è importante considerare e definire in partenza le variabili che influiscono nel processo globale.

Oltre alla disponibilità del modello 3D, sono necessari altri fattori determinanti per l'intero processo di calcolo, come:

• le caratterizzazioni di tutti i materiali coinvolti;

- i parametri del circuito di raffreddamento e di alimentazione;
- lo stampo e le condizioni di stampaggio.

Lo schema riassuntivo riportato (fig. 20), evidenzia le fasi più importanti e le fasi di lavoro del software.

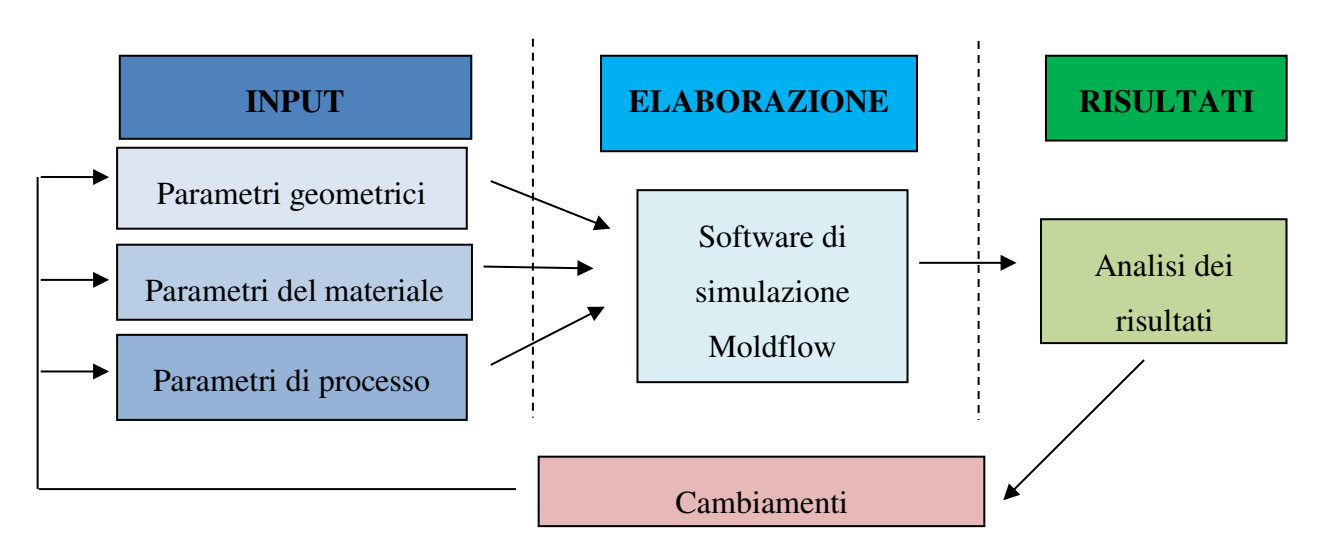

*Figura 20. Schema semplificativo* 

#### *4.2.1 Mesh e variabili*

Esistono quattro tipi di mesh che possono essere utilizzate nel software Moldflow:

- **Mildplane** (1D)
- **Dual domain** (2.5D modificata) viene creata la mesh tra due superfici (superiore ed inferiore), lo spessore del modello definisce la distanza tra le mesh.
- **Three dimensional** (3D) con elementi tetragonali. Lo spessore del componente in esame viene suddiviso in strati. Ad ogni nodo si hanno informazioni di pressione, temperatura e velocità del flusso, si considera il calore di conduzione in tutte le direzioni e possibile valutare gli effetti dell'inerzia e/o della gravità.

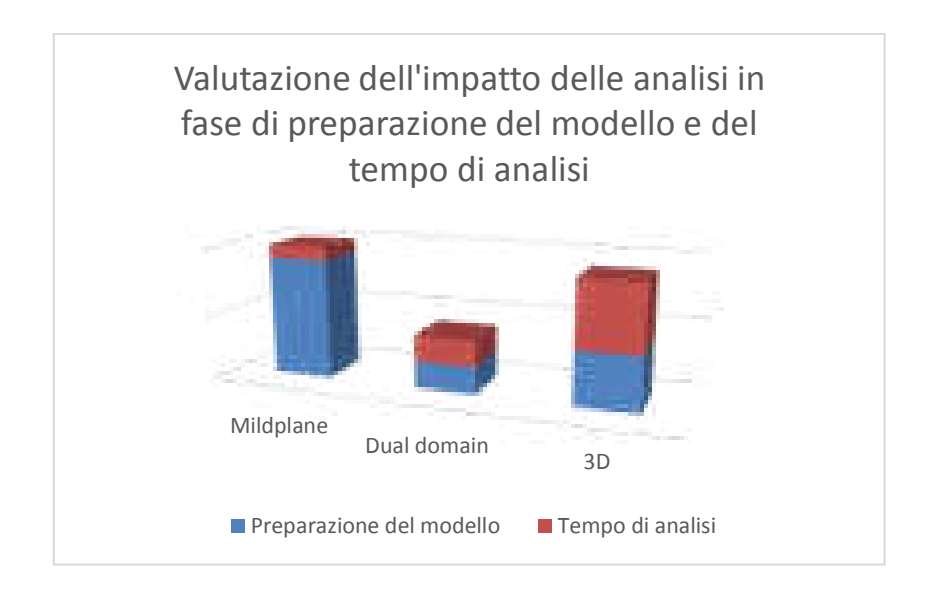

*Grafico 5. Confronto tempi di preparazione e di analisi per le diverse possibilità di analisi* 

Come raffigura il diagramma a colonne è evidente che il processo Dual Domain è un buon compromesso tra l'analisi Mildplane e quella 3D. La preparazione del modello in tutte le mesh è comunque fondamentale per ottenere risultati con approssimazioni molto piccole.

La densità della mesh è un valore importante oltre che ai fini dei risultati finali, anche al tempo di esecuzione del software ad eseguire le simulazioni. Una mesh molto fine, con un maggior numero di maglie e di nodi, comporta un aumento del tempo di utilizzo della CPU del computer. Non è detto che aver una densità della mesh molto fitta comporti una migliore simulazione. Si deve "scegliere" un opportuno valore, dato dall'esperienza dell'utente o in forma più approfondita da un'analisi di sensitività, così da ottenere dei risultati soddisfacenti nel tempo più breve possibile.

Alcune considerazioni ulteriori sono ragionate su altri aspetti, non meno importanti. Per prevedere in modo ottimale le **linee di salutare o linee di giunzione** è necessario disporre di una mesh fine e non grossolana, infatti la localizzazione dei nodi e della mesh influenza l'esatta posizione delle linee di giunzione.

Se si prevede già una regione di linee di giunzione è necessario focalizzare e migliorare la mesh. Il **volume** del modello Moldflow è fondamentale che non oltre passi il 5% del volume calcolato nel modello CAD.

Lo schema in figura 14, mostra in sequenza gli steps necessari per svolgere una corretta preparazione e valutazione dei risultati della mesh.

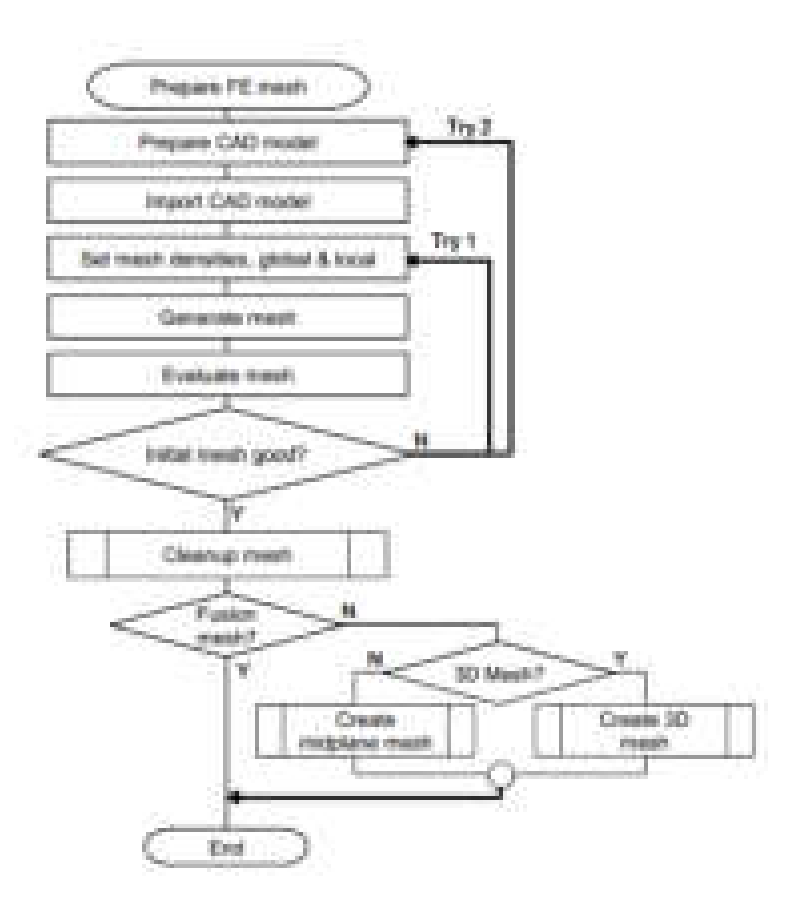

*Figura 21.Steps dalla preparazione all'analisi della mesh*

Pertanto, per ottenere dei risultati migliori e più prossimi alla realtà è necessario sin dall'inizio prestare molta attenzione sul tipo di mesh da adottare. A seconda della geometria, delle dimensioni e degli spessori del modello si stabilisce il tipo di mesh.

Aspetto variabile che influisce sul risultato è il valore di **densità della mesh** che influisce sia sul tempo di calcolo sia sulla qualità della mesh e quindi dei risultati finali.

Il software Moldflow permette attraverso uno strumento di diagnostica, di visualizzare i valori rappresentativi della mesh, come ad esempio il massimo, il medio e il minimo aspect ratio. Questo parametro di controllo (*aspect ratio*) rappresenta il rapporto tra il lato più lungo e l'altezza del triangolo.

Le possibili correzioni, possono essere effettuare automaticamente oppure manualmente grazie ad una serie di strumenti (*mesh tools*) che il software mette a disposizione.

#### *4.2.2 Analisi possibili nel software ASMI*

Il software Moldflow permette di effettuare diverse tipologie di analisi. Oltre al processo di stampaggio ad **iniezione semplice**, sono presenti moduli per la simulazione di altre tecnologie di stampaggio, come la **co-iniezione** o il **sovrastampaggio**, **l'analisi del punto di iniezione** (*gate locations*) oppure **l'analisi DOE** (*Design of Experiment*).

Il numero di punti di iniezione vengono definiti dall'utente tramite buon senso ed esperienza nel campo. Un gate è tendenzialmente la soluzione preferibile. Aggiungere più gate comporta una riduzione della pressione di riempimento o a ottenere un modello di riempimento desiderato. Anche la posizione del gate deve consentire una produzione del fronte di flusso equilibrato all'interno della parte.

Alcune considerazioni per ottenere un risultato ottimale sulla posizione del gate possono essere così elencate:

- posizionare i punti d'iniezione per ottenere un fronte di flusso equilibrato (estremità delle parti che si riempiono contemporaneamente);
- posizionare il punto di iniezione su aree più spesse;
- posizionare il gate sul piano di partizione;
- posizionare il gate in modo da ottenere il minor numero di linee di giunzione o saldatura;
- posizionare il gate in modo da prevenire il sovra impaccaggio.

La valutazione dell'andamento della pressione è importante per comprendere come varia, istante per istante, il riempimento e per identificare aree in cui si hanno impaccamenti anticipati.

Dopo aver individuato il punto di iniezione, le simulazioni successive possono esser divise in quattro fasi:

- riempimento
- riempimento + compattazione
- raffreddamento + riempimento + compattazione
- raffreddamento + riempimento + compattazione + deformazione

### **4.3 SFORZI E FLUSSI GENERATI AL FUSO E ALLINEAMENTO DURANTE LA FASE DI RIEMPIMENTO IN CAVITÀ DELLO STAMPO**

La morfologia dei pezzi stampati ad iniezione con fibra [5] è caratterizzata da:

- orientamento delle fibre;
- fasci di fibre:
- lunghezza delle fibre;
- e il contenuto di fibre.

La morfologia che si determina nel pezzo è legata a moltissimi fattori tra i quali la conduzione del processo e la geometria dello stampo.

La morfologia del componente di polimero ottenuta per raffreddamento di un fuso che ha subito un flusso, è legata alla velocità del raffreddamento e all'orientamento accumulata durante il flusso stesso (stampaggio ad iniezione). Quest'ultima cresce con l'intensità del flusso ed è connessa sia con gli sforzi di taglio che con quelli elongazionali.

- **Sforzi di taglio**: sono massimi all'interfaccia con la parete solida, dove è massima la variazione della componente principale della velocità;
- **sforzi di taglio elongazionali**: si ha un accorciamento o una elongazione degli elementi fluidi nella direzione del flusso, quando la velocità media in tale direzione subisce, rispettivamente, una diminuzione o un aumento. Un allungamento in una direzione è sempre compensato da un accorciamento in altre direzioni. Si genera un flusso definito a *fontana* o a *vulcano* che determina un orientamento delle particelle depositate sulle pareti dello stampo.

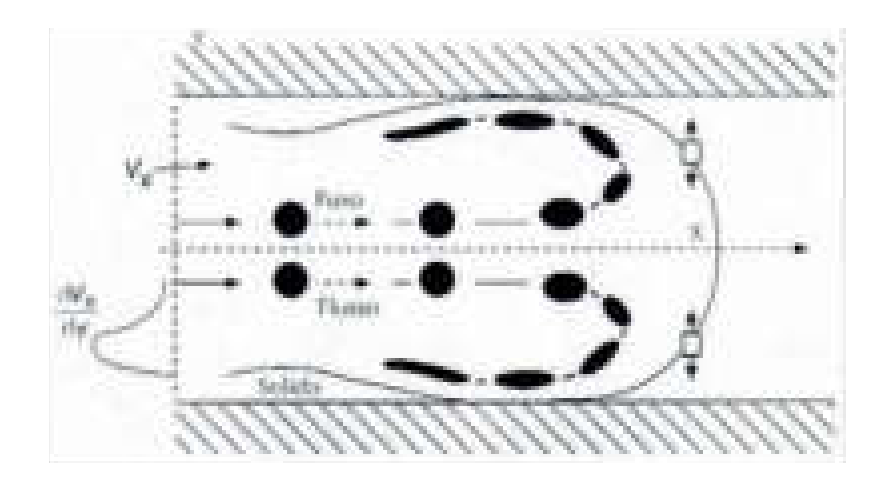

*Figura 22. Orientamento del flusso di materiale fuso in un canale* 

Per comprendere in modo più preciso l'orientamento delle fibre è necessario capire la disposizione dei flussi che si creano durante il processo di stampaggio. Si evidenziano due flussi principali:

• **flusso di taglio**: le fibre si allineano nella direzione di taglio;

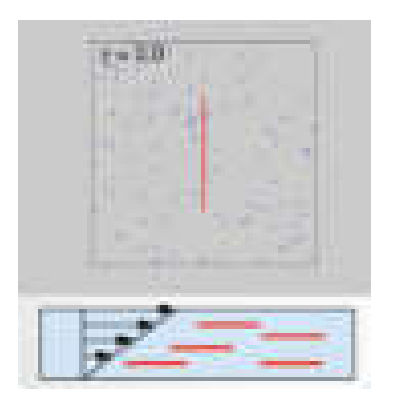

*Figura 23. Flusso di taglio* 

• **flusso detto di "stretching"**: le fibre si allineano nella direzione di estensione.

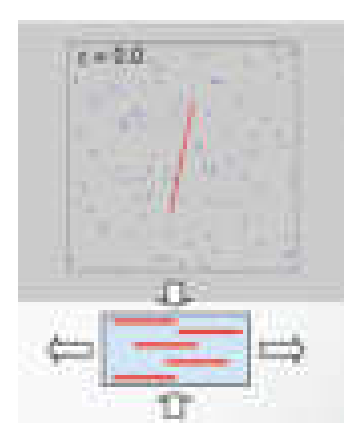

*Figura 24. Flusso di stretching o elongazionale* 

Il flusso di materiale fuso (detto **flusso a fontana**) scorre lungo i canali di alimentazione e entra nelle cavità dello stampo.

Come rappresentato in figura, il fuso scorre e incontra le pareti a temperatura inferiore (inferiore a quella di transizione vetrosa del polimero) creando uno strato (*layer*) solidificato (in verde) con funzione di isolamento termico. La vena fluida creatasi, passa attraverso uno diametro inferiore rispetto il condotto. Questo processo è alla base dell'orientamento delle macromolecole e delle tensioni di taglio che si sviluppano.

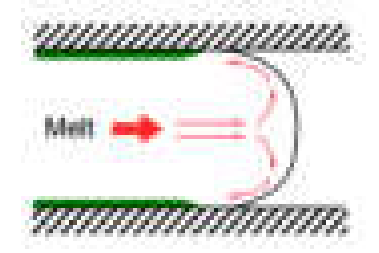

*Figura 25. Flusso a fontana* 

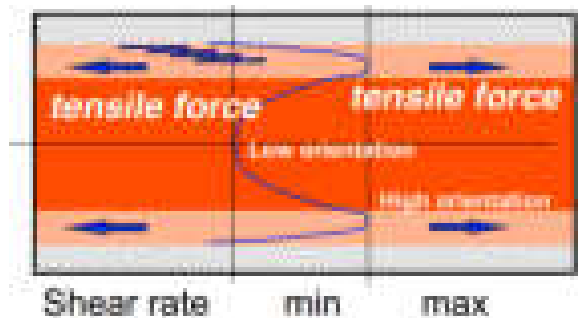

*Figura 26. Rappresentazione di un alto grado di orientamento delle molecole lungo le pareti e basso al centro* 

Sulla pelle la velocità è nulla mentre lo shear rate è massimo e nullo al centro. La viscosità è elevatissima vicino alla parete perché la temperatura è più bassa.

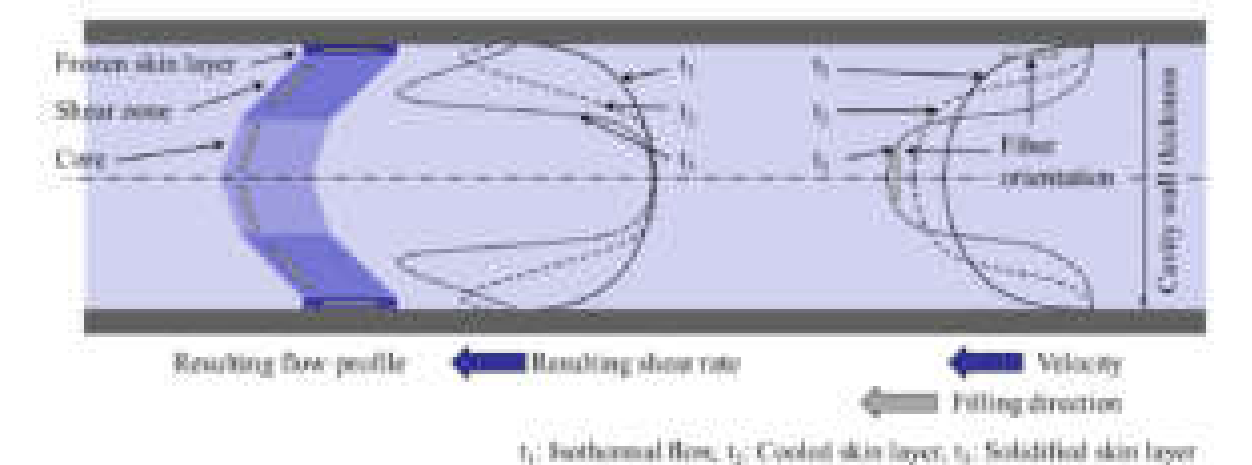

La figura seguente illustra i profili di velocità nelle diverse fasi di riempimento.

*Figura 27. Flussi all'interno della cavità* 

Analizzando la sezione del nucleo, la parte centrale dello spessore, emerge che il profilo di velocità è quasi senza taglio e senza nessuna deformazione.

*N.B: le fibre in questo strato richiedono tempi più lunghi per l'allineamento e la struttura finale è influenzata notevolmente dalle condizioni del gate all'ingresso.* 

I fattori che influenzano maggiormente la microstruttura sono:

- il comportamento della matrice;
- il contenuto di fibre;
- le lunghezze delle fibre;
- il raffreddamento;
- i parametri di processo;
- la geometria e lo spessore del pezzo;

• la posizione e le condizioni del gate.

Il fattore di **influenza principale** si riferisce alle caratteristiche del materiale, in particolare al **comportamento reologico**, la viscosità.

Una peculiarità riguarda l'aumento del contenuto di fibra: fino ad un peso minore o uguale del 30%, l'allineamento nella direzione del flusso negli strati di taglio (*shell*) aumenta.

Nei compositi a fibra lunga, i tassi di taglio elevati nelle sezioni esterne portano a strati di pelle quasi privi di fibre.

I parametri di processo sono delle variabili la cui influenza permette di prevedere un'accurata distribuzione delle fibre. La variazione delle condizioni di ingresso condiziona principalmente la zona centrale del materiale: un aumento della temperatura di fusione riduce la pseudoplasticità e la quantità di flusso elongazionale portando a una diminuzione dell'orientamento trasversale nella regione del gate comportando un andamento parabolico. Altro parametro importante è il tempo di iniezione, in quanto rallenta fortemente l'orientamento delle fibre. L'allineamento avviene nelle regioni a grandi sforzi di taglio, in condizione di forti gradienti di velocità. A maggiore velocità di iniezione corrisponde maggiore ampiezza della regione del nucleo, oltre che un minor spessore nelle zone di taglio (*shell*).

Come si evince dalla teoria dei materiali compositi, l'introduzione di fibre nel materiale provoca effetti migliorativi sulle caratteristiche generali del componente: determina una notevole riduzione del peso e un aumento delle sue proprietà meccaniche.

#### **4.4 ROTTURA DELLA FIBRA DURANTE IL PROCESSO DI STAMPAGGIO**

La lunghezza iniziale della fibra subisce alcune variazioni durante il processo di iniezione. Essa tende a diminuire poiché all'interno della camera di plastificazione le fibre subiscono degli sforzi di taglio durante il trasporto fino al punto di iniezione.

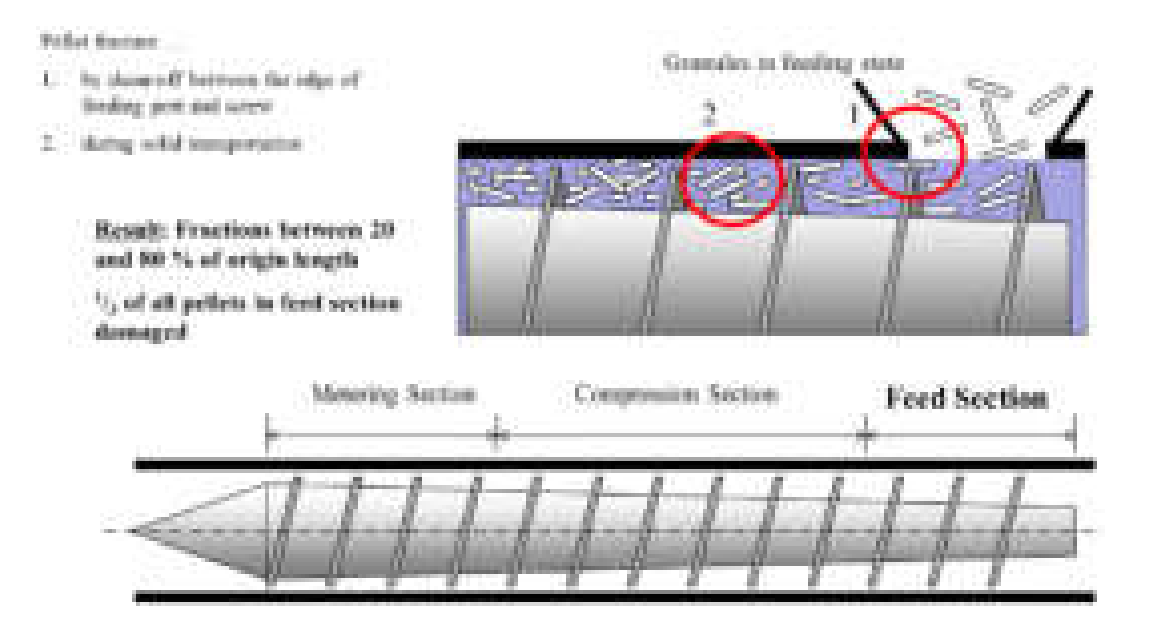

*Figura 28. Interazione tra le fibre e componenti della macchina* 

La lunghezza delle fibre durante il processo di pultrusione si avvicina asintoticamente ad una lunghezza minima. J. Wolf definisce due curve limitanti, una superiore e una inferiore. Esse descrivono rispettivamente il comportamento di fibre completamente conservate e la loro lunghezza dopo la completa separazione.

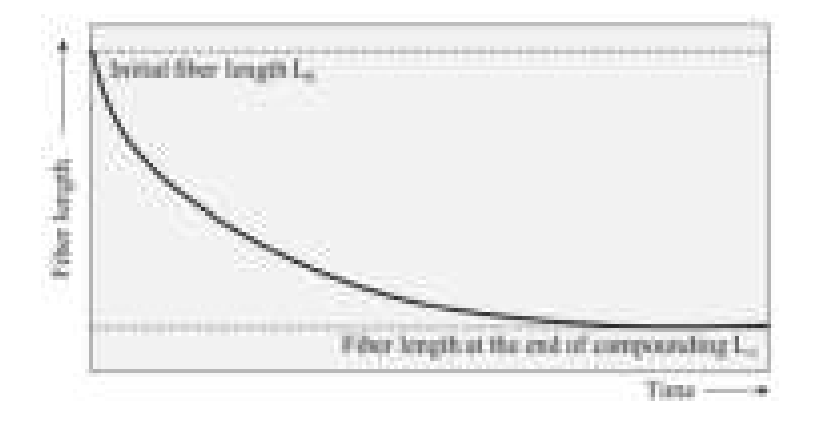

*Figura 29. Andamento della lunghezza della fibra in funzione del tempo* 

La **curva intermedia** descrive la lunghezza della **fibra media reale** che inizia dalla fase di trasporto e prosegue fino alla fase di fusione del materiale.

Un altro scienziato ha descritto un modello cinetico per la rottura delle fibre, affermando che la lunghezza di esse viene fortemente ridotta subito dopo la loro immissione all'interno della camera di plastificazione. Una rappresentazione grafica di quello che accade è in figura 30.

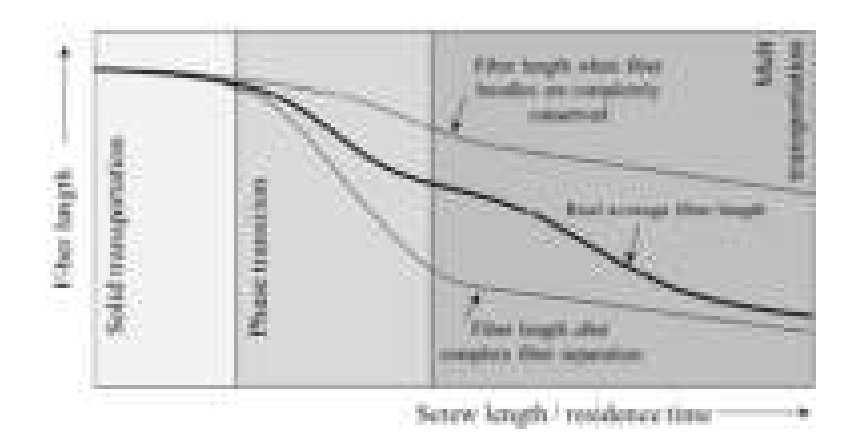

*Figura 30. Variazione della lunghezza in funzione del tempo di residenza durante il processo di iniezione* 

Le cause principali di rottura delle fibre vengono descritte dal fenomeno chiamato **buckling** di Eulero. Il principale fattore di influenza riguarda la proporzionalità delle forze idrodinamiche che agiscono sulle fibre. Altri fattori sono:

- la geometria, il diametro iniziale delle fibre, il rapporto L/d;
- l'energia di taglio che si sviluppa nella regione intermedia di transizione;
- l'interazione tra le fibre che causa la rottura delle stesse;
- il rapporto tra il contenuto della fibra e la sua probabilità di rottura (più alto è il primo più alta è la probabilità);
- l'influenza del tempo di processo sulla rottura.

È stata determinata una formula empirica che mette in relazione la lunghezza della fibra e il tempo di permanenza.

All'interno della camera di plastificazione, nella zona di fusione, la viscosità inferiore provoca minori sforzi di taglio durante lo scorrimento del flusso. Questo consegue che in questa zona è presente una maggiore distribuzione della lunghezza della fibra e un aumento della sua lunghezza media. Occorrerebbero studi olistici per dare maggiore accuratezza e completezza nell'analisi di cui sopra.

#### **4.5 FRAZIONE DI VOLUME DI FIBRA**

Tra i fattori di maggior influenza una particolare attenzione è dedicata alla **frazione di volume di fibra**. Per definizione la frazione di volume di fibra esprime il rapporto tra il volume del composto principale e della sostanza addizionata (fibra). Più generale si può esprimere in questo modo:

$$
\phi_i = \frac{V_i}{\sum_i V_i}
$$

dove:

• Vi è il volume dei componenti;

Lo strato in prossimità della superficie esterna del componente segue un comportamento opposto: via via che si allontana dal gate si riduce e registra un contenuto minore di fibre. Viceversa, mano a mano che si avvicina al gate, aumenta di spessore e di quantità di fibre.

Questi effetti comportano alcune conseguenze in termini di morfologia del materiale che influisce sulle sue proprietà meccaniche e sulla sua resistenza.

È evidente come i compositi a fibra lunga differiscano notevolmente da quelli a fibra corta: da questi ultimi, infatti, ci si aspetta una regione centrale più sottile e coerente rispetto a quanto accade nei compositi a fibra lunga.

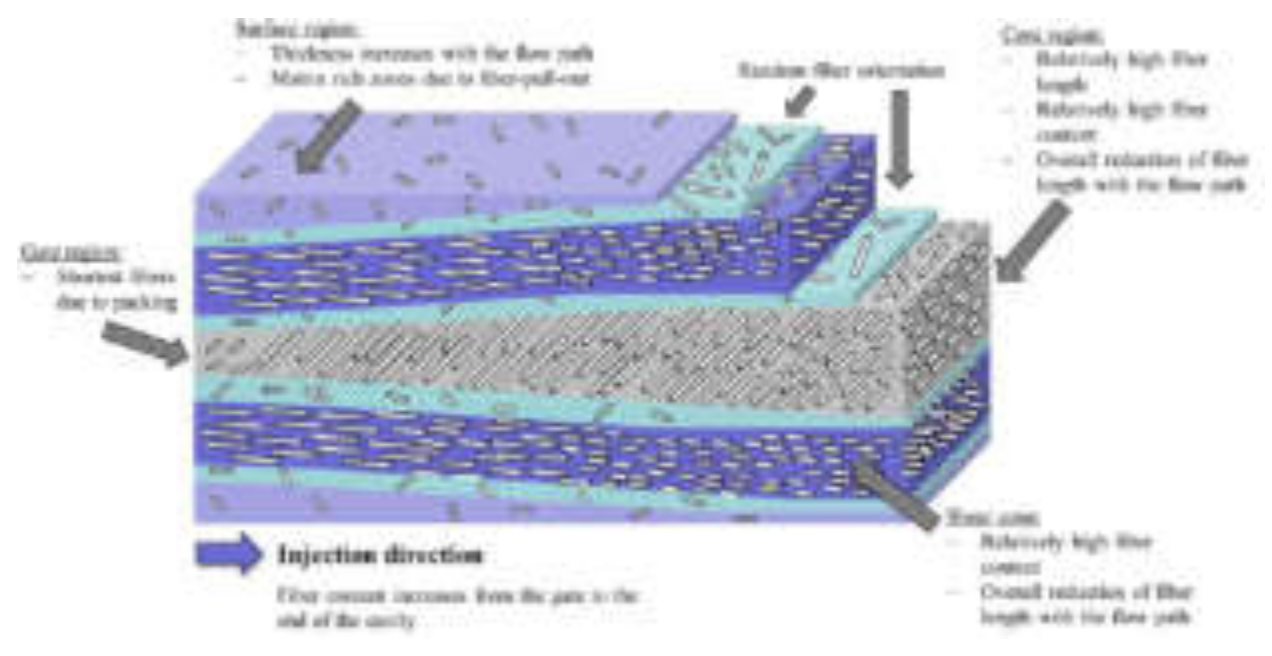

*Figura 31. Morfologia di materiale composito durante stampaggio d'iniezione.* 

#### **4.6 INTRODUZIONE AI MODELLI DI ORIENTAMENTO DELLE FIBRE IN AUTODESK SIMULATION MOLDFLOW INSIGHT**

Il software Autodesk Simulation Moldflow Insight "ASMI" ha sviluppato dei modelli di orientamento delle fibre basati su equazioni empiriche che governano la dinamica di processo. Per comprendere meglio il metodo di lavoro del programma, e interpretare correttamente i risultati delle analisi, è opportuno chiarire le differenze tra i modelli a disposizione.

Il primo modello elaborato si ispira al nome degli sviluppatori **"***modello di Folgar – Tucker"*.

Non è considerato un modello di riferimento in quanto restituisce una panoramica troppo approssimativa rispetto ai materiali compositi a fibra corta e lunga. Infatti, è noto come esso anticipasse troppo rapidamente i cambiamenti di orientamento delle fibre.

J. Wong, un altro studioso, modificò il modello Folgar - Tucker e ridusse la velocità di crescita degli autovalori del tensore di orientamento delle fibre di un fattore scalare "*k*". Il nuovo modello, chiamato *modello Reduce Strain Closure (RSC)* rappresenta un buon accordo con i dati sperimentali per i materiali a fibra corta non introducendo novità rilevanti per i compositi a fibra lunga.

Tuttavia, sia il *modello di Folgar – Tucker*, sia il *modello RSC*, non riescono a catturare il comportamento delle interazioni delle fibre lunghe e prevedere con precisione tutte le componenti di orientamento delle fibre.

*Phelps* elaborò un modello innovativo, per introdurre la diffusione rotativa anisotropica combinata con la procedura di rallentamento della cinetica di orientamento, già utilizzata dal modello RSC. Il *modello (ARD – RSC) Anisotropic Rotary Diffusion – Reduce Strain Closure* fornisce una visione migliore dell'interazione idrodinamica tra le fibre in sistemi a fibra lunga e diventa il modello più utilizzato nella previsione dei dati.

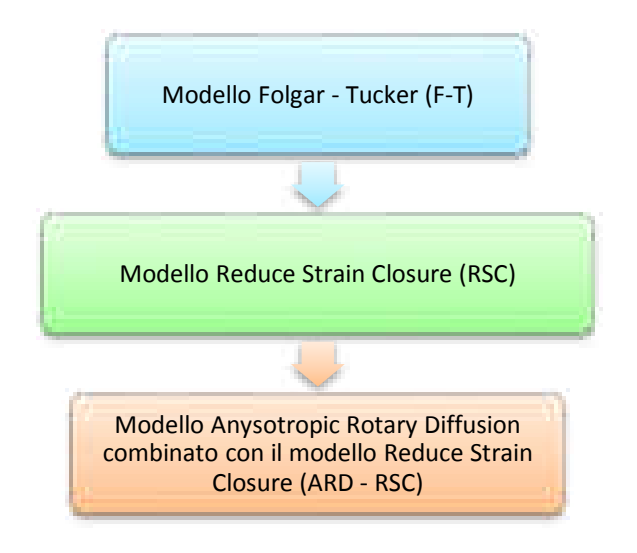

*Figura 32. Schema semplificativo dei modelli* 

*4.6.1 Modelli matematici di orientamento delle fibre implementati in Autodesk Moldflow (dalla teoria alla pratica)* 

Si deve considerare che alla base della descrizione teorica dei vari modelli [6, 7, 8, 21] menzionati precedentemente, è importante saper scegliere quello più appropriato e saper migliorare attraverso i parametri a disposizione.

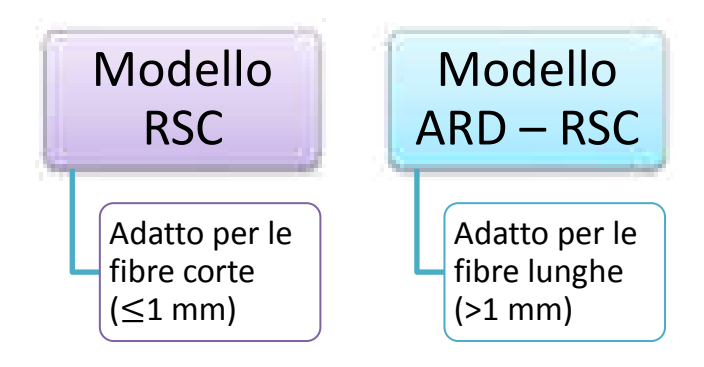

*Figura 33. Distinzione dei modelli per fibre corte e lunghe* 

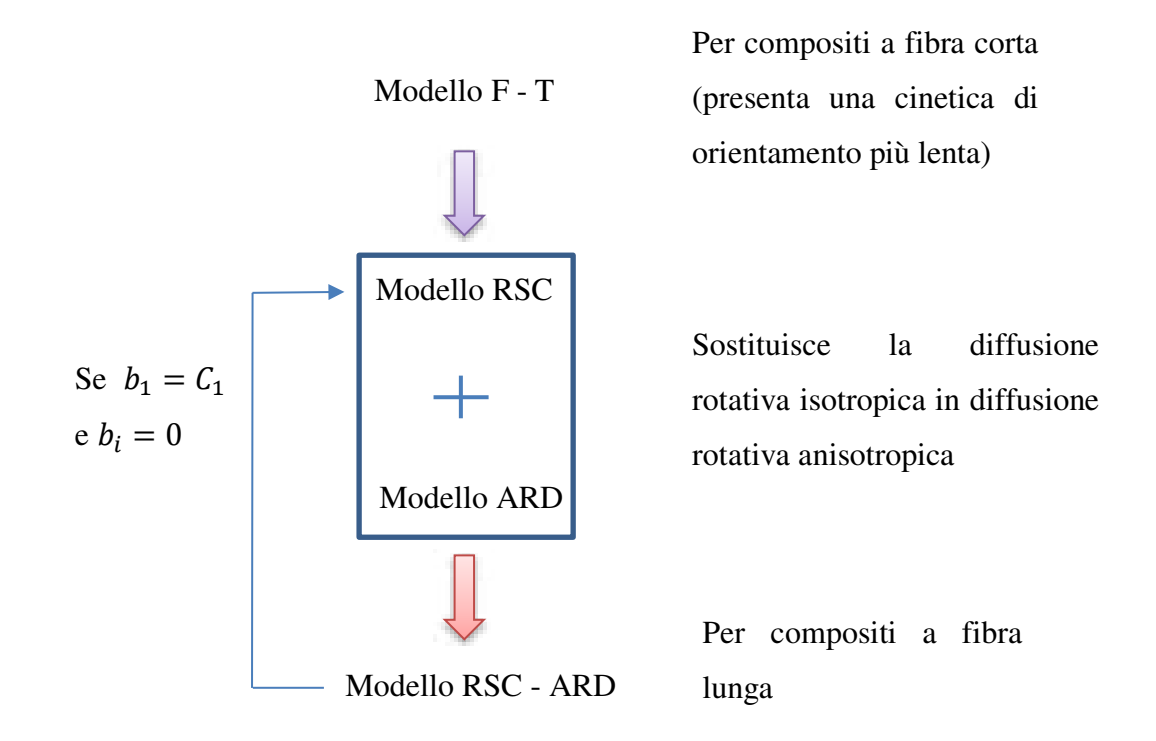

Inizialmente, *Einstein* fu il primo a studiare e a formulare una nuova teoria che mise in luce un'importante relazione. Aggiungendo particelle sferiche in un fluido Newtoniano la viscosità aumenta.

Successivamente, *George Barker Jeffery* studiò in maniera più approfondita questo comportamento, prendendo in considerazione una singola particella ellissoidale e assumendo alcune semplificazioni, considerando un fluido newtoniano, considerando un campo di velocità lineare lontano dalla particella e inerzia trascurabile. Inoltre, non considera nessuna forza interne ed esterna sulla particella.

L'equazione quantitativa di **Jeffery** (le fibre ruotano in risposta al gradiente di velocità):

$$
\frac{dp}{dt} = W \cdot p + \xi (D \cdot p - [p \cdot D \cdot p] p)
$$

A seconda della forma della particella:

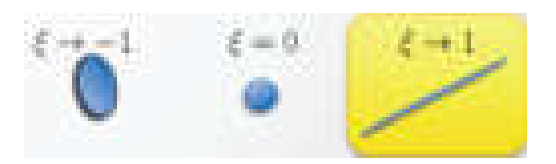

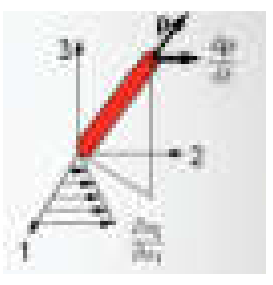

60 L'equazione di Jeffery però è approssimativa. Sostanzialmente le fibre non così ben allineate come esprime Jeffery mediante la sua equazione ma anche le fibre più lontane sentono l'influenza di piccoli spostamenti. Ecco che, questi piccoli movimenti casuali addizionano un **movimento diffusivo**.

Viene espresso con questa equazione:

$$
\psi \frac{d\boldsymbol{p}}{dt} = -(C_{I}\dot{\gamma})\frac{\partial \psi}{\partial \boldsymbol{p}} + \psi \left(\frac{d\boldsymbol{p}}{dt}\right)_{jeffery}
$$

Diffusione rotatoria muove le fibre da regioni ad alta orientamento a regioni a bassa orientamento

Per descrivere invece, la **distribuzione di orientamento** si utilizzano i **tensori di orientamento**.

*Tensore di orientamento*:  $A = \langle pp \rangle$  dove il vettore  $p$  è in direzione dell'asse della fibra e  $\langle ... \rangle$ esprime la media**.** 

$$
A = \begin{bmatrix} A_{11} & A_{12} & A_{13} \\ A_{21} & A_{22} & A_{23} \\ A_{31} & A_{32} & A_{33} \end{bmatrix} = \begin{bmatrix} \langle p_1 p_1 \rangle & \langle p_1 p_2 \rangle & \langle p_1 p_3 \rangle \\ \langle p_2 p_1 \rangle & \langle p_2 p_2 \rangle & \langle p_2 p_3 \rangle \\ \langle p_3 p_1 \rangle & \langle p_3 p_2 \rangle & \langle p_3 p_3 \rangle \end{bmatrix}
$$

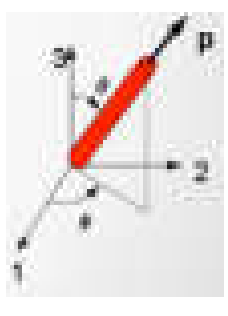

- 5 componenti indipendenti perché  $A_{ij} = A_{ji} e A_{11} + A_{22} + A_{33} = 1$
- Inoltre, il tensore di quarto ordine è definito così:  $A_{ijkl} = \langle p_i p_j p_k p_l \rangle$

Si definisce l'equazione di **Jeffery e Folgar – Tucker** che considerano i tensori di orientamento:

$$
\frac{D\mathbf{A}}{dt} = \dot{\mathbf{A}} = (\mathbf{W} \cdot \mathbf{A} - \mathbf{A} \cdot \mathbf{W}) + \xi (\mathbf{D} \cdot \mathbf{A} + \mathbf{A} \cdot \mathbf{D} - 2\mathbf{A}; \mathbf{D}) + 2C_1 \dot{\gamma} (\mathbf{I} - 3\mathbf{A})
$$

dove:

- **W** è la vorticità.
- **D** è il grado di deformazione dei tensori.
- $\bullet$   $\xi$  dipende dalla forma della particella.
- **•**  $C_1$  è una grandezza scalare definita come il **coefficiente di interazione** (un grande valore di esso corrisponde ad un'alta interazione fibre - fibre)
- $\dot{\phi}$   $\dot{\gamma}$  è un valore scalare di **D**.

A è il quarto tensore di orientamento e approssimandolo è funzione dei componenti di **A (**A =  $f(A)$ ).

Nel software Autodesk Moldflow Insight, per mesh Mildplane e Dual domain, questo modello viene revisionato dall'aggiunta di un **coefficiente**  $D_z$  ( $0 \leq D_z \leq 1$ ).

Perciò, il modello diventa:

$$
\frac{D\mathbf{A}}{dt} = \dot{\mathbf{A}} = (\mathbf{W} \cdot \mathbf{A} - \mathbf{A} \cdot \mathbf{W}) + \xi (\mathbf{D} \cdot \mathbf{A} + \mathbf{A} \cdot \mathbf{D} - 2\mathbf{A}; \mathbf{D}) + 2C_1 \dot{\gamma} (\mathbf{I} - (2 + D_z)\mathbf{A})
$$

Sono presenti ugualmente due piccoli problemi per ciò che riguarda la previsione dei risultati. Le fibre si allineano molto più lentamente di ciò che prevede Jeffery, pertanto la cinetica di orientamento è più lenta e le previsioni sono buone per grandi flussi ma per brevi finestre di flussi si perde la qualità della previsione (si è visto che il modello porta ad un eccesso di predizione di  $E_{11}$  e una sotto predizione di  $E_{22}$ ).

Viene definito il **modello definito RSC** appunto per rallentare la cinetica del processo, mediante un **fattore scalare "***k***"**. L'equazione diventa:

$$
\frac{DA}{dt} = \dot{\mathbf{A}} = (\mathbf{W} \cdot \mathbf{A} - \mathbf{A} \cdot \mathbf{W}) + \xi (\mathbf{D} \cdot \mathbf{A} + \mathbf{A} \cdot \mathbf{D} - 2[A + (1 - k)(L - M : A] : \mathbf{D}) + 2kC_1\dot{\gamma}(\mathbf{I} - 3\mathbf{A})
$$
oppure semplicemente:

$$
\frac{D\mathbf{A}}{dt} = \dot{\mathbf{A}} = \frac{1}{SFR} \left[ (\mathbf{W} \cdot \mathbf{A} - \mathbf{A} \cdot \mathbf{W}) + \xi (\mathbf{D} \cdot \mathbf{A} + \mathbf{A} \cdot \mathbf{D} - 2\mathbf{D} : A) + 2C_I \dot{\gamma} (\mathbf{I} - 3\mathbf{A}) \right]
$$

Dove:

- L ed M sono tensori di quarto ordine e funzioni degli autovalori  $\lambda_i$  ( $i = 1,2,3$ ) e degli autovettori  $e_i$  ( $i = 1,2,3$ ) del tensore di orientamento A, definiti come  $L =$  $\sum_{i=1}^{3} \lambda_i e_i e_i e_i e_i$  e  $M = \sum_{i=1}^{3} e_i e_i e_i e_i$
- Il valore  $k$  è determinato dall'orientamento delle fibre o predizioni reologiche. Se  $k = 1$ si ritorna all'equazione di Folgar – Tucker.

Questo modello appena descritto fornisce buone predizioni per fibre corte ma non per fibre lunghe.

Si è continuato a migliorare i modelli, per raggiungere una buona predizione anche per i compositi a fibra lunga. Per questo, si è introdotto una diffusione rotativa anisotropica (ARD), definita in questo modo:

$$
\frac{D\mathbf{A}}{dt} = \dot{\mathbf{A}} = (\mathbf{W} \cdot \mathbf{A} - \mathbf{A} \cdot \mathbf{W}) + \xi (\mathbf{D} \cdot \mathbf{A} + \mathbf{A} \cdot \mathbf{D} - 2\mathbf{A}; \mathbf{D})
$$

$$
+ \dot{\gamma} (2\mathbf{C} - 2(\text{tr}\mathbf{C})\mathbf{A} - 5(\mathbf{C} \cdot \mathbf{A} + \mathbf{A} \cdot \mathbf{C}) + 10\mathbf{A}; \mathbf{C})
$$

62

La diffusione rotativa anisotropica è più generale e rimpiazza il valore scalare  $C<sub>1</sub>$ , inserito nell'equazione di Folgar – Tucker, con il **tensore** *C*.

Dove:

• **C** può dipendere dallo stato di orientamento e dal flusso:

$$
\mathbf{C} = b_1 \mathbf{I} + b_2 \mathbf{A} + b_3 \mathbf{A}^2 + b_4 \frac{\mathbf{D}}{\dot{\gamma}} + b_5 \frac{\mathbf{D}^2}{\dot{\gamma}^2}
$$

Il modello scritto può essere scritto anche come segue:

$$
\frac{DA}{dt} = \dot{\mathbf{A}} = (\mathbf{W} \cdot \mathbf{A} - \mathbf{A} \cdot \mathbf{W}) + \xi (\mathbf{D} \cdot \mathbf{A} + \mathbf{A} \cdot \mathbf{D} - 2[\mathbf{A} + (1 - \mathbf{k})(\mathbf{L} - \mathbf{M}; \mathbf{A})]; \mathbf{D})
$$

$$
+ \dot{\gamma}(2[\mathbf{C} - (1 - \mathbf{k})\mathbf{M}; \mathbf{C}] - 2\mathbf{k}(\text{tr}\mathbf{C})\mathbf{A} - 5(\mathbf{C} \cdot \mathbf{A} + \mathbf{A} \cdot \mathbf{C}) + 10[\mathbf{A} + (1 - \mathbf{k})(\mathbf{L} - \mathbf{M}; \mathbf{A})]; \mathbf{C})
$$

Per ogni modello si è stabilito e osservato da dati misurati che l'orientamento a bordo delle pareti presenta elevati livelli di orientamento in direzione del flusso.

N.B: Il valore del tensore riferito alla direzione del flusso è definito come A11, mentre A22 è in direzione ortogonale al flusso. Invece, il tensore A<sub>33</sub> invece si riferisce alla direzione lungo lo spessore.

È tipico osservare per qualsiasi tipo di forma geometrica e di simulazione che vicino alle pareti del modello si ha un grande allineamento in direzione del flusso, simultaneamente ad un grande sforzo di deformazione che prevale, definito da un prevalente valore della componente  $A_{11}$  e invece un piccolo valore di A22. La forza che controlla l'interazione tra le fibre è definita dal valore C1. Le regioni definite come *shell layers* sono quelle esterne.

Al centro dello spessore, le fibre sono fortemente allineate in direzione perpendicolare al flusso a causa della relativa debolezza dello stress di taglio e della relativa forza dovuta agli sforzi di allungamento trasversale in espansione dei flussi. Questa regione è definita come nucleo o *core*. Lo *spessore del nucleo* prevista nel modello RSC è controllata dal fattore scalare k. È presente questa relazione:

$$
RSC = \frac{1}{SRF} = \frac{1}{k}
$$

Se RSC è uguale ad 1 allora si ritorna ad ottenere il modello di Folgar – Tucker.

# **CAPITOLO 5 - PREPARAZIONE DI UN MODELLO DI SIMULAZIONE MOLDFLOW CON AUTODESK INSIGHT**

#### **5.1 DESCRIZIONE E PREPARAZIONE DEL MODELLO**

Il componente in esame è stato fornito direttamente dall'azienda, con dimensioni geometriche già prestabilite e alcuni parametri di processo utilizzati per la produzione di questo componente. Ciò che si vuole ottenere da questo progetto è inizialmente una prima verifica dei parametri nelle simulazioni Moldflow, e successivamente, analizzare la distribuzione delle fibre mediante macchina tomografica dei campioni ricevuti e analizzare con il software la distribuzione delle fibre e procedere con la validazione.

Il modello in esame, è una **sella sportiva da bici**.

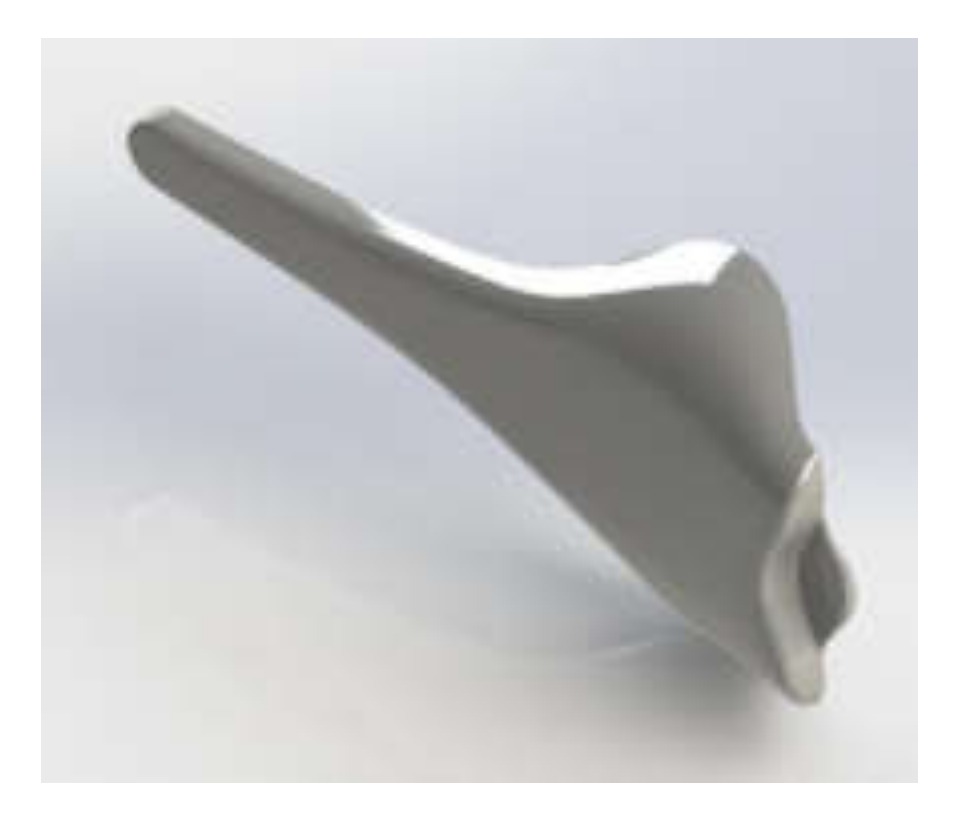

*Figura 34. Rendering vista trigonometrica corpo sella (mediante software Solidworks)* 

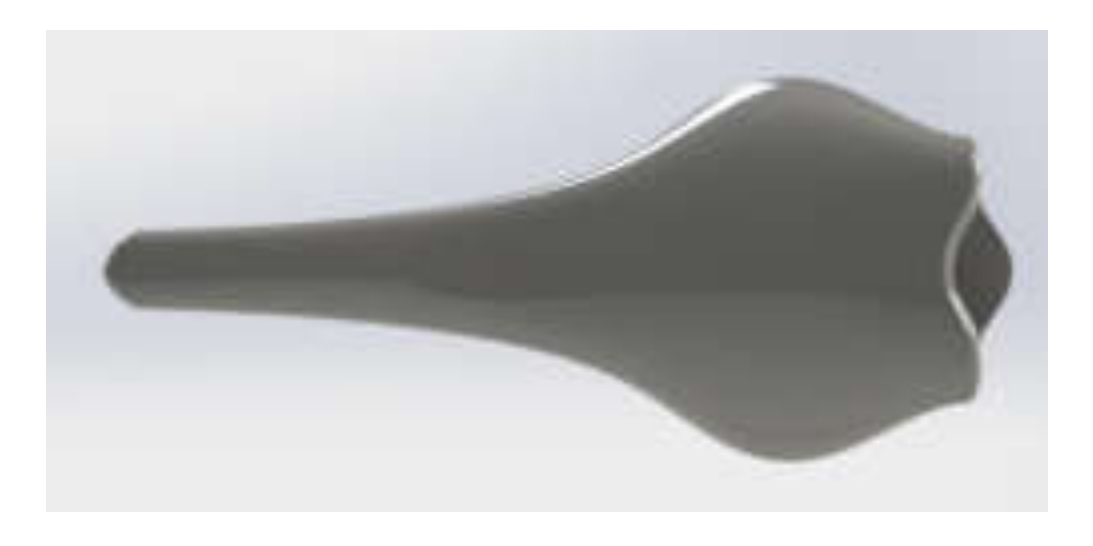

*Figura 35. Rendering vista superiore corpo sella (mediante software Solidworks)* 

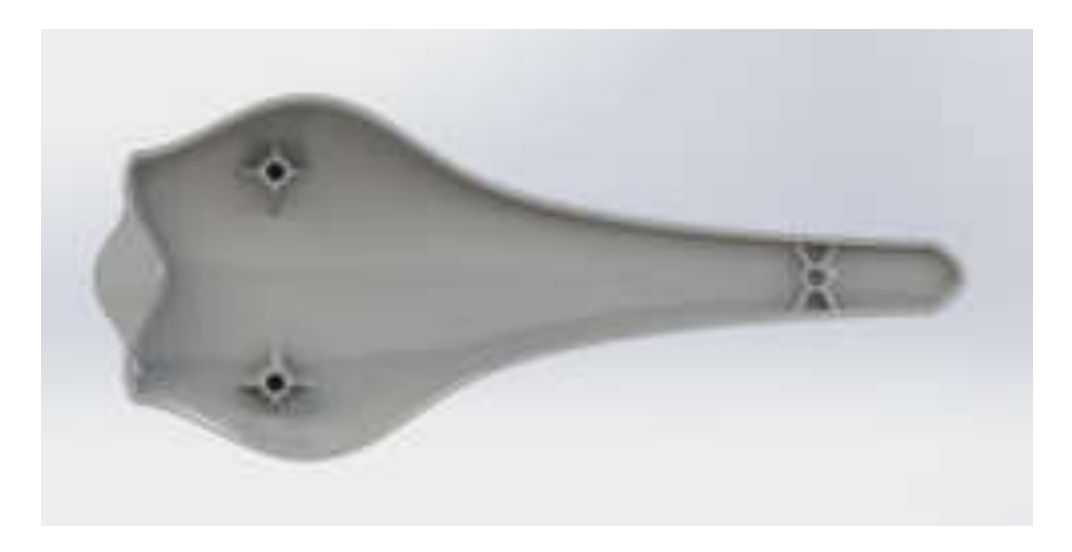

*Figura 36. Rendering vista inferiore corpo sella (mediante software Solidworks)* 

Come si nota dalla prima immagine, lo studio inizialmente sarà concentrato sul corpo sella completamente in materiale plastico con l'addizione delle fibre di vetro, dove sarà concentrato il lavoro di tesi e dove si andrà ad analizzare la distribuzione delle fibre.

#### *5.1.1 Caratteristiche geometriche del corpo sella*

Sono inserite le immagini della sella con inserti con le relative quote dimensionali; si tiene presente che le quote massime dimensionali sono le stesse per la sella senza inserti ma completamente iniettata di materiale plastico.

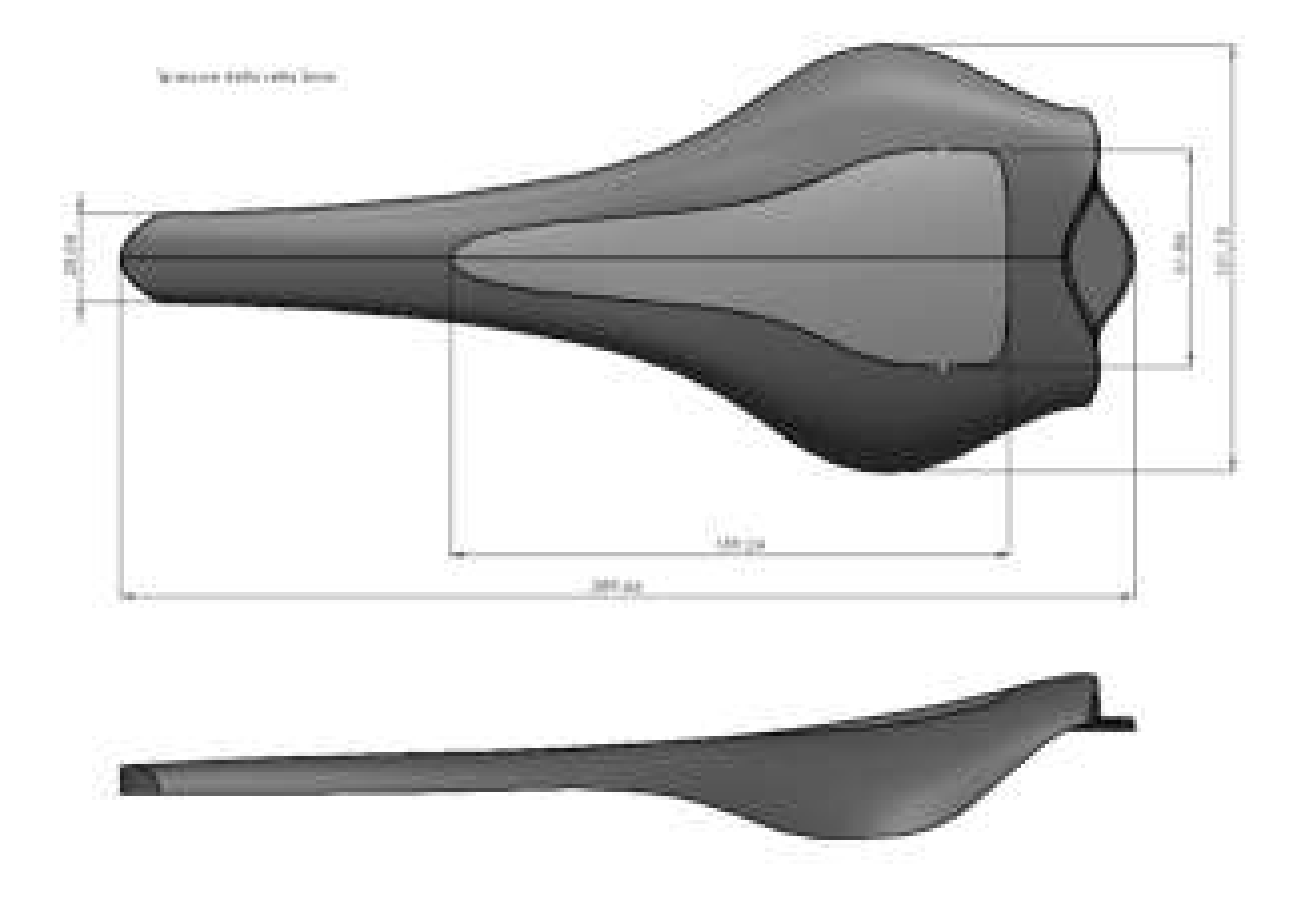

*Figura 37. Quote dimensionali ingombro corpo sella con inserti* 

Il corpo sella presenta le seguenti dimensioni di ingombro e comprende due inserti, uno superiore e uno inferiore di materiale differente da quello stampato.

Si tratta di un componente dove le tolleranze dimensionali e geometriche non sono ristrette dato l'impiego e l'uso di questo oggetto.

#### *5.1.2 Materiale assegnato*

Il materiale selezionato è "*Sabic Stamax 20YK270E"*. Si tratta di *polipropilene "PP"* caricato al 20% fibra di vetro lunga. Presenta le seguenti caratteristiche principali riportate in tabella:

## *Tabella 3. Caratteristiche principali del materiale selezionato per il corpo sella dal database "Material Data*

*Central"*

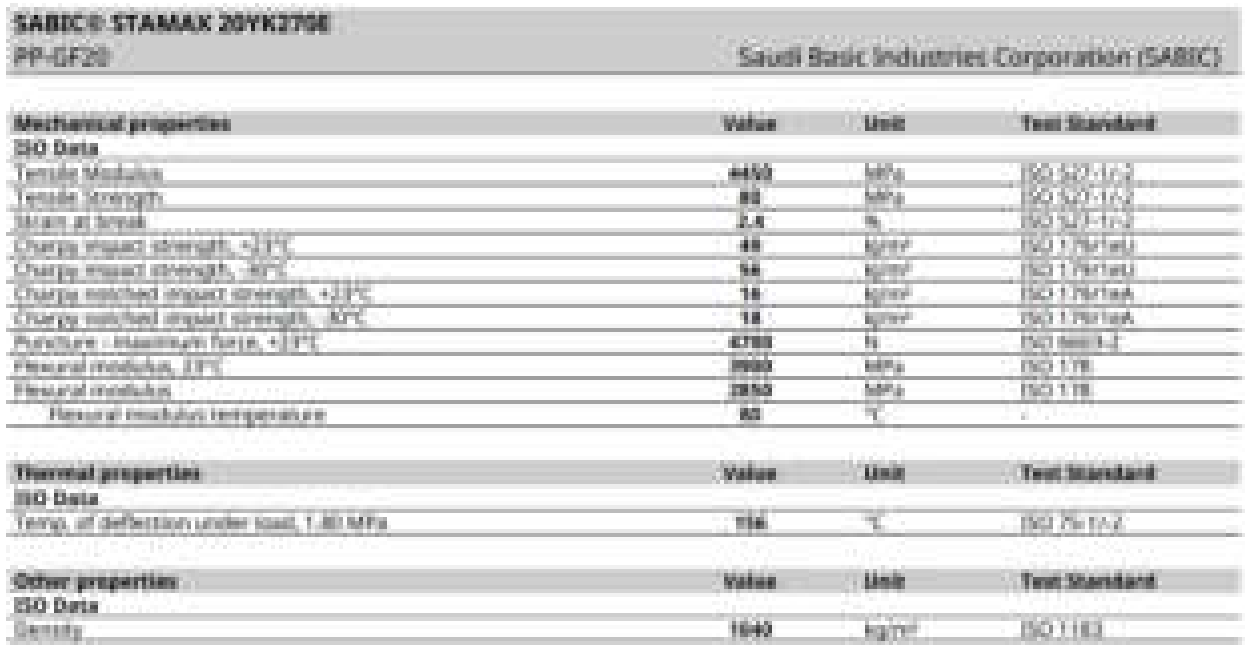

Si tiene presente che non sono state eseguite valutazioni di alcun tipo sul materiale e sulla sua caratterizzazione in quanto sono stati presi i valori ricevuti i valori standard definiti dalla casa madre (SABIC).

#### **5.2 VARIABILI OPERATIVE**

Lo studio completo sarà ragionato e in modo graduale, cioè si cercherà di analizzare i cambiamenti ad ogni variazione di parametro in ingresso.

Si inizia importando la geometria del componente in esame, e ragionare sulle specifiche tolleranze richieste e spessori o geometrie critiche.

Nel primo studio la geometria della sella non è particolarmente complessa, non presenta spessori sottili e variabili ma ha solamente delle superfici ad ampio raggio.

#### *5.2.1 Macchina di stampaggio e dati di processo*

Oltre il modello 3D (corpo sella) già predefinito sono stati forniti altri input:

- le caratterizzazioni di tutti i materiali coinvolti;
- i parametri di processo con la reale macchina utilizzata;
- i dati relativi alla camera calda (asse canale di alimentazione con relative dimensioni) e il modello del puntale (files ricevuti in formato iges e step);
- i modelli dello stampo (files ricevuti in formato step) con i relativi circuiti di raffreddamento.

| 1 - DATI MACCHINA DI STAMPAGGIO DISPONIBILI                                                |                           |                |                          |                 |  |  |
|--------------------------------------------------------------------------------------------|---------------------------|----------------|--------------------------|-----------------|--|--|
| <b>Brand</b><br>Arbug 520A                                                                 |                           |                |                          |                 |  |  |
| Forza massima utilizzata                                                                   | $150$ ton                 |                |                          |                 |  |  |
| Diametro della vite                                                                        | 35                        | mm             |                          |                 |  |  |
| 2 - MODELLO CORPO SELLA (E INSERTI)                                                        |                           |                |                          |                 |  |  |
| Corpo sella: PP - GF20 (Sabic Stamax 20YK270E) 20% fibra di vetro lunga                    |                           |                |                          |                 |  |  |
| Volume corpo sella da riempire calcolato                                                   | 71,7193 cm <sup>^</sup> 3 |                |                          |                 |  |  |
| Temperatura del fuso<br>245 $^{\circ}$ C                                                   |                           |                |                          |                 |  |  |
| 240 $^{\circ}$ C<br>Temperatura della camera (canale)                                      |                           |                |                          |                 |  |  |
| Inserto superiore                                                                          | Acciaio comune P20        |                |                          |                 |  |  |
| Inserto inferiore                                                                          | Acciaio comune P20        |                |                          |                 |  |  |
| 3 - STAMPO                                                                                 |                           |                |                          |                 |  |  |
| Materiale dello stampo                                                                     | Acciaio comune P20        |                |                          |                 |  |  |
| 40 °C<br>Temperatura dello stampo                                                          |                           |                |                          |                 |  |  |
| 4 - IMPOSTAZIONI RAFFREDDAMENTO (due centraline)                                           |                           |                |                          |                 |  |  |
| Tipo di refrigerante                                                                       | Acqua                     |                |                          |                 |  |  |
| Temperatura ingresso refrigerante                                                          | 25 °C                     |                |                          |                 |  |  |
| Pressione acqua centraline<br>4 bar                                                        |                           |                |                          |                 |  |  |
| l/min<br>Portata massima centraline<br>30                                                  |                           |                |                          |                 |  |  |
| <b>4 - INIEZIONE E MANTENIMENTO</b>                                                        |                           |                |                          |                 |  |  |
| Tempo di iniezione                                                                         | 4,06 sec                  |                |                          |                 |  |  |
| oppure utlizzando il profilo di velocità della vite in funzione della posizione o portata: |                           |                |                          |                 |  |  |
|                                                                                            | $\mathbf{1}$              | 2              | 3                        |                 |  |  |
| <b>Portata fornita</b>                                                                     | 15                        | 30             | <b>200</b>               | cm^3/sec        |  |  |
| fino a volume                                                                              | 10                        | 50             | 95                       | cm <sub>3</sub> |  |  |
| Velocità della vite                                                                        | 15,6                      | 31,18          | 207,88                   | mm/sec          |  |  |
|                                                                                            | 1,56                      | 3,12           | 20,798                   | cm/sec          |  |  |
|                                                                                            |                           |                |                          |                 |  |  |
| Posizione della vite di iniezione                                                          | 1,6                       | 8,1            | 15,3                     | mm              |  |  |
|                                                                                            | 0, 16                     | 0,8            | 1,53                     | cm              |  |  |
| Profilo di pressione di mantenimento in funzione del tempo:                                |                           |                |                          |                 |  |  |
| Pressione                                                                                  | 10                        | 10             | $\overline{\phantom{a}}$ | Pa              |  |  |
| Tempo                                                                                      | 0,05                      | $\overline{2}$ | 0,5                      | sec             |  |  |

*Tabella 4. Dati forniti dall'azienda* 

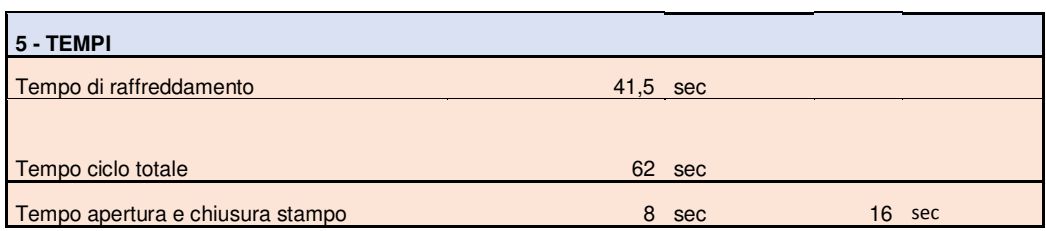

Soprattutto nel caso di un'analisi 3D, è molto importante soffermarsi e perfezionare il modello già nella fase di mesciatura. Infatti, il primo passo per un'adeguata analisi è quello di rendere il componente corpo sella leggibile dal programma Moldflow. È importante importare il modello in modo da rendere più efficiente possibile l'analisi mesh direttamente dal programma Moldflow.

Si richiede inoltre di conoscere il materiale dello stampo per pervenire a dati del materiale che forniscono indicazioni sul raffreddamento, fase riempimento e successivamente di compattazione. Le proprietà termiche e viscose del fluido di raffreddamento in funzione della temperatura dovranno essere fornite, nel caso seguente si utilizza acqua pertanto non ci sono particolari problemi.

Il software Moldflow presenta una gestione dell'interfaccia grafica molto semplice e di facile utilizzo. Ad ogni modo si è deciso di rappresentare nello schema seguente i **parametri di processo** che già nelle prime fasi sono necessari conoscere per più realistiche e veritiere simulazioni.

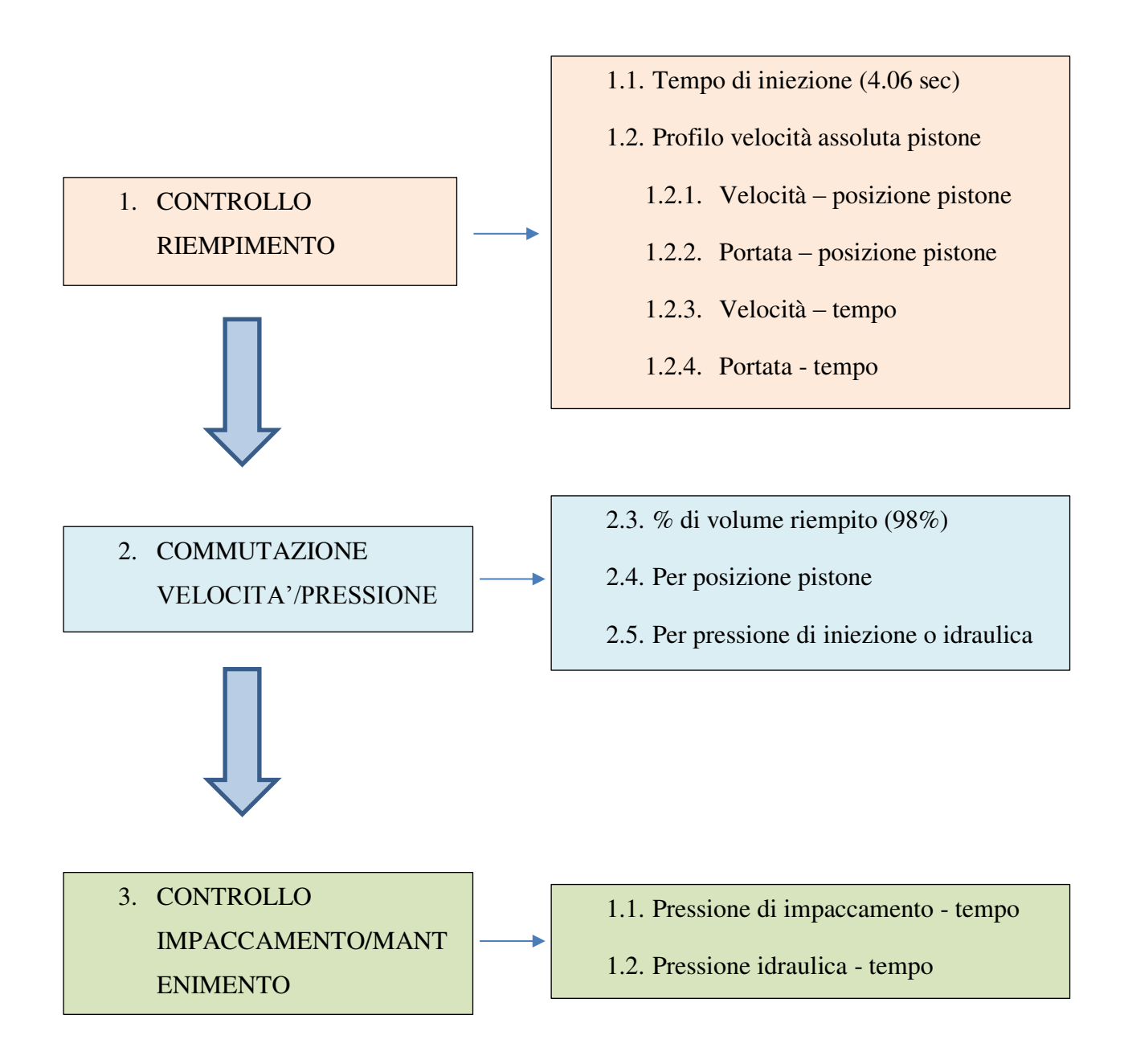

#### **5.3 PRIME ANALISI DEL MODELLO**

È stato studiato il modello corpo sella 3D, e si è deciso di procedere con una sequenza di analisi progressiva con l'obiettivo di capire come la variazione dei parametri in entrata incidono nei risultati di simulazione.

Inizialmente, si è considerato il corpo sella, escludendo dallo studio gli inserti, che saranno implementati nello studio successivamente dove sarà valutato l'impatto della deformazione a livello esclusivamente indicativo.

Nelle prime analisi, nessun valore di impostazione è stato inserito ma si è lasciato al software piena libertà dei parametri (modalità automatica).

L'importazione del modello, da file step è stato il primo passo, la scelta di importazione attraverso un modello Dual Domain è determinata da una modesta semplicità del modello e da uno spessore pressoché costante in tutto il componente di 3,2 mm. Tuttavia, nelle fasi poi di analisi della distribuzione delle fibre si è deciso di effettuare una mesh 3D in modo da ottenere valori più accurati e indicazioni sui tensori di orientamento lungo lo spessore del pezzo.

#### *5.3.1 Analisi di sensitività - mesh*

L'analisi di sensitività consiste nel valutare gli effetti sui risultati forniti da un modello, indotti da modifiche nei valori delle variabili di ingresso.

Quindi, questo tipo di analisi riferita alla mesh permette di decidere la densità migliore con la quale fare la mesh, attraverso una valutazione, in funzione del tempo computazionale e alla pressione.

Come si può notare nella tabella seguente, gli elementi caratteristici impiegati per valutare la densità di mesh opportuna da utilizzare nelle analisi successive è determinata dai seguenti fattori:

- dimensione della mesh che è strettamente correlato con il numero di elementi (intesi come triangoli che rappresentano il modello);
- tempo CPU usato per generare la mesh;
- tempo CPU utilizzato per il riempimento;
- la pressione massima di iniezione fornita nei risultati di Moldflow.
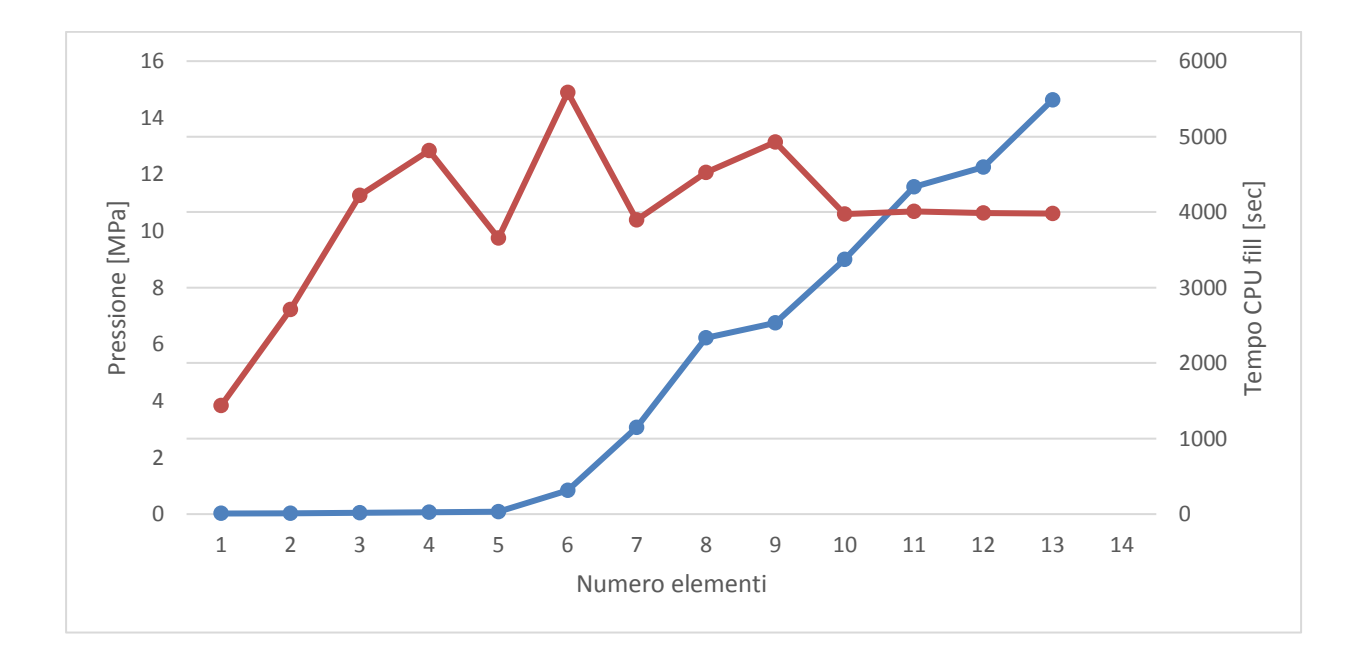

*Grafico 6. Pressione, tempo CPU vs accuratezza* 

| Mesh senza inserti in Dual domain |               |                        |                            |                        |                            |                      |  |  |  |
|-----------------------------------|---------------|------------------------|----------------------------|------------------------|----------------------------|----------------------|--|--|--|
| <b>Dimensione</b>                 | <b>Numero</b> | <b>Tempo CPU usato</b> | <b>Tempo tot trascorso</b> | <b>Tempo CPU usato</b> | <b>Tempo tot trascorso</b> | <b>Pressione max</b> |  |  |  |
| mesh                              | elementi      | mesh [sec]             | mesh [sec]                 | fill [sec]             | fill [sec]                 | iniezione [Mpa]      |  |  |  |
| 100                               | 1670          | 7,13                   | 5,78                       | 8,44                   | 8                          | 3,8362               |  |  |  |
| 50                                | 1762          | 7,08                   | 6,42                       | 9,23                   | 10                         | 7,2264               |  |  |  |
| 20                                | 2056          | 6,53                   | 5,87                       | 22,2                   | 18                         | 11,261               |  |  |  |
| 15                                | 2464          | 6,53                   | 13,23                      | 38,92                  | 24                         | 12,8452              |  |  |  |
| 10                                | 3566          | 7,52                   | 6,4                        | 39,13                  | 30                         | 9,7494               |  |  |  |
| 5                                 | 8284          | 12,66                  | 15,01                      | 429,06                 | 313                        | 14,8976              |  |  |  |
| 3                                 | 19258         | 23,97                  | 36,42                      | 1498,66                | 1151                       | 10,3959              |  |  |  |
| $\overline{2}$                    | 39122         | 48,03                  | 48,9                       | 4011,33                | 2332                       | 12,0634              |  |  |  |
| 1,8                               | 43330         | 70,72                  | 60,38                      | 4778,94                | 2531                       | 13,1444              |  |  |  |
| 1,6                               | 58518         | 71,66                  | 69,32                      | 7425,7                 | 3372                       | 10,601               |  |  |  |
| 1,58                              | 59970         | 74,03                  | 68,87                      | 7888,42                | 4335                       | 10,6923              |  |  |  |
| 1,5                               | 66352         | 80,97                  | 74,35                      | 9013,7                 | 4595                       | 10,6328              |  |  |  |
| 1,4                               | 74868         | 95,39                  | 88,72                      | 11076,27               | 5486                       | 10,6183              |  |  |  |

*Tabella 5. Dati relativi all'analisi di sensitività mesh.* 

Come si può osservare dal grafico 6, l'andamento della pressione (colore rosso) oscilla inizialmente ma a raggiungimento dei 58518 elementi si stabilizza su un valore intorno i 10,6 MPa. Se si prende in considerazione l'andamento del tempo utilizzato dalla CPU con il numero di elementi (colore blu) si osserva un andamento esponenziale.

Il software ha suggerito una dimensione della mesh di 1,58 mm; tenendo in considerazione i ragionamenti fatti precedentemente, si è deciso di prendere come compromesso un valore tale

da ottenere una certa accuratezza nei risultati non eccedendo nel tempo computazionale, pertanto si è optato per una dimensione della mesh di 1,55 mm.

Per tutte le simulazioni si è deciso di utilizzare questo valore di dimensione mesh: **1,55 mm**.

Per quanto concerne la distribuzione delle fibre si è osservato mediante studi sperimentali che occorre un miglioramento della mesh in prossimità del gate in modo da ottenere una più precisa previsione iniziale sulla distribuzione delle fibre che poi influirà sulla distribuzione del flusso più lontano.

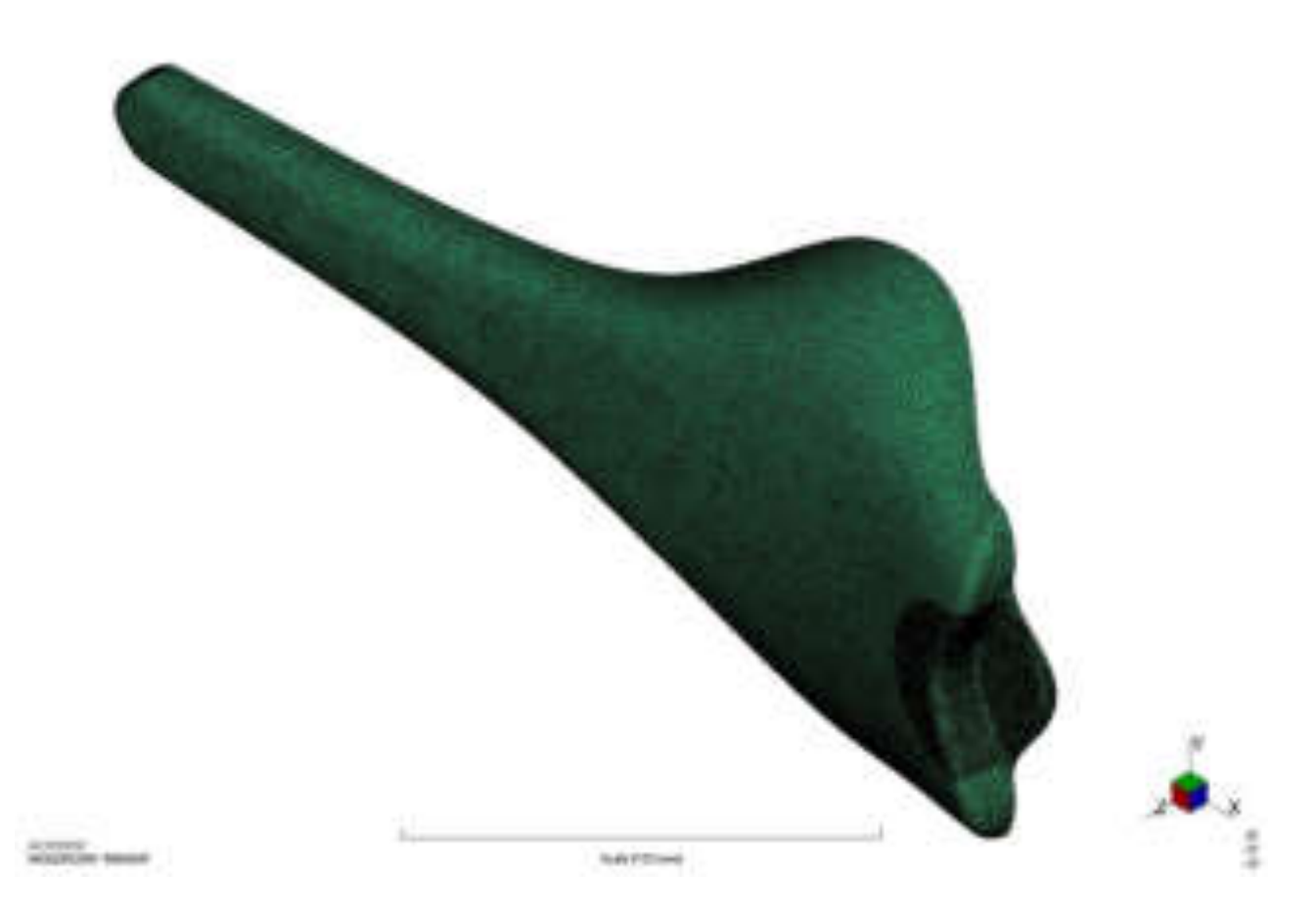

*Figura 38. Mesh generata dal software Moldflow con densità 1,55 mm e miglioramento nella regione del gate* 

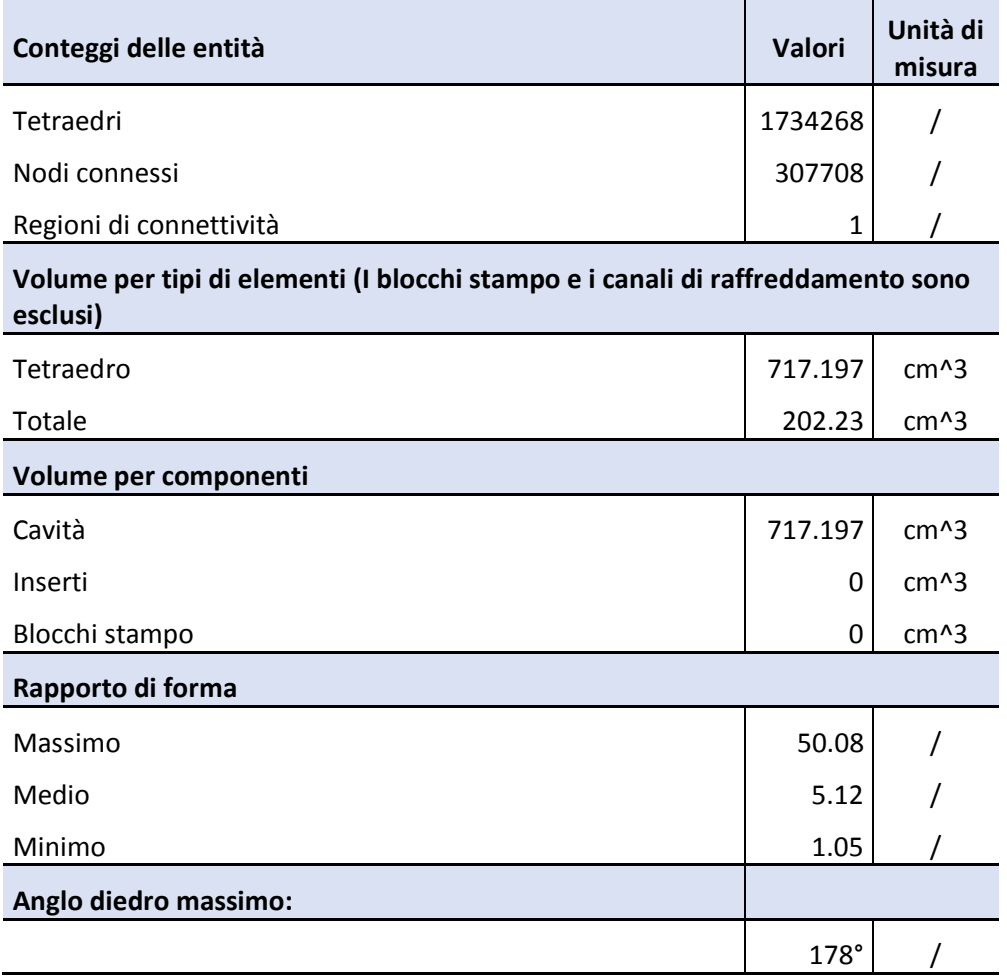

#### *Tabella 6. Diagnostica mesh (Moldflow)*

Come si osserva dalla tabella 6, il dato più interessante è quello espresso dal rapporto di forma, dove indica il rapporto tra l'altezza e la lunghezza del triangolo. Sono state effettuate delle piccole correzioni per migliorare e abbassare il rapporto di forma massimo.

## *5.3.2 Posizione punto di iniezione e asse camera calda (gate location)*

La scelta del punto di iniezione è una delle variabili fondamentali del processo perché influisce sia sull'estetica sia sulle prestazioni meccaniche del componente stesso. Inoltre, la scelta di un corretto posizionamento comporta a mantenere il flusso fluidodinamico in una certa direzione preferenziale e ottenere un tempo di riempimento migliore. È noto, che il programma Moldflow non sempre indica la zona migliore.

Dopo un'attenta presa visione degli elementi forniti dall'azienda, il punto di iniezione stabilito risulta posizionato nella parte posteriore della sella.

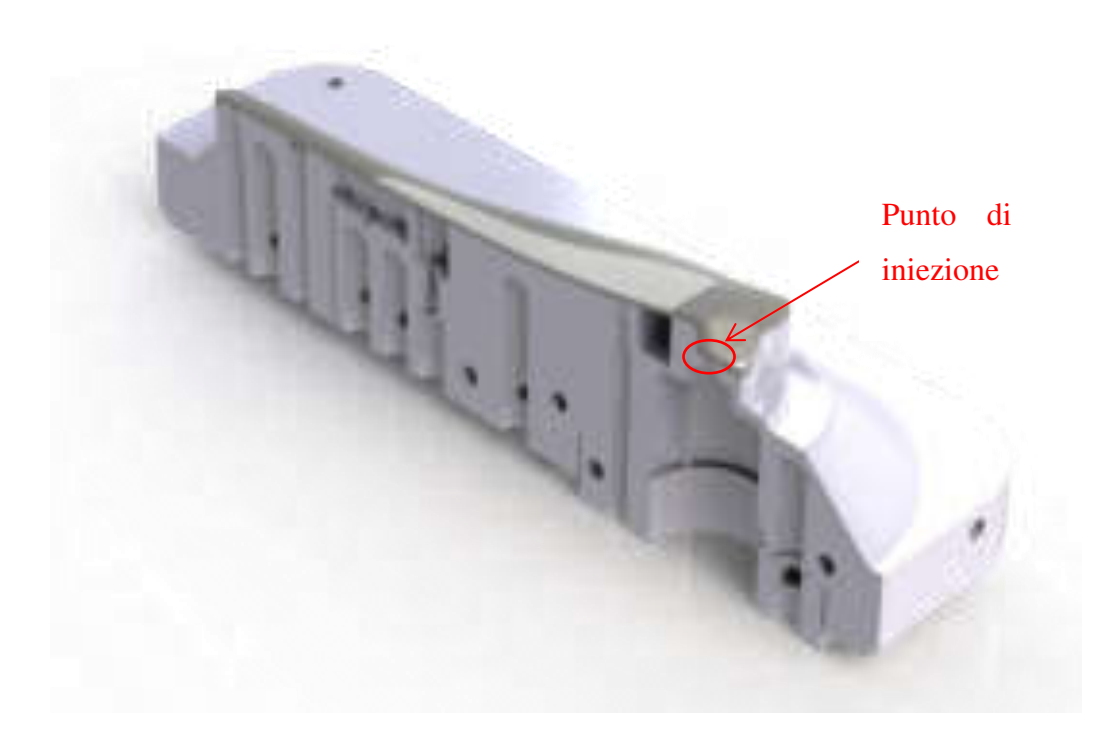

*Figura 39. Rendering sezione del corpo sella e semi – stampo per evidenziare il punto di iniezione* 

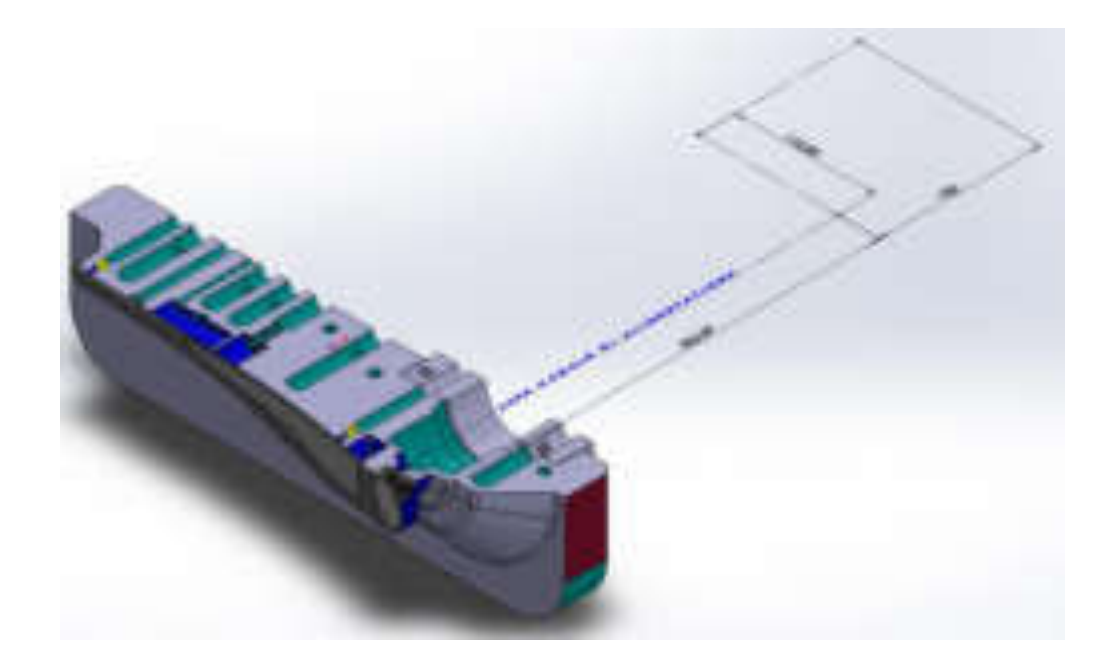

*Figura 40. Asse canale di alimentazione con relative quote (asse z è direzione dell'asse principale del canale)*

## *5.3.3 Analisi di riempimento, impaccamento, deformazione e raffreddamento*

Inizialmente, è stata fatta un'analisi senza l'inserimento del canale caldo di alimentazione e quindi solamente inserendo il punto di iniezione sul punto localizzato mediante i files ricevuti in 3D.

Successivamente, dalla geometria dell'asse del canale (ricevuta) si sono creati le linee con proprietà di canale e la mesh tendendo in considerazione un rapporto di L/D pari a 2 per ogni tratto coinvolto.

In modo più dettagliato, la geometria del condotto di alimentazione è anulare per il tratto (asse principale) iniziale, mentre per i due tratti successivi è circolare.

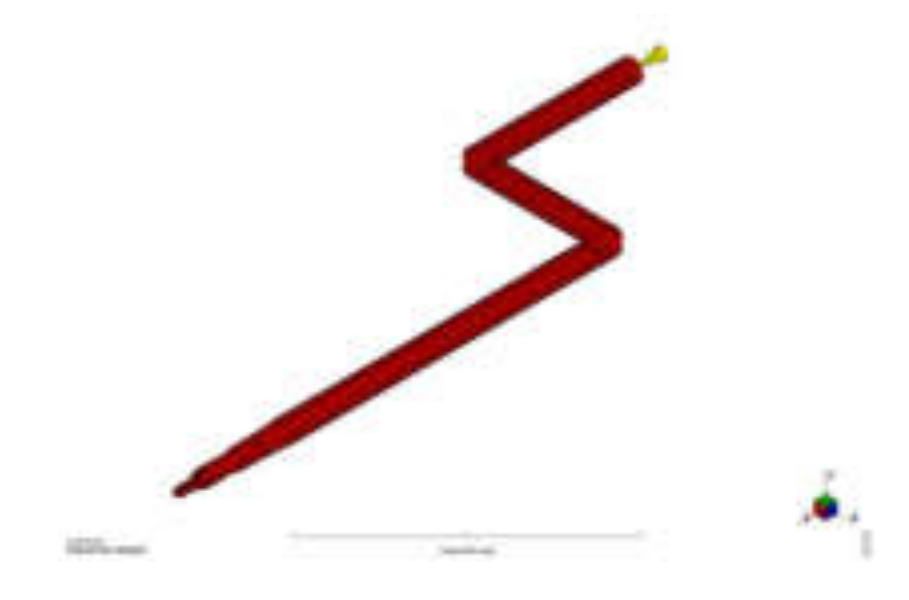

*Figura 41. Canale di alimentazione (caldo)* 

Le rispettive dimensioni sulla lunghezza dei tratti di canale sono state indicate precedentemente, mentre per quanto riguarda la sezione, il primo tratto a sezione anulare con diametro interno di 7 mm ed esterno di 18 mm mentre i tratti successivi sono circolari con diametro di 18 mm.

Dai files ricevuti 3D degli stampi si è ricreato gli assi di ogni singolo canale di raffreddamento per una migliore e corretta rappresentazione e lettura del software. Sono state assegnate le proprietà ad ogni singolo tratto e attraverso il comando mesh si sono generati i canali (raffigurati in blu).

Alcune informazioni sui canali di raffreddamento sono riportate in seguito:

- pressione acqua centraline: 4 bar;
- portata massima centraline (una per matrice e una per punzone): 30 l/min.

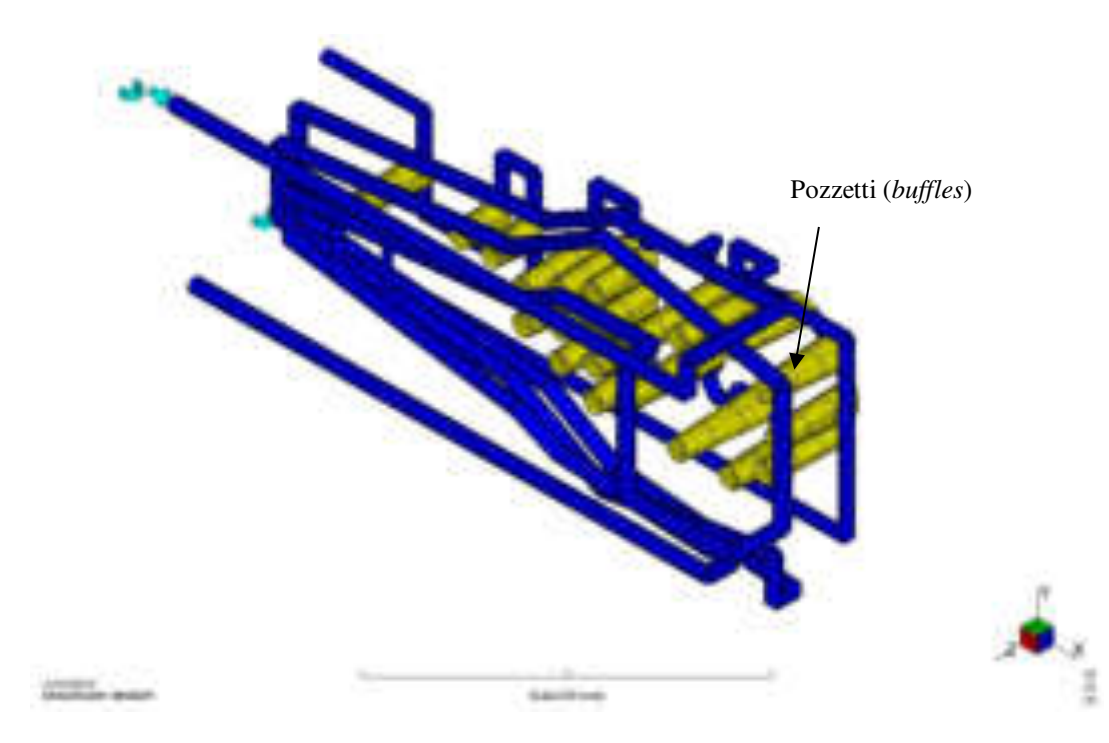

*Figura 42. Circuiti di raffreddamento creati in ASMI* 

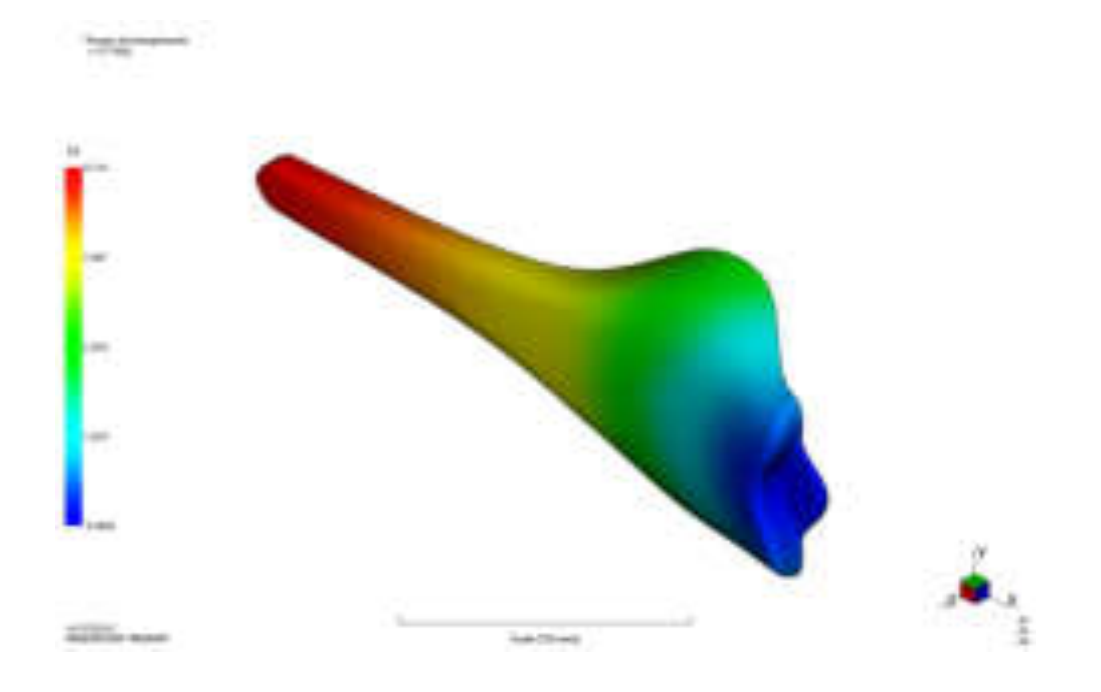

*Figura 43. Flusso di riempimento (immagine ASMI)* 

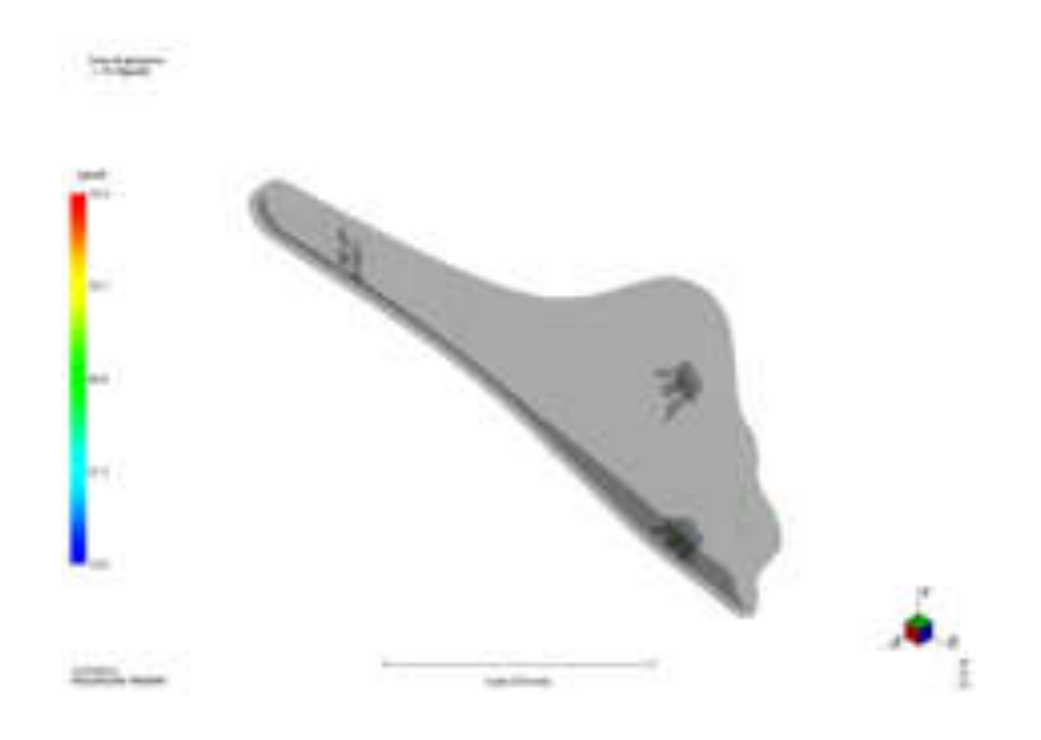

*Figura 44. Linee di giunzione (immagine ASMI)* 

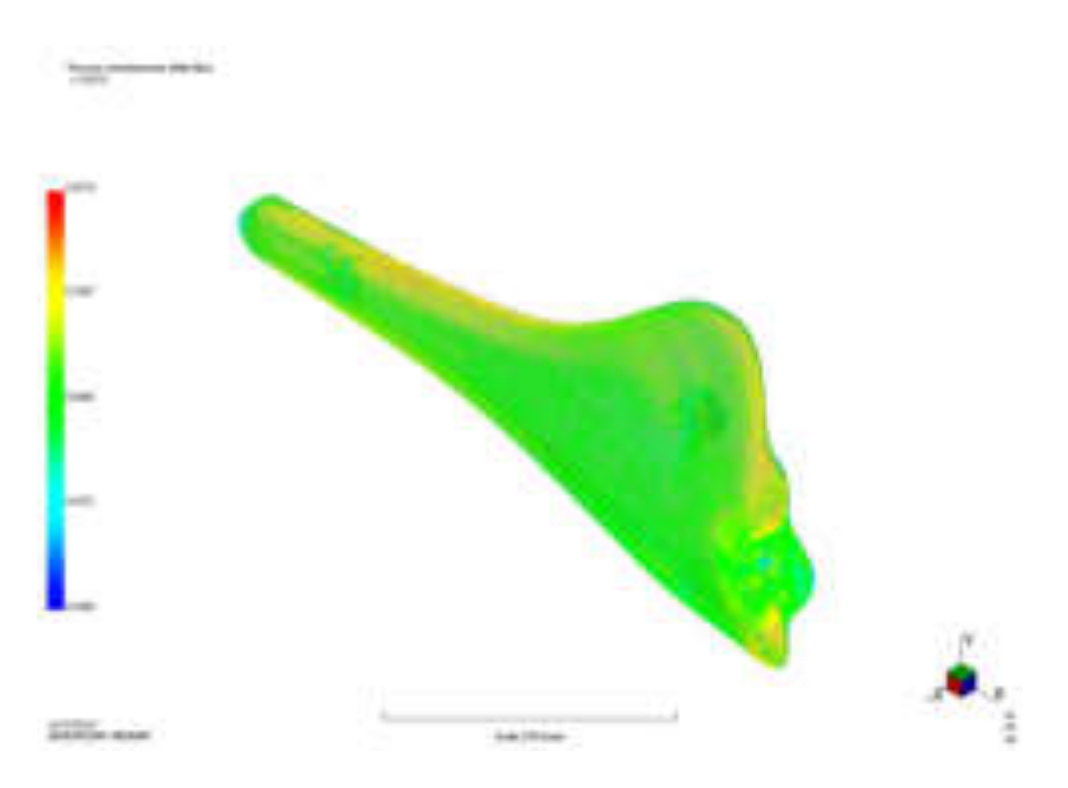

*Figura 45. Orientamento delle fibre (immagine ASMI)* 

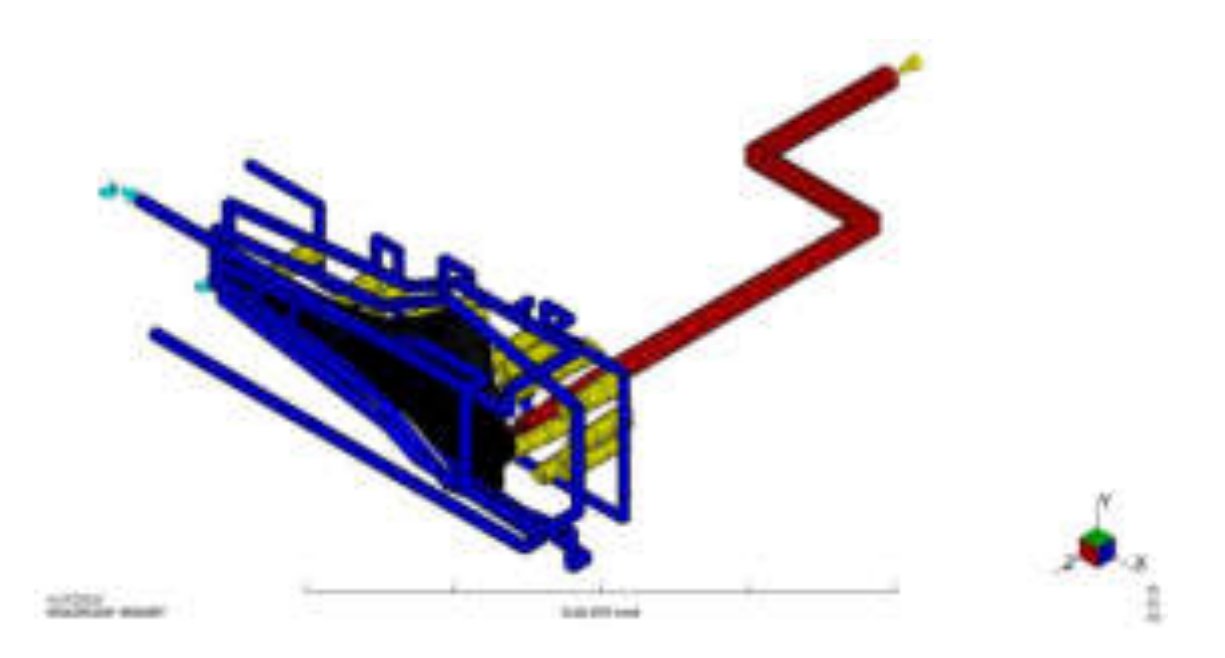

*Figura 46. Rappresentazione del corpo sella con il canale caldo e i circuiti di raffreddamento in ASMI* 

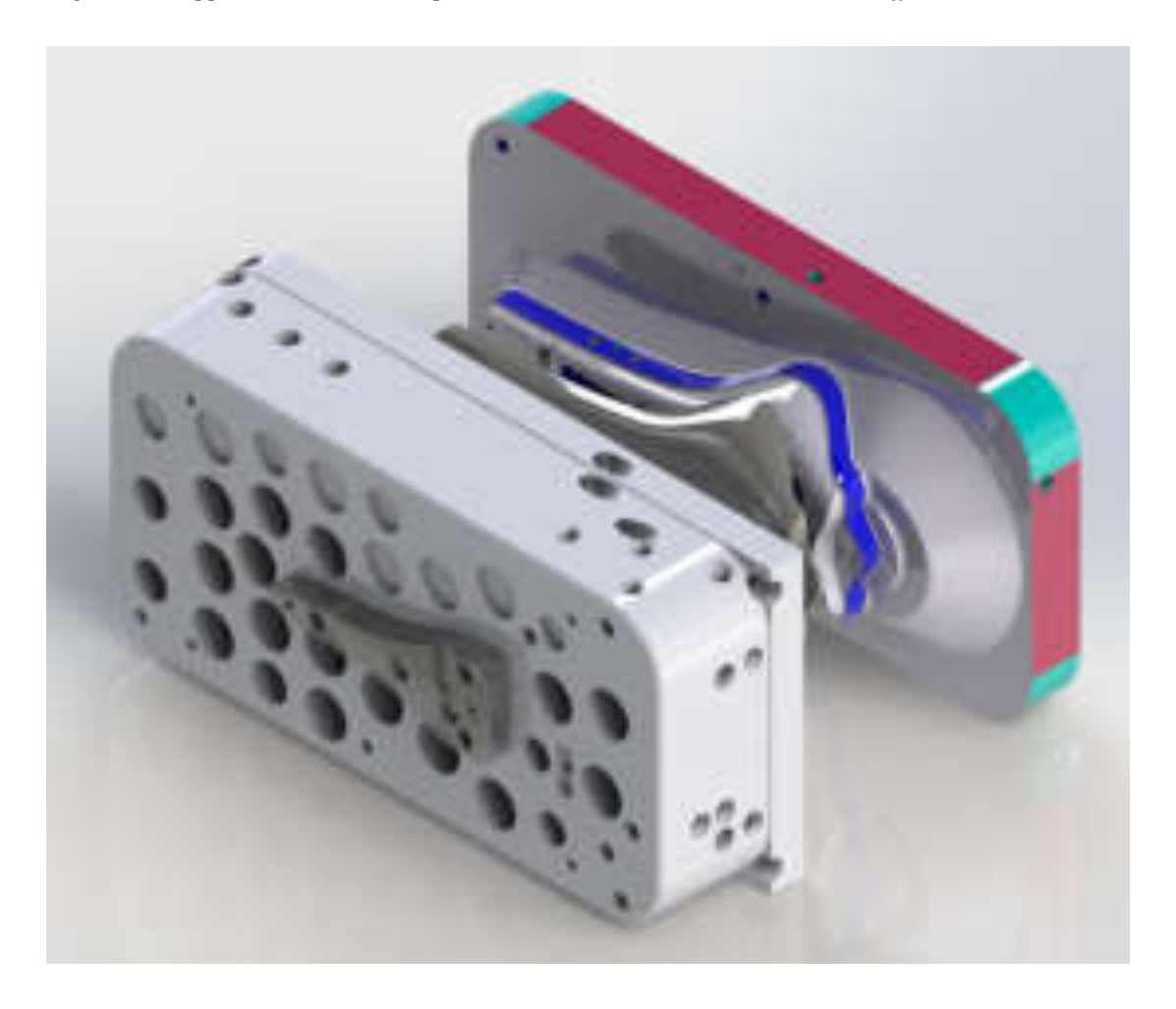

*Figura 47. Rappresentazione dei semi stampi, corpo sella e punzone (rendering ottenuto con Solidworks)* 

## **CAPITOLO 6 - TOMOGRAFIA COMPUTERIZZATA**

#### **6.1 GENERALITÀ**

Il tomografo è in grado di effettuare, sulle strutture interne ed esterne di un componente, rilievi geometrico-dimensionali, analisi di difettosità del materiale (cricche, porosità cavità, inclusioni, variazioni di densità), ricostruzioni tridimensionali di geometrie esterne ed interne (reverse engineering). Si tratta di un metodo di controllo non distruttivo avanzato.

La tomografia RX è l'evoluzione naturale della radioscopia e della radiografia digitale. L'evoluzione consiste nell'ottenere il volume tridimensionale dell'oggetto analizzato, anziché semplicemente le immagini 2D delle proiezioni radiografiche. Il volume 3D, calibrato dimensionalmente, consente di effettuare analisi e misurazioni quantitative oltre che qualitative. In particolare, avendo l'immagine tridimensionale del componente, è possibile navigare virtualmente qualsiasi sezione e analizzare i particolari interni in riferimento sia alle difettosità sia alle caratteristiche dimensionali.

La possibilità di visualizzazione 3D dei dati tomografici offre numerosi vantaggi, sia per la misurazione e per la rivelazione dei difetti, per identificare la distribuzione della densità, sia per la digitalizzazione del volume, quest'ultima per comparare le dimensioni del prototipo di un nuovo prodotto rispetto alle dimensioni nel modello CAD prima di iniziare la produzione in serie.

#### **6.2 APPLICAZIONI**

I settori tipicamente interessati a tale tecnologia sono quello dei componenti realizzati in leghe leggere (pressocolata, colata in gravità, microfusione), in plastica (processo di injection moulding), assemblati in multi - materiali per i quali è di interesse un'indagine geometrica o difettologica non distruttiva.

Per l'industria dello stampaggio a iniezione la tomografia industriale è un metodo molto efficace, permette infatti di verificare la presenza di tutte le tipologie di difetti interni e anche di validare le dimensioni tenendo conto dei ritiri. La tecnologia CT (o Industrial CT X - Ray scan) risulta inoltre un potente strumento per la validazione di simulazioni numeriche di iniezione, riempimento e solidificazione nel campo delle materie plastiche e delle leghe leggere. Per gli stampaggi con tecnologia avanzata questa tecnologia permette inoltre di verificare l'andamento dei flussi di fibre all'interno del componente fino a identificare anche le sezioni di congiunzione dei flussi che sono particolarmente critiche per la resistenza del componente stesso.

### **6.3 SPECIFICHE DEL TOMOGRAFO COMPUTERIZZATO UTILIZZATO PER LA SCANSIONE**

La macchina tomografica a disposizione è una **Nikon MCT225**. Alcune caratteristiche principali sono le seguenti:

- X-ray source:  $225$  kV /  $225$  W
- X-ray spot: 3 μm micro-focus
- Detector: 16 bit, 2000x2000 pixel
- Temperatura controllata

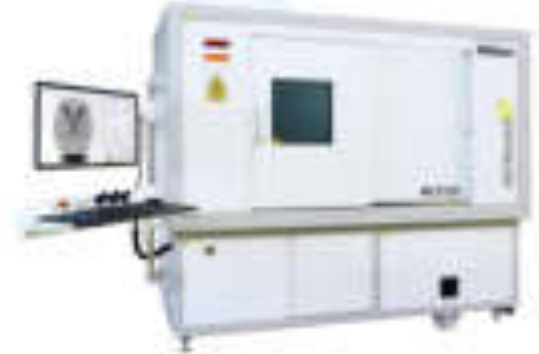

**WEIGHTEN** 

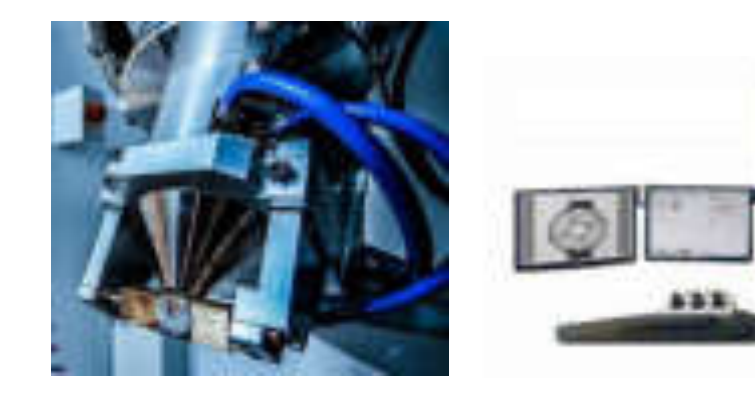

### *6.3.1 Principio di funzionamento*

Il **principio di funzionamento** di una prova di tomografia computerizzata può essere elencato come segue (fig. 45):

• un dispositivo produce un fascio conico ai raggi X la cui potenza ed i filtraggi possono essere settati in funzione della geometria del componente ed al materiale in esame;

- il fascio colpisce il campione posizionato su un supporto capace di muoversi mediante una tavola lungo i 3 assi  $(X - Y e Z)$ ;
- ad ogni posizione del manipolatore viene acquisita una sequenza d'immagini;
- la serie di immagini viene ricostruita a formare il volume tomografico 3D in voxel (volumetric pixel);

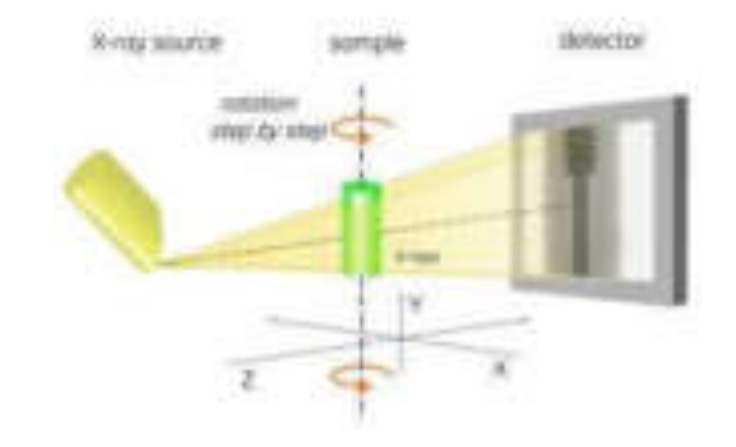

*Figura 48. Rappresentazione schematica del funzionamento della macchina CT* 

### *6.3.2 Nozioni teoriche sul processo acquisizione dati*

Il processo metrologico di elaborazione dati del CT può essere rappresentato nel modo seguente:

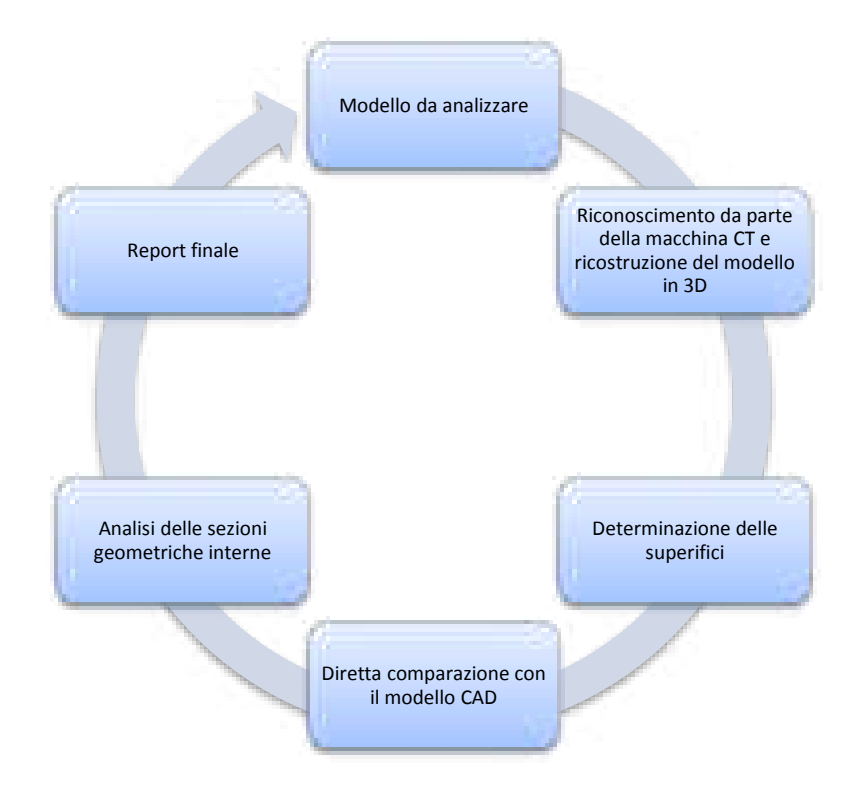

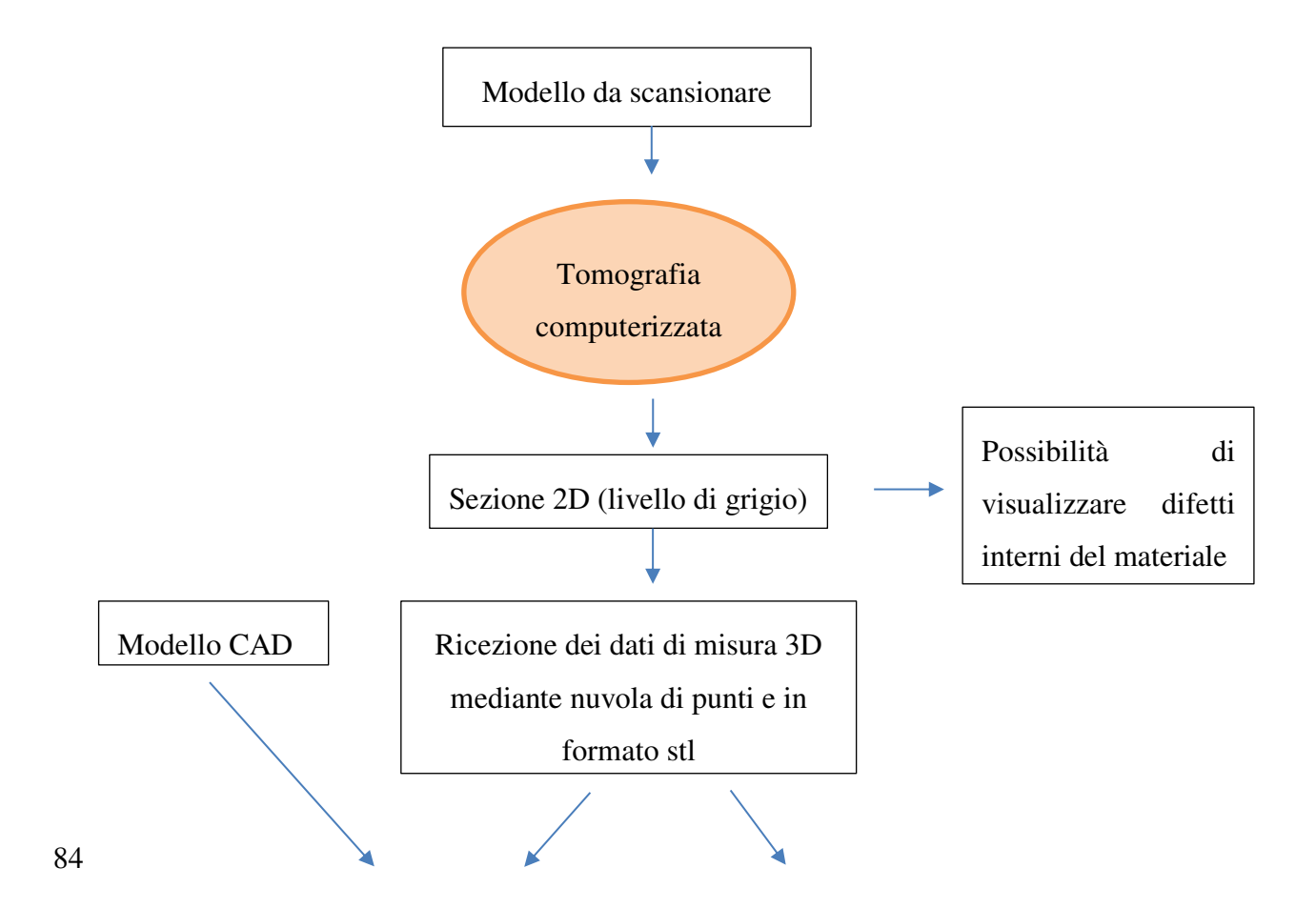

## Controllo dimensionale

Prototipazione Simulazione Reverse Engineering

In conclusione, la distribuzione delle fibre di vetro all'interno di un componente plastico, insieme al posizionamento e allo stato delle giunzioni dei flussi, rappresenta un fattore primario per definirne le prestazioni in esercizio.

In questo particolare caso studio, la tecnica tomografica consente di individuare la distribuzione delle fibre e il loro orientamento preferenziale all'interno di una matrice polimerica fornendo i valori di tutte le componenti che descrivono il tensore, oltre a sapere il volume di frazione di fibra.

## **CAPITOLO 7 - SIMULAZIONE SULLA BASE DEI PARAMETRI DI PROCESSO SPERIMENTALI**

La simulazione che ha fornito i dati inerenti alla **distribuzione dell'orientamento delle fibre** è stata condotta con un riempimento e un impaccamento mediante il software Autodesk Simulation Moldflow Insight 2016. Si è inoltre valutato l'impatto dei circuiti di raffreddamento nella distribuzione delle fibre. Dai risultati dell'analisi con raffreddamento, con l'addizione dei circuiti di raffreddamento, si è verificata una variazione molto piccola, ininfluente. In altre parole, sono stati confrontati i risultati della distribuzione (ricavata con "ASMI") con e senza raffreddamento: è stato osservato come le curve  $T_{xx}$ ,  $T_{yy}$  e  $T_{zz}$  si siano integralmente sovrapposte. Le analisi successive saranno svolte senza tener in considerazione i circuiti di raffreddamento, che aumenterebbero i tempi di calcolo.

Le impostazioni indicate dalla casa madre del materiale (STAMAX 20YK270E) indicano come modello per il calcolo dell'orientamento delle fibre l'RSC o ARD-RSC (determinato dalla lunghezza) con fatture di chiusura della deformazione ridotta RSC pari a 0,05 (intervallo valore possibile tra 0 e 1). A seconda della lunghezza delle fibre viene scelto l'utilizzo di un modello rispetto all'altro.

Nella tabella seguente sono espressi i **valori dei parametri utilizzati di default** per la prima analisi:

| Parametri   | <b>RSC</b> | Parametri      | <b>ARD - RSC</b> | Parametri | <b>FL</b> - attrition<br>model |
|-------------|------------|----------------|------------------|-----------|--------------------------------|
| $\mathsf k$ | 0,05       | $\mathsf k$    | 0,05             | $D_{g}$   | 3                              |
| $C_i$       | 0,002      | b <sub>1</sub> | 0,000572         | $C_{b}$   | 0,002                          |
|             |            | b <sub>2</sub> | 0,009945         | S         | 0,25                           |
|             |            | b <sub>3</sub> | 0,05             |           |                                |
|             |            | b <sub>4</sub> | 0,000699         |           |                                |
|             |            | b <sub>5</sub> | 0                |           |                                |

*Tabella 7. Parametri standard del modello di distribuzione della fibra utilizzati in ASMI (Autodesk Simulation Moldflow Insight)* 

Tra le variabili di cui il software permette la selezione, una in particolare merita di essere menzionata: le condizioni di ingresso della fibra. Si può selezionare l'opzione di allineamento lungo la superficie esterna (*shell*) e casuale rispetto la regione centrale o nucleo (*core*) oppure allineamento lungo la superficie esterna (*shell*) e trasversale rispetto la regione centrale o nucleo (*core*).

Il software permette anche di ottenere il valore delle componenti dei tensori di orientamento in tutte le direzioni: le informazioni ricavate si riferiscono alle tre componenti principali definite come  $T_{xx}$  o  $A_{11}$ ,  $T_{yy}$  o  $A_{22}$  e  $T_{zz}$  o  $A_{33}$ , in direzione del flusso, perpendicolari al flusso e in direzione dello spessore, rispettivamente.

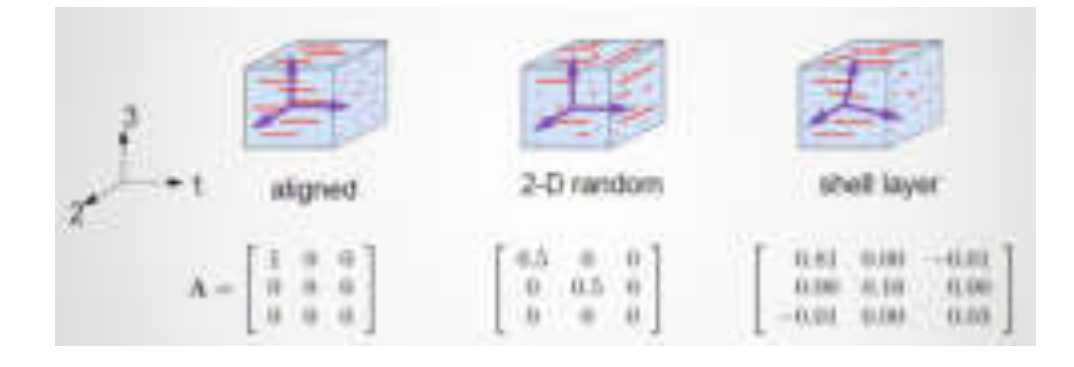

*Figura 49. Rappresentazione grafica e analitica dei tensori secondo le direzioni del flusso* 

### **7.1 PROCEDURA SVOLTA PER L'OTTENIMENTO DELLE COMPONENTI DEL TENSORE DI ORIENTAMENTO FIBRA IN ASMI SULLA ZONA A**

Il procedimento di rilevazione dei tensori sui nodi, corrispondenti al volume di materiale successivamente scansionato, è stato ottimizzato mediante l'utilizzo di tabelle: sono stati generati i grafici lungo il piano fittizio iniziale (1), intermedio (2) e finale (3).

Dal software si devono individuare dei riferimenti per rilevare intuitivamente le informazioni sui tensori in corrispondenza della sezione scansionata in tomografia.

È stata selezionata un'area all'interno della sella (zona A) e sono stati presi in considerazione 6 nodi di ciascun piano (iniziale, intermedio e finale – figura 50 - 51)

*Si vuole ricordare che ottenere nodi sullo stesso piano non è geometricamente possibile in quanto la mesh genera dei nodi disposti "casualmente" seguendo la geometria del modello stl importato.*

Per migliorare il livello di concordanza dei tensori rilevati, sono stati considerati tre piani di valutazione separati disposti a 5 mm di distanza all'interno della dimensione complessiva 10 x 10 mm.

Per la valutazione dei tensori dei nodi nello spessore, si sono considerati dodici strati o lamine (*layers*) che hanno diviso lo spessore della sella, la corrispondenza è univoca e precisa, in quanto i nodi sono esattamente perpendicolari allo spessore del componente. Per una migliore interpretazione e valutazione dei risultati è stato deciso di generare la mesh con dodici lamine anziché sei come da default. È stata anche effettuata una valutazione mediante la mesh con venti lamine che ha fornito un risultato leggermente più affidabile e accurato, grazie alle maggiori informazioni rilevate (si vedrà in seguito a livello grafico e numerico le differenze riscontrate).

 $6$  lamine  $\rightarrow$  12 lamine  $\rightarrow$  20 lamine

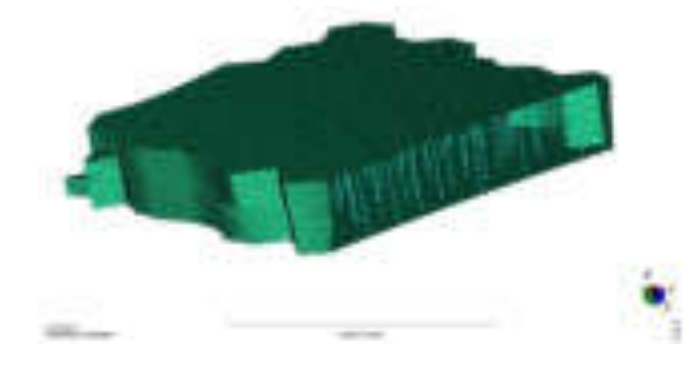

*Figura 50. Rappresentazione del volumetto di materiale (zona A) con mesh a 12 lamine* 

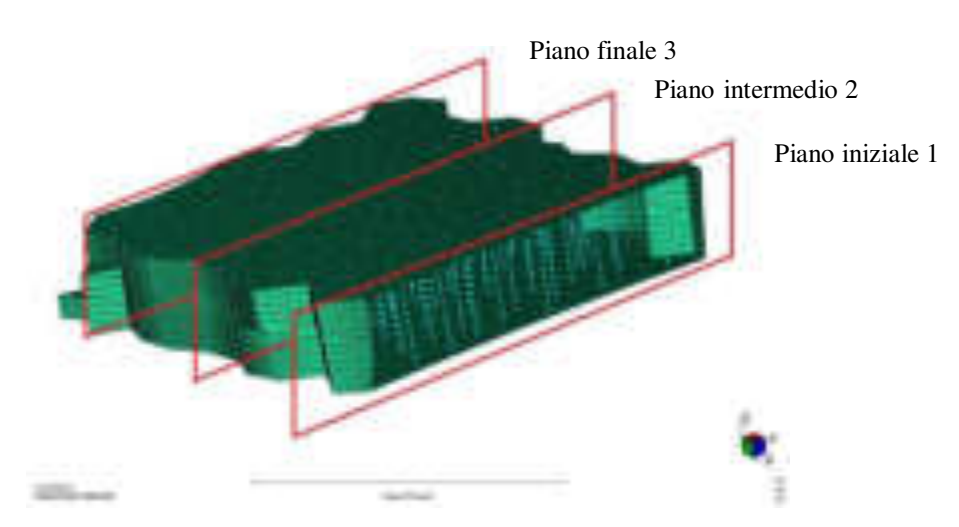

*Figura 51. Allocazione grafica dei piani nel volumetto di materiale (zona A) con mesh a 12 lamine* 

## *7.1.1 Analisi della distribuzione della fibra lungo i tre piani e le tre componenti dei tensori principali (software "ASMI")*

Individuati i nodi corrispondenti al piano iniziale, intermedio e finale (nella zona A) si sono ricavati i valori dei tensori corrispondenti. Dai risultati ottenuti mediante il software, si riscontra come la distribuzione della fibra non presenti un comportamento simmetrico nello spessore: nella parte inferiore della sella registra un allineamento maggiore in direzione del flusso rispetto allo strato inferiore (infatti la curva a sinistra determina valori maggiori).

I piani selezionati dimostrano una variazione quasi invisibile dovuta alla verosimiglianza della distribuzione.

Altra valutazione simultanea è l'analisi del cuore (*core*) del materiale (strato più interno) in cui è possibile rilevare valori della componente A11 minori rispetto ai valori riferiti agli strati esterni (*shell*). In sintesi, lo shear rate diminuisce e la fibra si dispone in modo più casuale posizionandosi anche trasversalmente alla direzione di flusso.

Sarà importante comprendere le logiche di influenza dei parametri sui risultati per migliorare le previsioni necessarie alla validazione.

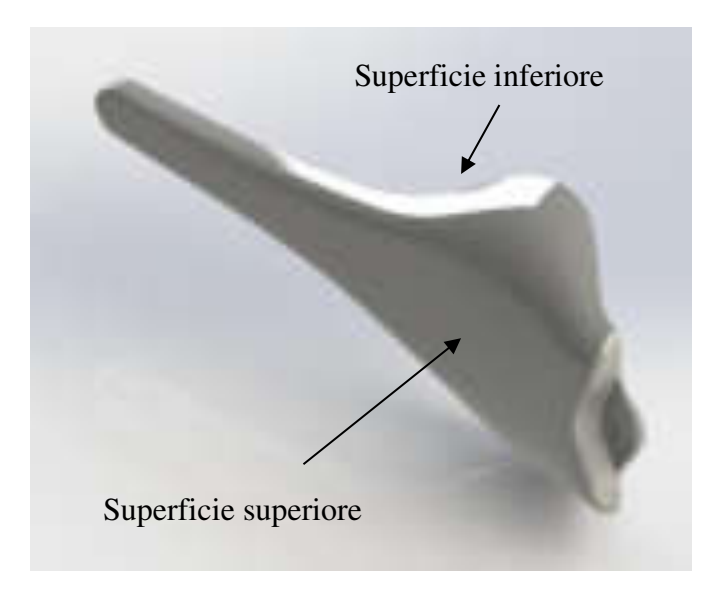

*Figura 52. Dettaglio superfici* 

Nel grafico seguente si individuano le curve di distribuzione della fibra lungo le tre componenti principali, in corrispondenza dei piani individuati [9].

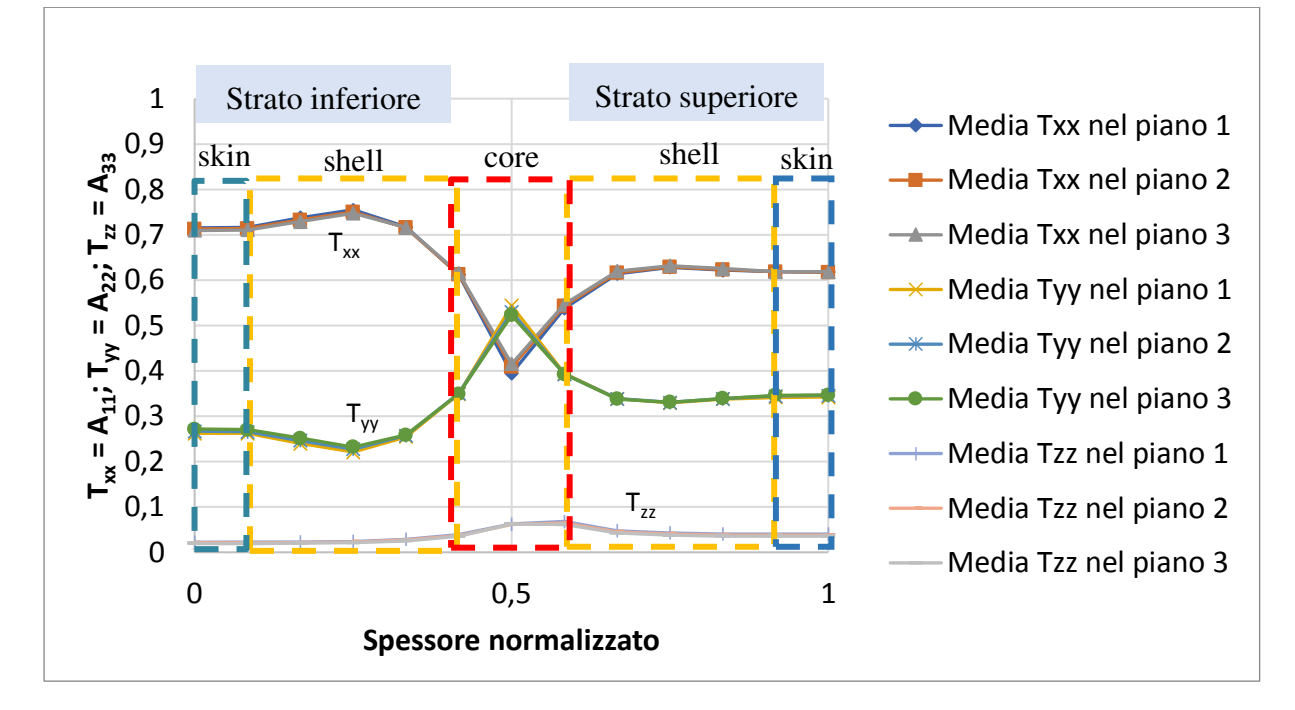

*Grafico 7. Distribuzione della fibra rilevata mediante software ASMI (zona A)* 

Considerazioni sulla **distribuzione delle fibre** rilevate dal software ASMI con **parametri di default** (grafico 7):

- le curve  $T_{xx}$ ,  $T_{yy}$  e  $T_{zz}$  seguono rispettivamente l'andamento in tutti i tre piani, restituendo un valore positivo che conferma la coerenza dei valori generati dal software;
- valutando accuratamente i risultati si osserva come nello strato centrale, il valore del tensore  $T_{xx}$  aumenta leggermente dal piano iniziale al piano finale: maggiore è la distanza tra il punto di iniezione e il piano di rilevazione, più alti saranno i valori dei tensori in direzione del flusso;
- è naturale ottenere sugli strati più esterni valori più elevati di orientamento lungo la componente in direzione del flusso, in quanto a sforzi di taglio maggiori corrisponde una maggiore orientamento delle fibre;
- particolarmente interessante notare come la distribuzione non presenta un andamento simmetrico lungo lo spessore della sella, ma i valori del tensore di orientamento sullo strato *shell* inferiore sono più alti rispetto i valori sullo strato *shell* superiore;

 $\bullet$  nella regione del nucleo il valore minimo della componente  $A_{11}$  raggiunto è pari a circa 0,4; il valore del tensore A33 risulta abbastanza costante nell'intervallo [0, 0.1].

## *7.1.2 Confronto valori dei tensori e grafico della distribuzione delle fibre tra corpo sella con spessore diviso in 12 lamine e 20 lamine*

Prima di procedere con la calibrazione dei parametri che influiscono sulla distribuzione della fibra si è deciso di confrontare i valori dei tensori ottenuti dal software mediante due cambiamenti effettuati sulla mesh.

Si verifica come l'aumento del numero di nodi lungo lo spessore (da 13 a 21) permette di ottenere un numero maggiore di informazioni e quindi una curva di distribuzione più precisa. Le tabelle seguenti mostrano i valori plottati nel grafico 7.

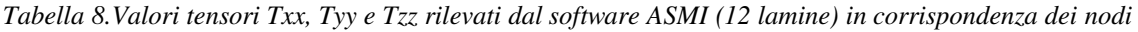

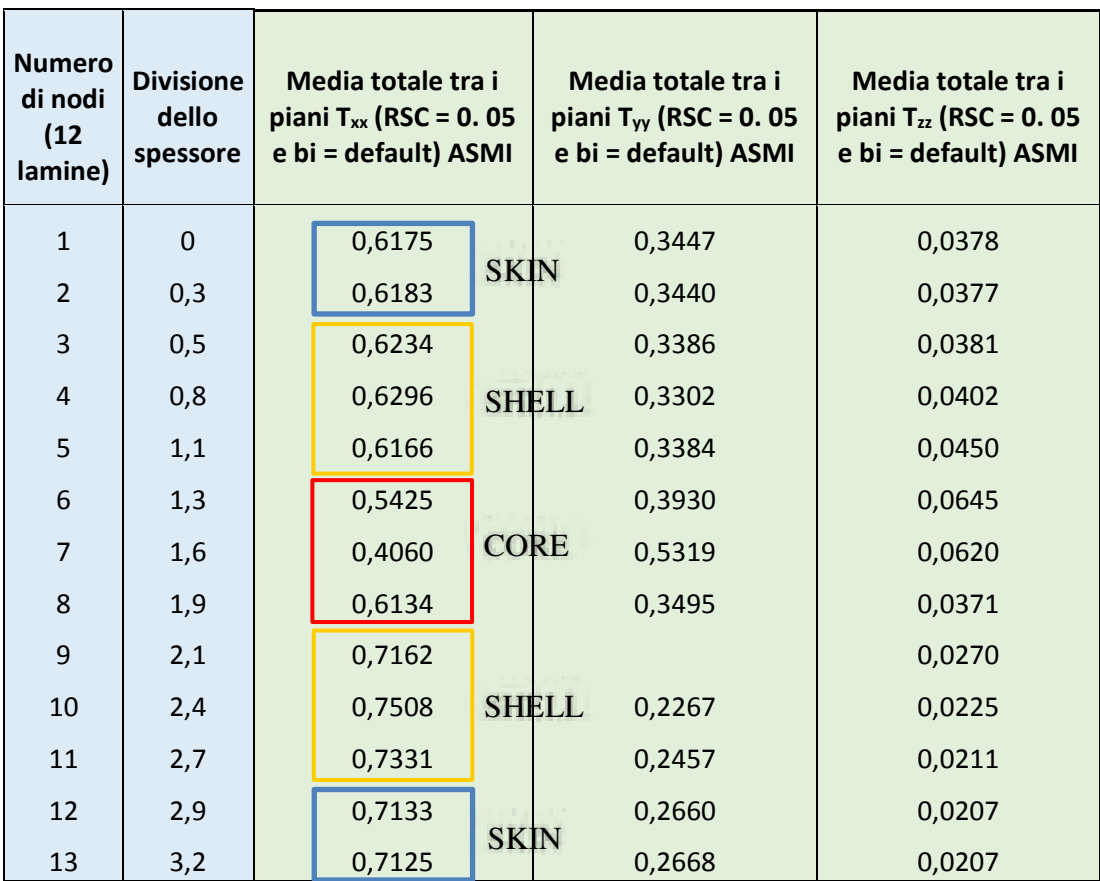

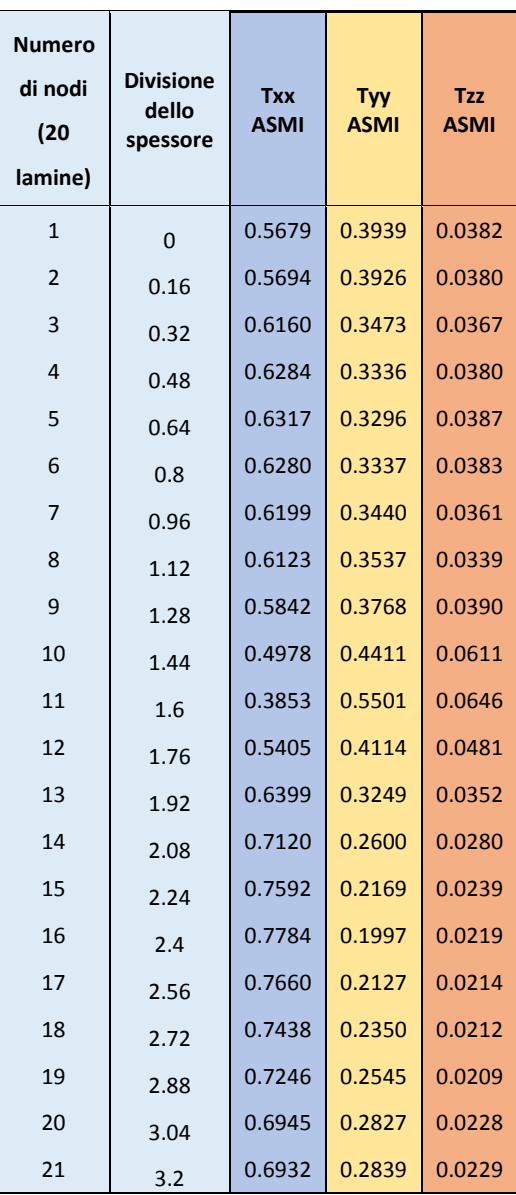

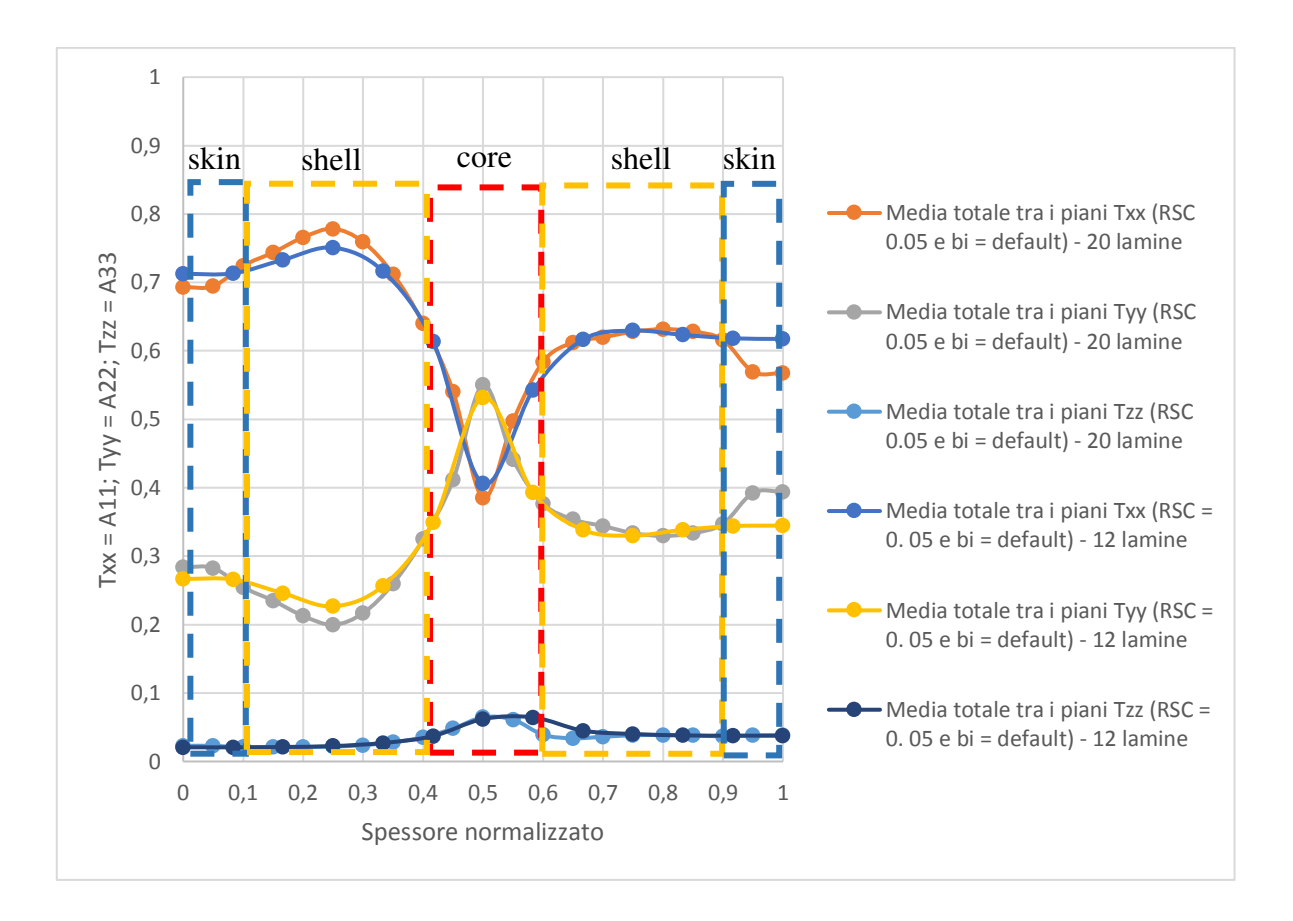

*Grafico 8. Confronto distribuzioni della fibra rilevate da ASMI su spessore normalizzato* 

Considerazioni sul grafico 8:

- si può notare come le **distribuzioni** si sovrappongono senza rilevanti differenze. Nella regione di pelle (*skin*) dalla parte della superficie superiore della sella si nota una deviazione più rilevante;
- nella **regione del nucleo** (*core*) la situazione è pressoché identica: con la distribuzione a 20 lamine si ha un valore minimo del tensore  $T_{xx}$  pari a 0.385, mentre per quella a 12 lamine è di 0.406;
- nella **regione esterna a sinistra** (*shell* lato superficie sella inferiore) si ha un aumento dei valori del tensore Txx per la distribuzione a 20 lamine rispetto quella a 12; per **quella di destra** invece, il comportamento è pressoché identico.

L'analisi eseguita con la mesh di 20 lamine nello spessore non contribuisce ad un notevole cambiamento nella distribuzione e nei valori dei tensori rispetto l'analisi eseguita con la mesh

di 12 lamine, pertanto le analisi successive saranno eseguite con quest'ultime. Altra motivazione rilevante è che il tempo di calcolo eccessivo non sarebbe compensato da risultati migliori.

Nel capitolo seguente verranno valutate le distribuzioni ricavate dalla scansione tomografica e comparate quelle ricavate dal software.

# **CAPITOLO 8 - ANALISI DISTRIBUZIONE FIBRE MEDIANTE MACCHINA TOMOGRAFICA E CONFRONTO CON I DATI SPERIMENTALI**

L'obiettivo principale è la calibrazione dei parametri influenti la distribuzione della fibra confrontato ai dati acquisiti in via sperimentale: il metodo consente di raggiungere una più affinata conoscenza sulle modalità di reazione del software ASMI rispetto alle variazioni dei parametri di input.

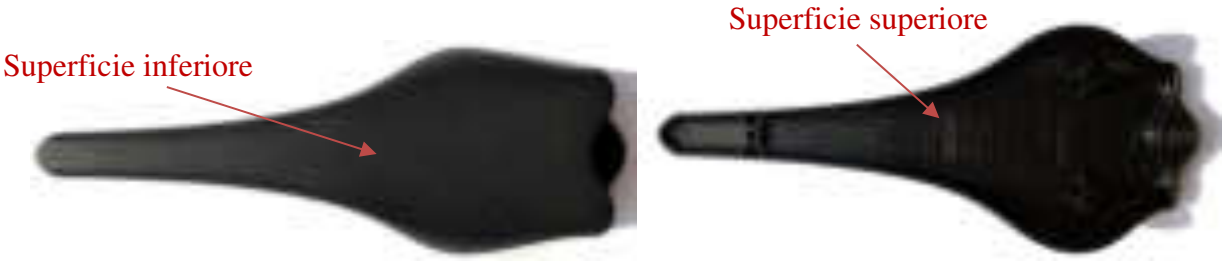

*Figura 53. Immagine reale della sella mediante stampaggio ad iniezione tradizionale (vista superiore ed inferiore)* 

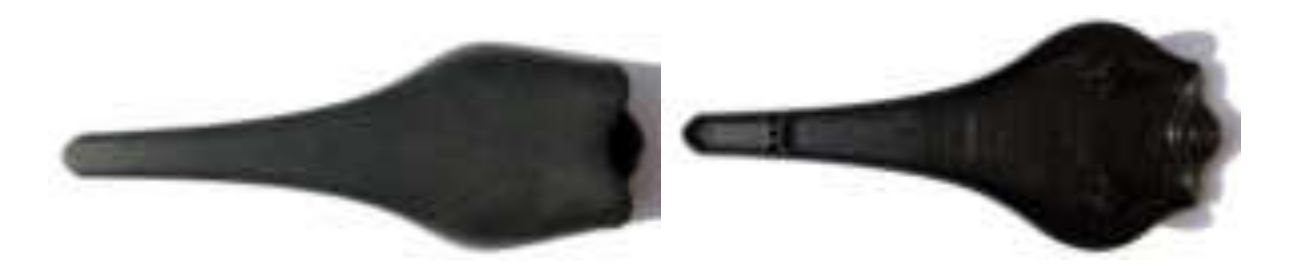

*Figura 54.Immagine reale della sella mediante stampaggio ad iniezione innovativo (vista superiore ed inferiore)* 

L'Azienda ha fornito due selle geometricamente identiche trattate con due differenti processi di iniezione (*tradizionale* e *innovativo*). Si rileva già ad una prima occhiata la sottile differenza tra le due lavorazioni in termini di manifestazione cromatica. Tuttavia, la distinzione principale risiede nel peso dei due corpi sella: il processo di iniezione innovativo rende l'oggetto leggermente più leggero.

Mediante la bilancia ABT 120 – 5DM (a portata massima di 120 g e minima di 1 mg) si è osservato che:

- peso sella ottenuto mediante processo di **stampaggio tradizionale**: 68,2124 g;
- peso sella ottenuta mediante processo di **stampaggio innovativo**: 67,3915 g;

La differenza di peso complessiva è di **0,8209 g**.

Le analisi verranno effettuate solo sul corpo sella ottenuto dal processo tradizionale.

### **8.1 DISTRIBUZIONE DELLE FIBRE MEDIANTE SCANSIONE CON MACCHINA TOMOGRAFICA**

Si è deciso di selezionare solamente una posizione della sella per la scansione (in verde, zona A) e ottenere un confronto con la distribuzione dell'orientamento della fibra tra i dati sperimentali e i dati misurati. La posizione è stata concordata per ottenere una migliore visualizzazione della scansione dal fatto che non si hanno bordi o superfici di geometria troppo complesse che potrebbero provocare possibili anomalie e parallelamente ad una posizione simmetrica rispetto l'asse della sella stessa.

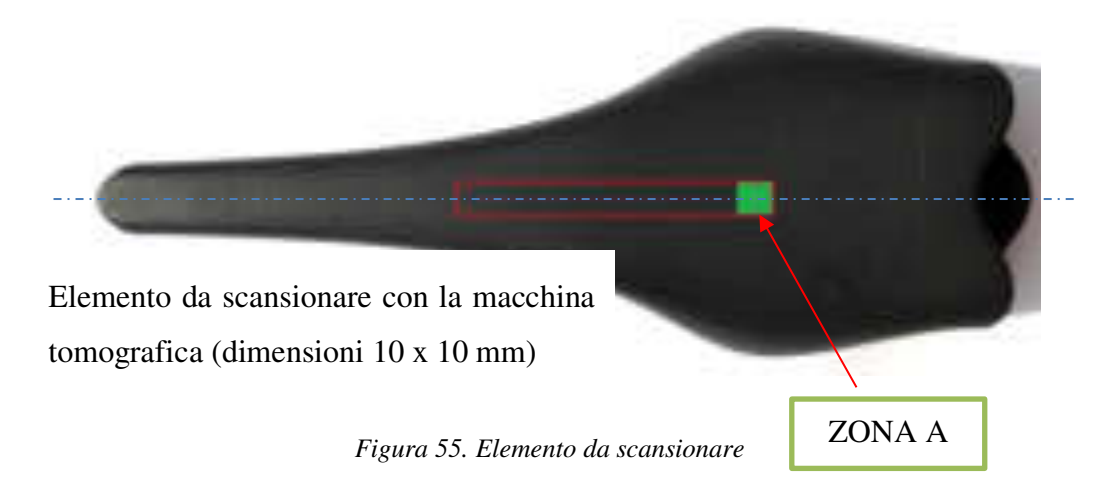

Il bordo rosso permette di visualizzare il bordo di taglio, mentre l'area verde si riferisce all'elemento che verrà scansionato dalla macchina tomografica.

Si tiene conto che il posizionamento della parte che si desidera scansionare sul supporto macchina è di fondamentale importanza per la buona riuscita dei risultati: piccole vibrazioni, oscillazioni o spostamenti potrebbero infatti interferire con il segnale di acquisizione e compromettere i risultati.

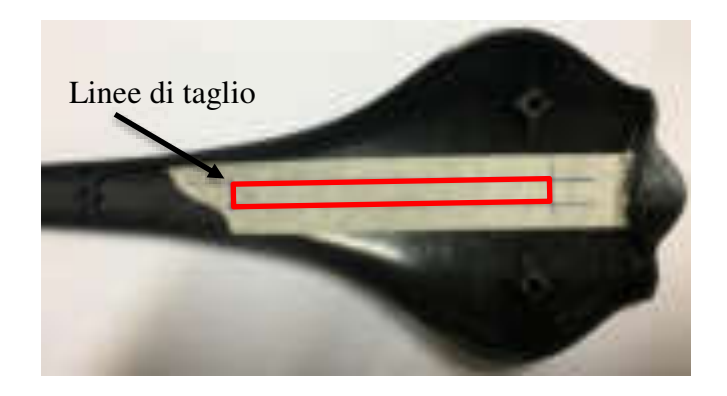

*Figura 56. Preparazione al taglio della sella* 

La buona riuscita dei risultati dipende inoltre da impostazioni iniziali nella fase di prescansionamento. Successivamente, dopo l'elaborazione dei dati direttamente dal software a bordo macchina, si ottengono i valori delle componenti dei tensori lungo gli assi principali. La distribuzione della fibra lungo lo spessore del componente è dimostrata nel grafico seguente.

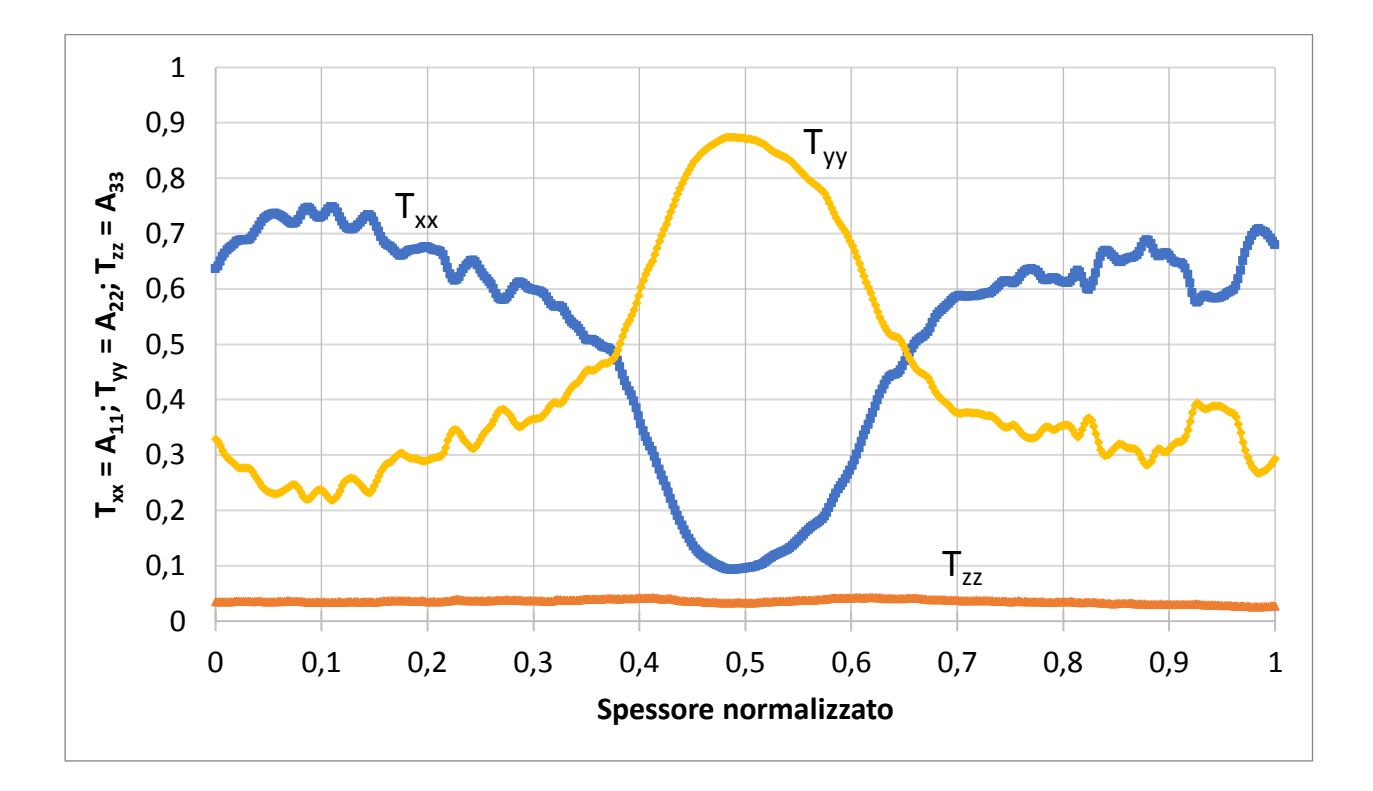

*Grafico 9. Distribuzione della fibra lungo le tre componenti principali* ( $A_{11} = T_{xx}$ ,  $A_{22} = T_{yy}e A_{33} = T_{zz}$ ) rilevate *mediante la macchina tomografica CT (zona A) presso il Laboratorio Te.Si di Rovigo* 

Considerazioni sulla **distribuzione delle fibre reale** rilevata dalla tomografia (grafico 9):

- l'andamento della distribuzione del tensore  $A_{11}$  (o  $T_{xx}$ ), parallelo al flusso, dimostra valori maggiori nello strato esterno e valori molto bassi nello strato centrale. Questo andamento è tipico di materiali compositi a fibra lunga ed è causato dalla reologia del materiale e dagli sforzi di taglio generati dal processo di stampaggio;
- la componente  $A_{11}$  registra uno sviluppo particolare: nello strato esterno individuato dall'intervallo [0, 0.3] (in riferimento allo strato inferiore del materiale) i valori della componente lungo il flusso risultano leggermente più elevati rispetto ai valori nell'altro strato esterno (strato superiore della sella). Questo, quasi sicuramente, avviene in quanto la posizione di entrata del gate è posta sulla superficie inferiore della sella;
- nell'intervallo [0.3, 0.7] parte centrale dello spessore, si rileva un abbassamento lineare e rapido sulla componente A11, fino a raggiungere un valore minimo pari a circa 0.09;
- le stesse considerazioni si possono effettuare sulla componente  $A_{22}$  quella posta trasversalmente lungo il flusso. L'andamento è speculare rispetto a  $A_{11}$ ;
- $\bullet$  l'evoluzione della componente A<sub>33</sub>, in direzione dello spessore, non subisce variazioni: rimane pressoché lineare e oscilla su valori di circa 0.03 ÷ 0.04;
- lo spessore reale della sella è di 3,2 mm: per valutare meglio la distribuzione i bordi più esterni (*skin*) sono stati estromessi dalla rilevazione per evitare l'interferenza di scritte sullo strato inferiore. In conclusione, l'intervallo della distribuzione della fibra si dimostra leggermente inferiore rispetto allo spessore reale della sella.

Lo spessore dello strato centrale definito come "*core*" nei materiali compositi a fibra lunga è mediamente superiore paragonato a materiali compositi a fibra corta. Le due immagini seguenti permettono di visualizzare come sono orientate le fibre sulla sezione di materiale scansionata (ZONA A) [7].

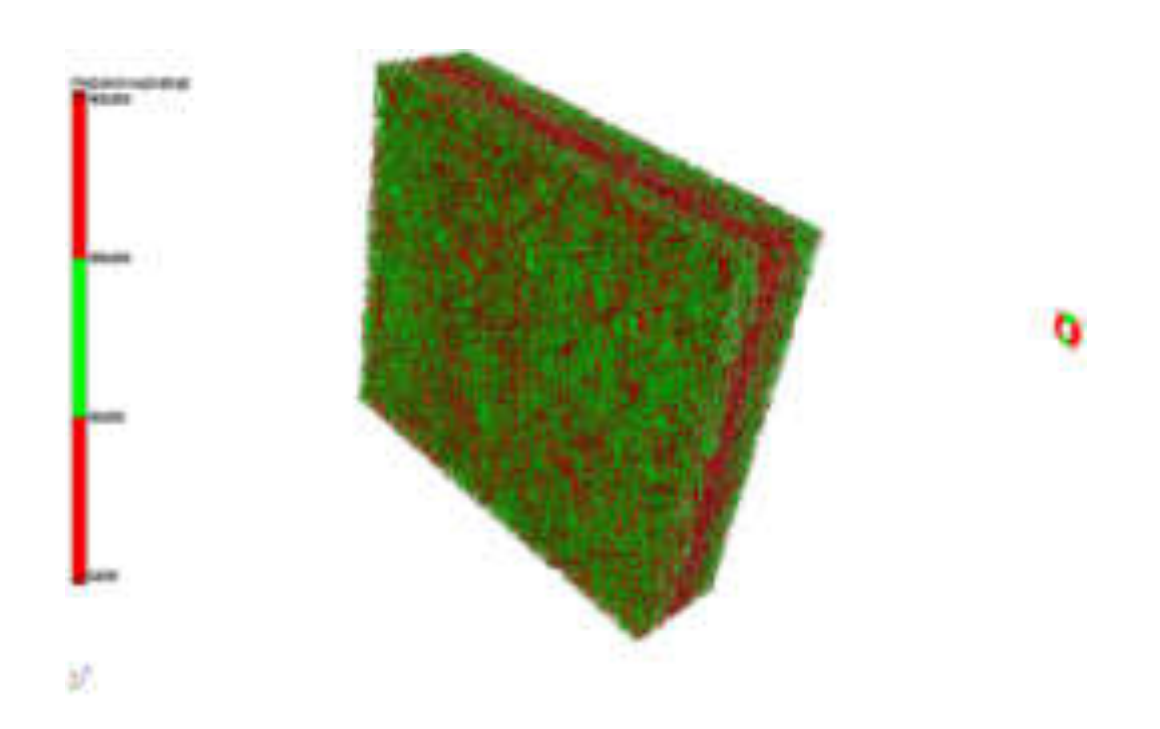

*Figura 57. Immagine rilevata mediante CT della distribuzione della fibra del volumetto scansionato (shell – core – shell)* 

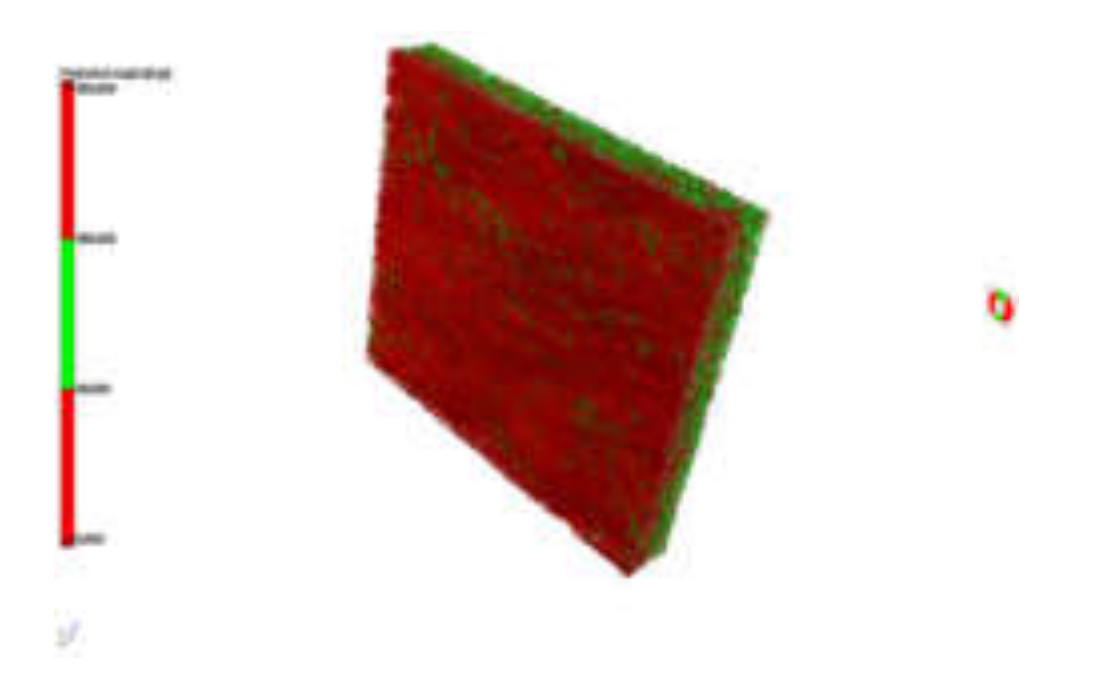

*Figura 58. Immagine rilevata mediante CT della distribuzione della fibra del volumetto scansionato (core shell)* 

### **8.2 CONFRONTO GRAFICO DELLA DISTRIBUZIONE DELLE FIBRE TRA I DATI SPERIMENTALI "ASMI" E QUELLI OTTENUTI DALLA SCANSIONE TOMOGRAFICA "CT"**

Le curve più fitte rappresentano i valori rilevati mediante la scansione tomografica mentre le altre sono quelle ricavate dal software. È da menzionare che nella fase preliminare di scansionamento si è deciso di omettere la rilevazione dei bordi perché si osservava nel monitor a bordo macchina alcune alterazioni dovuti principalmente alle scritte in rilievo posizionate sulla superficie inferiore. La scansione è eseguita su uno spessore di 2,53 mm invece che quello reale di 3,2 mm. Infatti, come si può osservare dal grafico successivo, mentre la distribuzione dei tensori rilevati dal software forniscono risultati per tutto lo spessore reale [0, 3.2], la distribuzione dei tensori ottenuti dalla tomografia fornisce risultati solo per uno spessore da circa [0.3, 2.8].

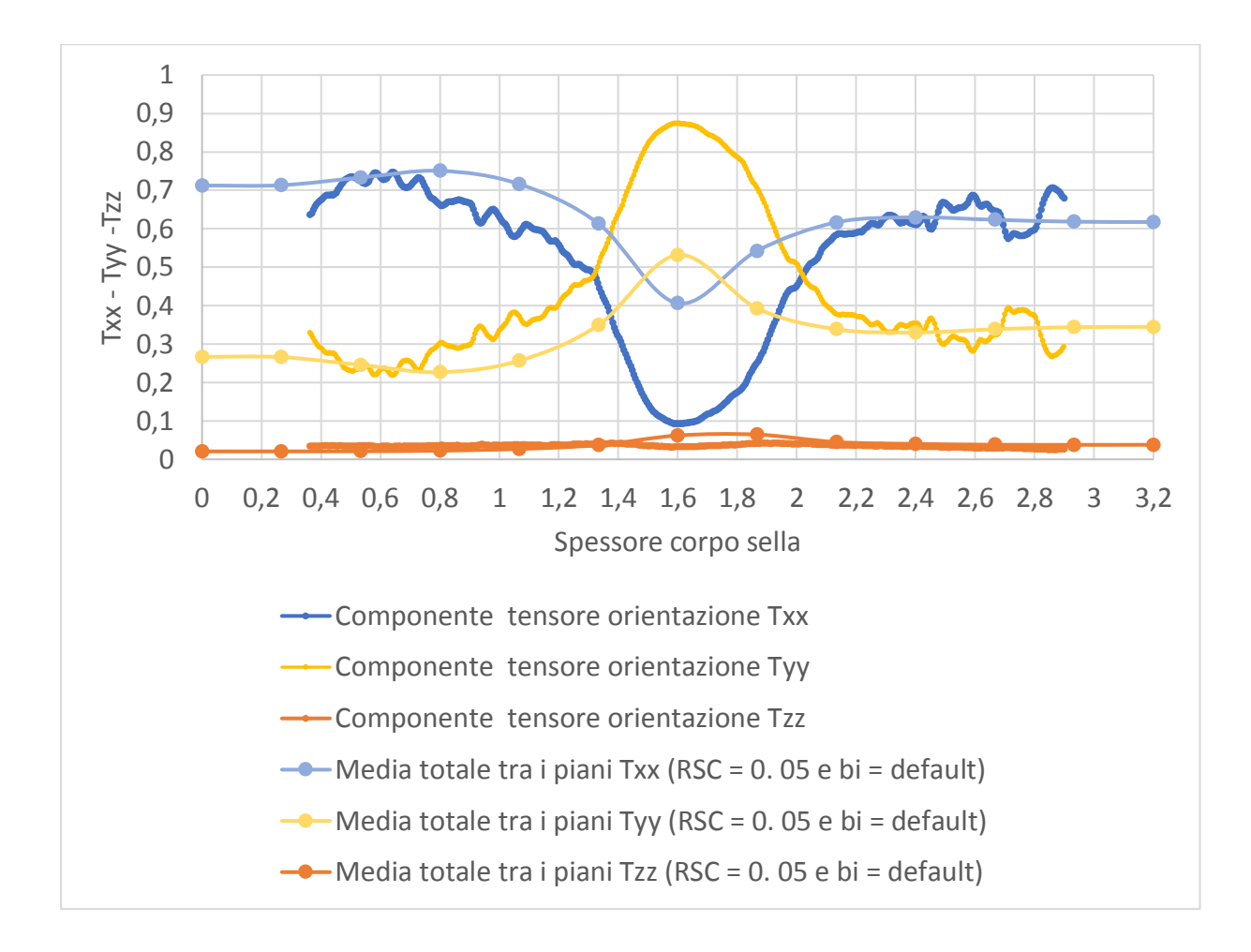

*Grafico 10. Confronto della distribuzione della fibra tra simulatore ASMI e analisi tomografica CT (zona A)* 

Considerazioni sulla **distribuzione** rilevata dal **software ASMI** (dati sperimentali) con **parametri di default** e dalla **macchina tomografica CT** (grafico 10):

- sovrapponendo la **distribuzione delle fibre** sullo stesso grafico si può comprendere meglio la reale differenza tra la nuvola di punti ottenuta mediante la macchina CT e la curva ottenuta dal simulatore. L'andamento della distribuzione è piuttosto simile, soprattutto per quanto riguarda le regioni più esterne nello strato superiore e inferiore;
- differente è la situazione che concerne lo **strato centrale** del materiale. Il software sovrastima i valori nel nucleo, registrando un orientamento delle fibre di circa 0,4 lungo la componente  $T_{xx}$  (in direzione del flusso). Stesso concetto riguarda la componente  $T_{yy}$ ;
- i valori previsti A11 nei livelli di pelle (*skin*) ed esterno (*shell*) si avvicinano a quelli sperimentali. Tuttavia, i dati del nucleo tendono ad essere superati;
- il nucleo assume un andamento della fibra orientato trasversalmente al flusso.

## *8.2.1 Confronto tra le due distribuzioni (ASMI – 12 e 20 lamine - e CT)*

Nonostante la posizione simmetrica dell'area presa in considerazione (zona A) rispetto l'asse della sella, l'andamento della distribuzione della fibra rilevato in ASMI (Autodesk Simulation Moldflow Insight) presenta un comportamento simile a quello rilevato dalla tomografia. Per quanto concerne lo **strato del nucleo**:

• non risulta essere in buon accordo totalmente con i valori, in particolare essi sono sovrastimati molto.

Invece, per gli **strati esterni** il comportamento è piuttosto anomalo in quanto non si hanno valori dei tensori simmetrici rispetto lo spessore. Si possono fare due considerazioni:

- per lo strato superiore, i valori dei tensori di distribuzione  $(A_{11})$  sono più bassi rispetto ai valori riferiti alla zona dello strato inferiore e la distribuzione rilevata dal simulatore ASMI è in **ottimo accordo** con quella rilevata dalla CT;
- per lo strato inferiore, invece, i valori dei tensori di distribuzione  $(A_{11})$  rilevati dal simulatore ASMI sovrastimano i valori dei tensori rilevati dalla CT. Tuttavia, la

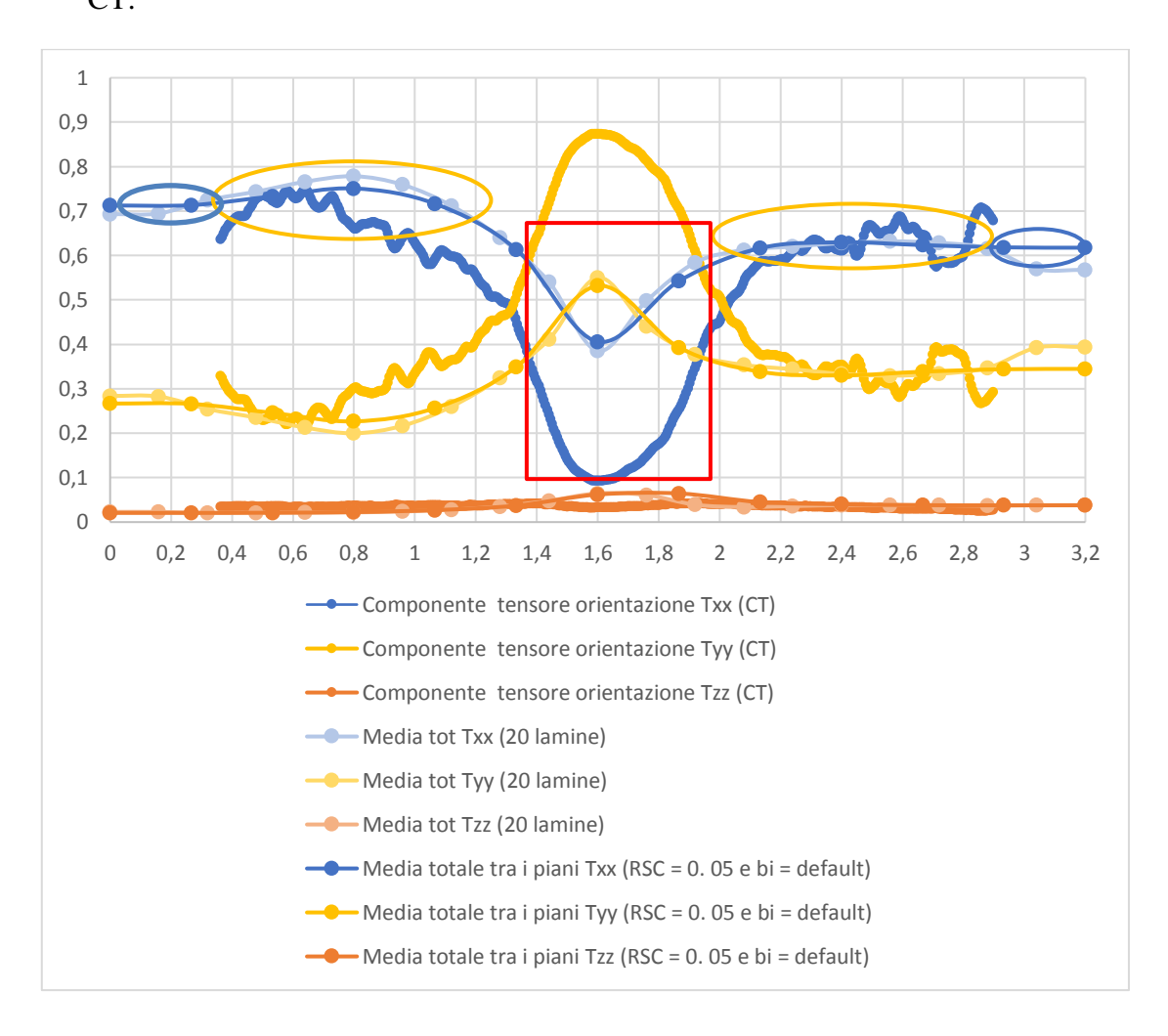

distribuzione rilevata dal simulatore ASMI è in un **buon accordo** a quella rilevata dalla CT.

*Grafico 11. Confronto della distribuzione della fibra tra simulatore ASMI e analisi tomografica CT (zona A) con rappresentazione delle aree di scostamento tra le distribuzioni (solo della distribuzione A11)* 

## *8.2.2 Valutazione quantitativa dello scostamento tra le due distribuzioni*

Per quantificare la differenza tra le distribuzioni non solo graficamente, si è proposta una procedura analitica basandosi sulla rilevazione dei **tensori in corrispondenza di alcune posizioni lungo lo spessore** e calcolato gli errori tra i valori reali rilevati dalla tomografia e quelli ottenuti dal simulatore. Inoltre si cercherà di diminuire questo errore mediante analisi sensitiva.

**Procedura**: sono stati ottenuti dei valori dei tensori corrispondenti nella stessa posizione tra CT e simulatore. Si è calcolato l'errore assoluto e relativo nelle rispettive posizioni rispetto le due rilevazioni.

Sono stati rilevati i valori dei tensori Txx, Tyy e Tzz in corrispondenza della stessa posizione in cui sono stati rilevati dal software. Per ricordare il software genera la mesh automaticamente dividendo lo spessore reale del componente (3.2 mm) in 12 lamine (scelta optata per tutte le simulazioni).

| <b>Divisione</b><br>dello<br>spessore | Posizionamento<br>nodo centrale<br>con CT | Media<br>totale tra i<br>piani Txx<br>$(RSC = 0.$<br>$05 e bi =$<br>default)<br><b>ASMI</b> | Media<br>totale tra<br>i piani<br>Tyy (RSC<br>$= 0.05 e$<br>$\mathbf{bi} =$<br>default)<br><b>ASMI</b> | Media<br>totale tra<br>i piani Tzz<br>$(RSC = 0.$<br>$05 e bi =$<br>default)<br><b>ASMI</b> | Txx nodi<br>corrisponde<br>nti<br><b>CT</b> | Tyy nodi<br>corrisponde<br>nti<br><b>CT</b> | Tzz nodi<br>corrisponde<br>nti<br><b>CT</b> |
|---------------------------------------|-------------------------------------------|---------------------------------------------------------------------------------------------|----------------------------------------------------------------------------------------------------|---------------------------------------------------------------------------------------------|---------------------------------------------|---------------------------------------------|---------------------------------------------|
| 0.00                                  | $-0.3624$                                 | 0.7125                                                                                      | 0.2668                                                                                                 | 0.0207                                                                                      |                                             |                                             |                                             |
| 0.27                                  | $-0.0957$                                 | 0.7133                                                                                      | 0.2660                                                                                                 | 0.0207                                                                                      |                                             |                                             |                                             |
| 0.53                                  | 0.1710                                    | 0.7331                                                                                      | 0.2457                                                                                                 | 0.0211                                                                                      | 0.723894                                    | 0.239768                                    | 0.0363374                                   |
| 0.80                                  | 0.4376                                    | 0.7508                                                                                      | 0.2267                                                                                                 | 0.0225                                                                                      | 0.660256                                    | 0.302648                                    | 0.0370952                                   |
| 1.07                                  | 0.7043                                    | 0.7162                                                                                      | 0.2567                                                                                                 | 0.0270                                                                                      | 0.597185                                    | 0.364991                                    | 0.0378243                                   |
| 1.33                                  | 0.9710                                    | 0.6134                                                                                      | 0.3495                                                                                                 | 0.0371                                                                                      | 0.458474                                    | 0.501443                                    | 0.0400829                                   |
| 1.60                                  | 1.2376                                    | 0.4060                                                                                      | 0.5319                                                                                                 | 0.0620                                                                                      | 0.0928923                                   | 0.873987                                    | 0.0331204                                   |
| 1.87                                  | 1.5043                                    | 0.5425                                                                                      | 0.3930                                                                                                 | 0.0645                                                                                      | 0.256452                                    | 0.702298                                    | 0.0412509                                   |
| 2.13                                  | 1.7710                                    | 0.6166                                                                                      | 0.3384                                                                                                 | 0.0450                                                                                      | 0.582452                                    | 0.379682                                    | 0.0378666                                   |
| 2.40                                  | 2.0376                                    | 0.6296                                                                                      | 0.3302                                                                                                 | 0.0402                                                                                      | 0.61105                                     | 0.354192                                    | 0.034758                                    |
| 2.67                                  | 2.3043                                    | 0.6234                                                                                      | 0.3386                                                                                                 | 0.0381                                                                                      | 0.646385                                    | 0.323846                                    | 0.0297691                                   |
| 2.93                                  | 2.5710                                    | 0.6183                                                                                      | 0.3440                                                                                                 | 0.0377                                                                                      |                                             |                                             |                                             |
| 3.20                                  | 2.8376                                    | 0.6175                                                                                      | 0.3447                                                                                                 | 0.0378                                                                                      |                                             |                                             |                                             |

*Tabella 9. Confronto valori dei tensori di orientazione tra simulatore ASMI e tomografia CT nei punti o nodi corrispondenti (12 lamine)* 

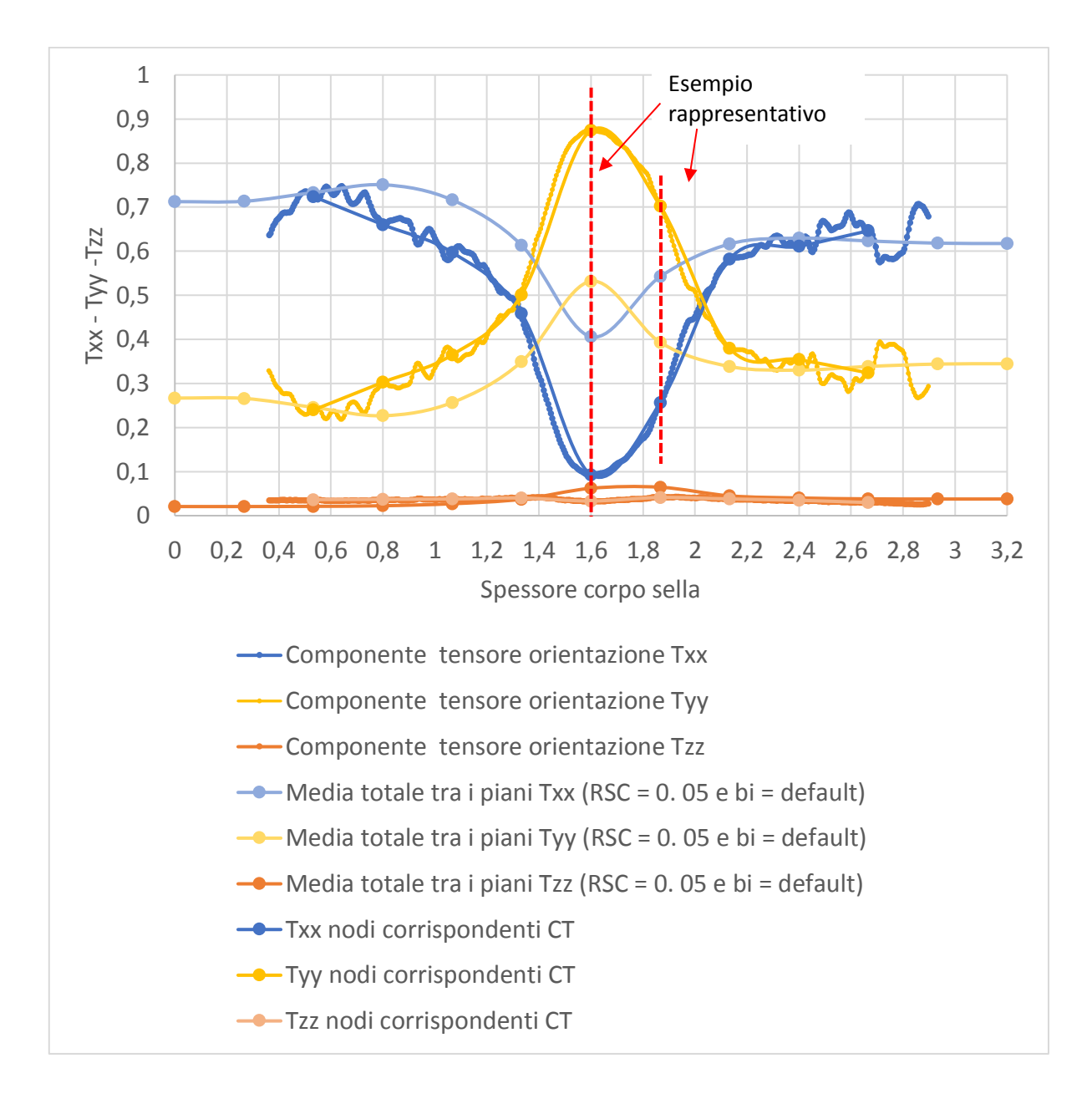

*Grafico 12. Confronto distribuzione della fibra in ASMI e scansione tomografica CT e curve in corrispondenza alle medesime posizioni (12 lamine)* 

Considerazioni sulla **distribuzione** rilevata dal software ASMI con **parametri di default** e dalla **macchina tomografica** nelle medesime posizioni (grafico 12):

- per quanto concerne l'andamento dei tensori lungo lo spessore non c'è nulla di diverso da aggiungere su quanto detto precedentemente (è lo stesso grafico 11);
- la differenza sostanziale si nota perché c'è la presenza dei valori dei tensori in corrispondenza della posizione dei nodi selezionati nel software ASMI.

In questo modo si è in grado di valutare nella stessa posizione, la differenza tra i valori reali ricavati dalla scansione tomografica e i valori ottenuti dalla simulazione mediante software ASMI.

Nelle tabelle seguenti, sono evidenziati tutti quei valori che superano il dieci percento (10%).

*Tabella 10. Errore assoluto e relativo in corrispondenza ad ogni nodo tra valori ricavati dal simulatore ASMI e dalla tomografia CT – valori corrispondenti alla divisione dello spessore in 12 lamine* 

| <b>Errore</b><br>assolut<br>o Txx | <b>Errore</b><br>assolut<br>o Tyy | <b>Errore</b><br>assolut<br>o Tzz | Medi<br>a<br>valor<br>i Txx | <b>Medi</b><br>a<br>valor<br>i Tyy | <b>Medi</b><br>a<br>valor<br>i Tzz | <b>Errore</b><br>relativ<br>o Txx | <b>Errore</b><br>relativ<br>o Tyy | <b>Errore</b><br>relativ<br>o Tzz | <b>Errore</b><br>relativ<br>o Txx<br>[%] | <b>Errore</b><br>relativ<br>o Tyy<br>$[\%]$ | <b>Errore</b><br>relativ<br>o Tzz<br>$[\%]$ |
|-----------------------------------|-----------------------------------|-----------------------------------|-----------------------------|------------------------------------|------------------------------------|-----------------------------------|-----------------------------------|-----------------------------------|------------------------------------------|---------------------------------------------|---------------------------------------------|
|                                   |                                   |                                   |                             |                                    |                                    |                                   |                                   |                                   |                                          |                                             |                                             |
|                                   |                                   |                                   |                             |                                    |                                    |                                   |                                   |                                   |                                          |                                             |                                             |
| 0.012                             | 0.007                             | 0.004                             | 0.635                       | 0.331                              | 0.034                              | 0.018                             | 0.022                             | 0.122                             | 1.8%                                     | 2.2%                                        | 12.2%                                       |
| 0.009                             | 0.012                             | 0.003                             | 0.620                       | 0.342                              | 0.037                              | 0.015                             | 0.035                             | 0.072                             | 1.5%                                     | 3.5%                                        | 7.2%                                        |
| 0.017                             | 0.021                             | 0.004                             | 0.600                       | 0.359                              | 0.041                              | 0.028                             | 0.057                             | 0.086                             | 2.8%                                     | 5.7%                                        | 8.6%                                        |
| 0.143                             | 0.155                             | 0.012                             | 0.399                       | 0.548                              | 0.053                              | 0.358                             | 0.282                             | 0.220                             | 35.8%                                    | 28.2%                                       | 22.0%                                       |
| 0.157                             | 0.171                             | 0.014                             | 0.249                       | 0.703                              | 0.048                              | 0.628                             | 0.243                             | 0.304                             | 62.8%                                    | 24.3%                                       | 30.4%                                       |
| 0.077                             | 0.076                             | 0.001                             | 0.536                       | 0.425                              | 0.039                              | 0.145                             | 0.179                             | 0.038                             | 14.5%                                    | 17.9%                                       | 3.8%                                        |
| 0.060                             | 0.054                             | 0.005                             | 0.657                       | 0.311                              | 0.032                              | 0.091                             | 0.174                             | 0.167                             | 9.1%                                     | 17.4%                                       | 16.7%                                       |
| 0.045                             | 0.038                             | 0.007                             | 0.706                       | 0.265                              | 0.030                              | 0.064                             | 0.144                             | 0.245                             | 6.4%                                     | 14.4%                                       | 24.5%                                       |
| 0.005                             | 0.003                             | 0.008                             | 0.729                       | 0.243                              | 0.029                              | 0.006                             | 0.012                             | 0.265                             | 0.6%                                     | 1.2%                                        | 26.5%                                       |
|                                   |                                   |                                   |                             |                                    |                                    |                                   |                                   |                                   |                                          |                                             |                                             |
|                                   |                                   |                                   |                             |                                    |                                    |                                   |                                   |                                   |                                          |                                             |                                             |

La tabella sopra riferisce i valori dei tensori ottenuti corrispondenti alla **divisione dello spessore in 12 lamine**. Mentre la tabella seguente quella a **20 lamine**.

| <b>Errore</b><br>assolut<br>o Txx | <b>Errore</b><br>assolut<br>o Tyy | <b>Errore</b><br>assolut<br>o Tzz | <b>Medi</b><br>a<br>valor<br>i Txx | <b>Medi</b><br>a<br>valor<br>i Tyy | <b>Medi</b><br>a<br>valor<br>i Tzz | <b>Errore</b><br>relativ<br>o Txx | <b>Errore</b><br>relativ<br>o Tyy | <b>Errore</b><br>relativ<br>o Tzz | <b>Errore</b><br>relativ<br>o Txx<br>$[\%]$ | <b>Errore</b><br>relativ<br>o Tyy<br>[%] | <b>Errore</b><br>relativ<br>o Tzz<br>[%] |
|-----------------------------------|-----------------------------------|-----------------------------------|------------------------------------|------------------------------------|------------------------------------|-----------------------------------|-----------------------------------|-----------------------------------|---------------------------------------------|------------------------------------------|------------------------------------------|
|                                   |                                   |                                   |                                    | 1                                  |                                    |                                   |                                   |                                   |                                             |                                          |                                          |
|                                   |                                   |                                   |                                    |                                    |                                    |                                   |                                   |                                   |                                             |                                          |                                          |
|                                   |                                   |                                   |                                    |                                    |                                    |                                   |                                   |                                   |                                             |                                          |                                          |
| 0.03                              | 0.03                              | 0.01                              | 0.66                               | 0.31                               | 0.03                               | 0.05                              | 0.09                              | 0.18                              | 5.1%                                        | 9.2%                                     | 18.1%                                    |
| 0.02                              | 0.03                              | 0.00                              | 0.61                               | 0.36                               | 0.03                               | 0.04                              | 0.08                              | 0.13                              | 3.9%                                        | 7.9%                                     | 12.9%                                    |
| 0.01                              | 0.01                              | 0.00                              | 0.64                               | 0.32                               | 0.03                               | 0.02                              | 0.04                              | 0.10                              | 2.3%                                        | 3.5%                                     | 10.0%                                    |
| 0.00                              | 0.00                              | 0.00                              | 0.62                               | 0.35                               | 0.04                               | 0.01                              | 0.01                              | 0.01                              | 0.7%                                        | 1.4%                                     | 1.4%                                     |
| 0.00                              | 0.00                              | 0.00                              | 0.61                               | 0.36                               | 0.03                               | 0.00                              | 0.01                              | 0.03                              | 0.5%                                        | 0.5%                                     | 3.1%                                     |
| 0.02                              | 0.02                              | 0.00                              | 0.56                               | 0.40                               | 0.04                               | 0.04                              | 0.06                              | 0.01                              | 4.1%                                        | 5.8%                                     | 0.6%                                     |
| 0.08                              | 0.09                              | 0.01                              | 0.42                               | 0.53                               | 0.05                               | 0.18                              | 0.16                              | 0.18                              | 18.1%                                       | 16.2%                                    | 18.0%                                    |
| 0.12                              | 0.13                              | 0.01                              | 0.27                               | 0.68                               | 0.05                               | 0.45                              | 0.19                              | 0.26                              | 44.6%                                       | 19.4%                                    | 26.2%                                    |
| 0.22                              | 0.23                              | 0.01                              | 0.32                               | 0.64                               | 0.04                               | 0.71                              | 0.36                              | 0.18                              | 70.7%                                       | 36.0%                                    | 18.5%                                    |
| 0.20                              | 0.20                              | 0.00                              | 0.44                               | 0.52                               | 0.04                               | 0.45                              | 0.38                              | 0.07                              | 45.0%                                       | 37.7%                                    | 6.6%                                     |
| 0.11                              | 0.10                              | 0.01                              | 0.61                               | 0.36                               | 0.03                               | 0.18                              | 0.28                              | 0.17                              | 17.5%                                       | 27.9%                                    | 16.6%                                    |
| 0.08                              | 0.07                              | 0.01                              | 0.68                               | 0.29                               | 0.03                               | 0.12                              | 0.25                              | 0.22                              | 11.9%                                       | 25.5%                                    | 21.6%                                    |
| 0.07                              | 0.06                              | 0.01                              | 0.71                               | 0.26                               | 0.03                               | 0.10                              | 0.23                              | 0.26                              | 9.7%                                        | 23.4%                                    | 25.8%                                    |
| 0.05                              | 0.04                              | 0.01                              | 0.71                               | 0.26                               | 0.03                               | 0.07                              | 0.17                              | 0.27                              | 7.4%                                        | 17.5%                                    | 26.9%                                    |
| 0.00                              | 0.01                              | 0.01                              | 0.75                               | 0.23                               | 0.03                               | 0.00                              | 0.04                              | 0.23                              | 0.3%                                        | 3.6%                                     | 22.9%                                    |
| 0.00                              | 0.01                              | 0.01                              | 0.73                               | 0.25                               | 0.03                               | 0.00                              | 0.03                              | 0.25                              | 0.1%                                        | 3.2%                                     | 25.4%                                    |
|                                   |                                   |                                   |                                    |                                    |                                    |                                   |                                   |                                   |                                             |                                          |                                          |
|                                   |                                   |                                   |                                    |                                    |                                    |                                   |                                   |                                   |                                             |                                          |                                          |

*Tabella 11. Errore assoluto e relativo in corrispondenza ad ogni nodo tra valori ricavati dal simulatore ASMI e dalla tomografia CT – valori corrispondenti alla divisione dello spessore in 20 lamine* 

Per comprendere meglio le tabelle degli errori, segue un piccolo esempio delle formule utilizzate:

1. Errore assoluto:  $E_{ass} = \frac{(V_{dati\,sperimentali}-V_{tomographic})}{2}$  $\overline{a}$ 

2. Media valori: 
$$
\overline{M}_{valori} = \frac{\Sigma Txx}{\Sigma V_i}
$$

3. Errore relativo percentuale:  $E_r = \frac{Error\; assoluto}{Median\;valori}$ %

La valutazione quantitativa basata sui relativi valori d'errore dei tensori forniti dalla simulazione del software (dati sperimentali) e quelli ricavati dalla tomografia, consente di affermare quanto detto già in precedenza con la trattazione grafica.

Questo tipo di trattazione basata sulla valutazione dell'errore relativo è stata eseguita per ogni simulazione eseguita e confrontata con i valori forniti dalla scansione tomografica.

*N.B: non saranno riportati i valori di tutte le simulazioni ma solamente di quelle maggiormente significative.*
# **CAPITOLO 9 - ANALISI DI SENSITIVITA' E PROPOSTA CORRETTIVA**

Come menzionato nel capitolo 5, i parametri che gestiscono e influenzano la distribuzione della fibra all'interno del software ASMI sono molteplici e correlati tra di loro.

Per capire e valutare l'entità sulla variazione dei parametri all'interno del software, è stato utilizzato un procedimento basato su differenti **analisi di sensitività** e su una **procedura** basata sul calcolo numerico di **errori relativi** favorendo la comprensione e quantificando gli scostamenti tra risultati sperimentali e misurati [9], [10].

### **9.1 ANALISI CONDIZIONE INGRESSO FIBRA**

Come già espresso più volte, importanti sono le condizioni di ingresso [12] che influenzano la dinamica di orientamento della fibra durante tutto il processo di stampaggio. Nel simulatore vi è la possibilità di cambiare qualche impostazione tra cui le condizioni di ingresso della fibra.

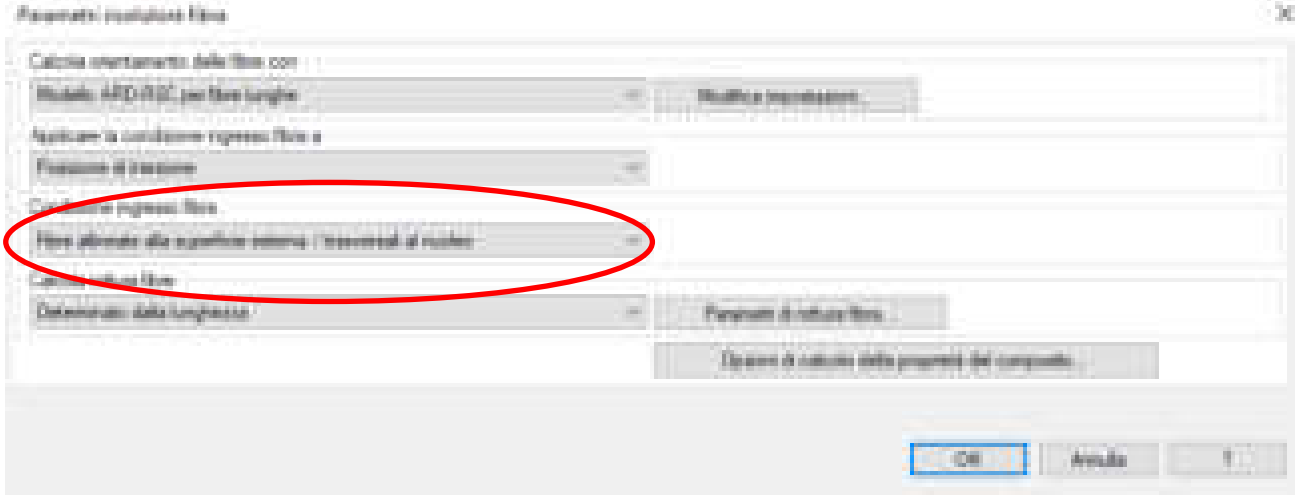

*Figura 59. Schermata presente nel simulatore Moldflow per variare le condizioni di del risolutore delle fibre* 

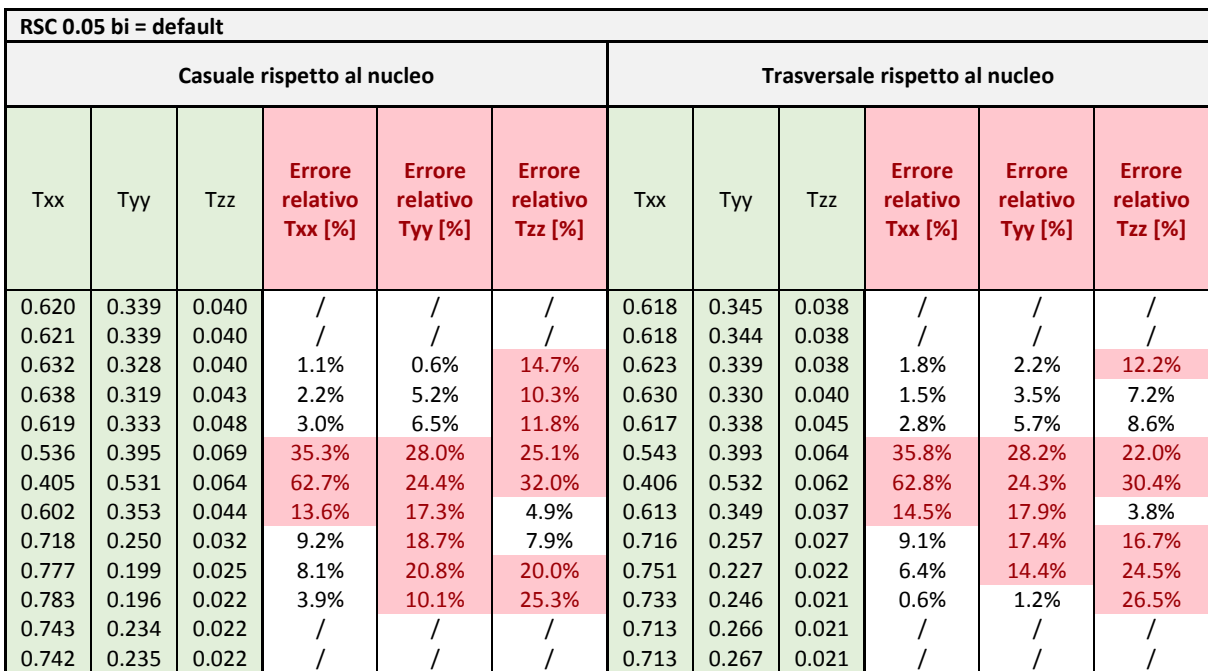

Sono state fatte quindi alcune simulazioni variando questa impostazione:

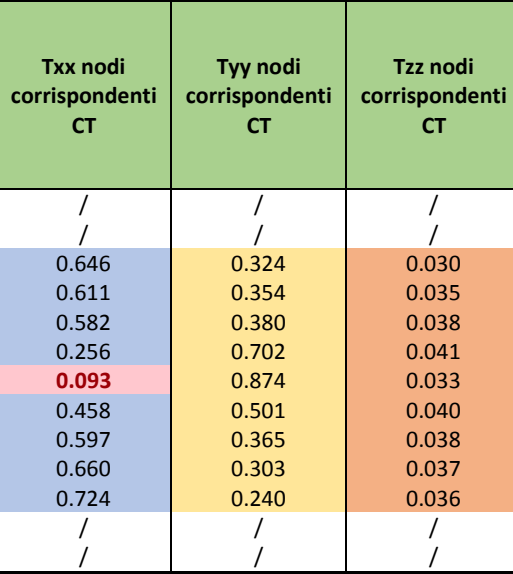

# **9.2 ANALISI DI SENSITIVITÀ (FATTORE RSC)**

L'analisi di sensitività si ripropone, come è già stata utilizzata per valutare la dimensione della lunghezza dei triangoli per la generazione della mesh. In questo caso, si andrà a valutare il parametro RSC (*Reduce Strain Closure*).

L'intervallo disponibile che fornisce il software ASMI per la variazione dell'RSC è compreso tra [0, 1]. Il valore di default assegnato è di 0,05. Per capire e valutarne l'impatto è stato modificato il fattore mantenendo tutti gli altri parametri costanti.

|                                                                                               | RSC 0.05 (DEFAULT)                                                                     |                                                                                               |  |  |  |  |
|-----------------------------------------------------------------------------------------------|----------------------------------------------------------------------------------------|-----------------------------------------------------------------------------------------------|--|--|--|--|
| Media totale<br>tra i piani T <sub>xx</sub><br>$(RSC = 0.05 e)$<br>bi default)<br><b>ASMI</b> | Media totale<br>tra i piani $T_{vv}$<br>$(RSC = 0.05 e)$<br>bi default)<br><b>ASMI</b> | Media totale<br>tra i piani T <sub>zz</sub><br>$(RSC = 0.05 e)$<br>bi default)<br><b>ASMI</b> |  |  |  |  |
| 0.6175                                                                                        | 0.3447                                                                                 | 0.0378                                                                                        |  |  |  |  |
| 0.6183                                                                                        | 0.3440                                                                                 | 0.0377                                                                                        |  |  |  |  |
| 0.6234                                                                                        | 0.3386                                                                                 | 0.0381                                                                                        |  |  |  |  |
| 0.6296                                                                                        | 0.3302                                                                                 | 0.0402                                                                                        |  |  |  |  |
| 0.6166                                                                                        | 0.3384                                                                                 | 0.0450                                                                                        |  |  |  |  |
| 0.5425                                                                                        | 0.3930                                                                                 | 0.0645                                                                                        |  |  |  |  |
| 0.4060                                                                                        | 0.5319                                                                                 | 0.0620                                                                                        |  |  |  |  |
| 0.6134                                                                                        | 0.3495                                                                                 | 0.0371                                                                                        |  |  |  |  |
| 0.7162                                                                                        | 0.2567                                                                                 | 0.0270                                                                                        |  |  |  |  |
| 0.7508                                                                                        | 0.2267                                                                                 | 0.0225                                                                                        |  |  |  |  |
| 0.7331                                                                                        | 0.2457                                                                                 | 0.0211                                                                                        |  |  |  |  |
| 0.7133                                                                                        | 0.2660                                                                                 | 0.0207                                                                                        |  |  |  |  |
| 0.7125                                                                                        | 0.2668                                                                                 | 0.0207                                                                                        |  |  |  |  |

*Tabella 12. Valori dei tensori ricavati dal software ASMI* 

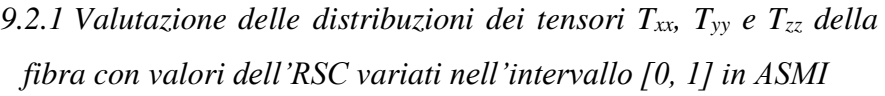

Nel grafico seguente sono rappresentati i valori della distribuzione in tutte e tre le componenti per le varie simulazioni svolte variando il parametro RSC.

L'intervallo dei valori disponibile per l'RSC è tra 0 e 1. Nella seguente tabella sono rappresentati i valori dell'RSC modificati che influiscono sui valori dei tensori raffigurati nel grafico successivo.

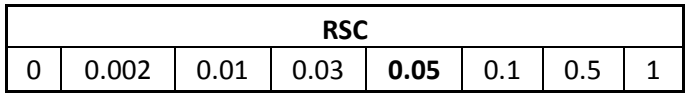

*Tabella 13. Valori RSC modificati in ASMI* 

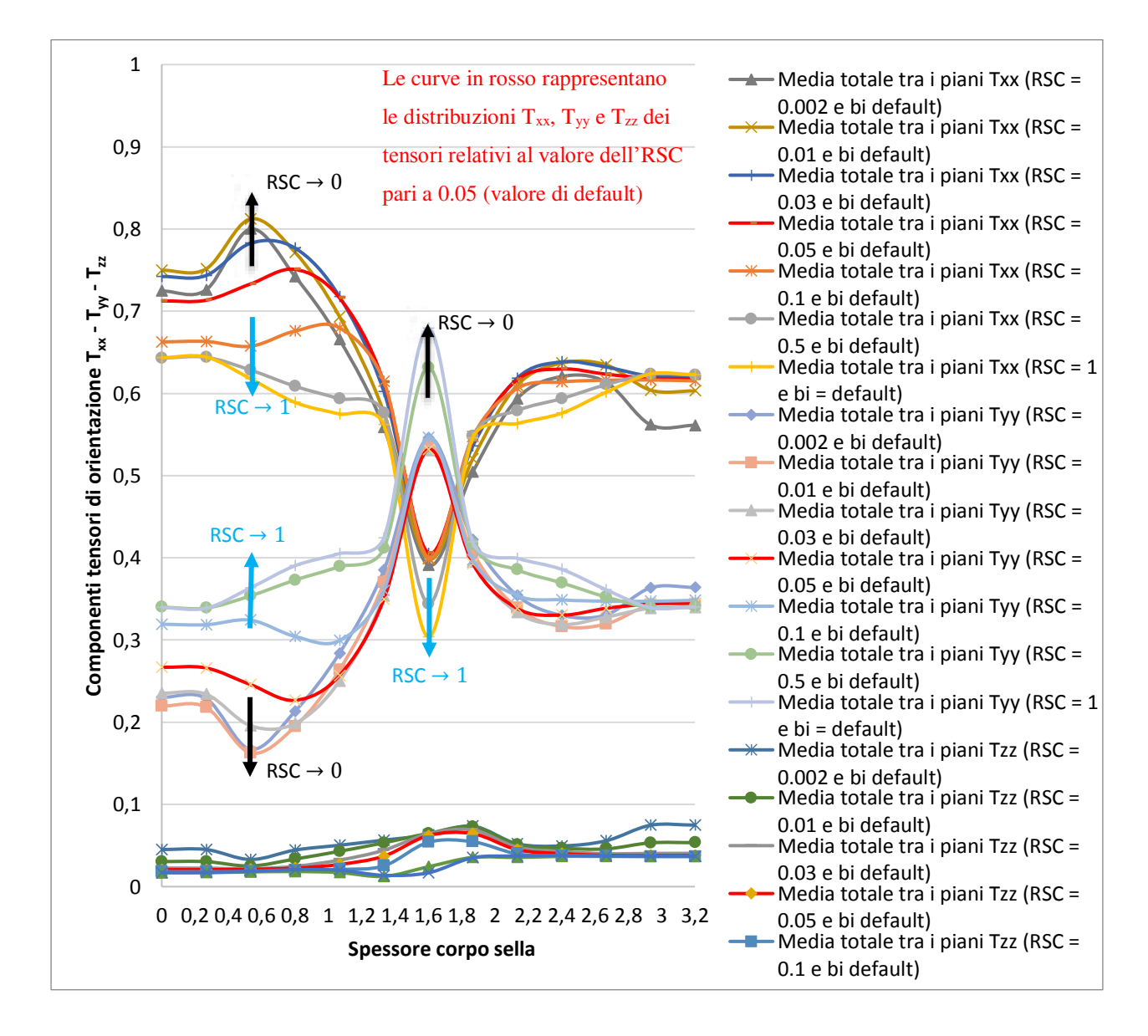

*Grafico 13. Differenze tra le curve di distribuzione dell'orientamento delle fibre al variare del parametro RSC*

# Considerazioni sulla **distribuzione** ottenuta dal software ASMI **al variare del parametro RSC** (grafico 13):

112

### **Strati esterni -** *Skin – shell:*

- a valori dell'RSC molto bassi, (tendenti a 0 valore minimo del range -) corrisponde un aumento del tensore di orientamento A11 (una maggiore orientamento delle fibre lungo il flusso);
- a valori dell'RSC molto alti, (tendenti a 1 valore massimo del range -) il valore dei tensori diminuisce molto rapidamente.

## **Nucleo –** *core:*

• la diversità della distribuzione non è molto rilevante ad eccezione delle due curve con RSC pari rispettivamente a 0.5 e 1.

*9.2.2 Distribuzioni dei tensori Txx, Tyy e Tzz della fibra con valori dell'RSC variati nell'intervallo [0, 1] in ASMI e comparazione con quella ottenuta dalla tomografia CT*

Dal grafico ottenuto precedentemente, si sono addizionati i valori dei tensori della fibra ottenuta mediante la scansione tomografica. Per una migliore visione dei risultati sono stati divisi in tre grafici in riferimento ai tre tensori di orientazione  $T_{xx}$ ,  $T_{yy}$  e  $T_{zz}$ .

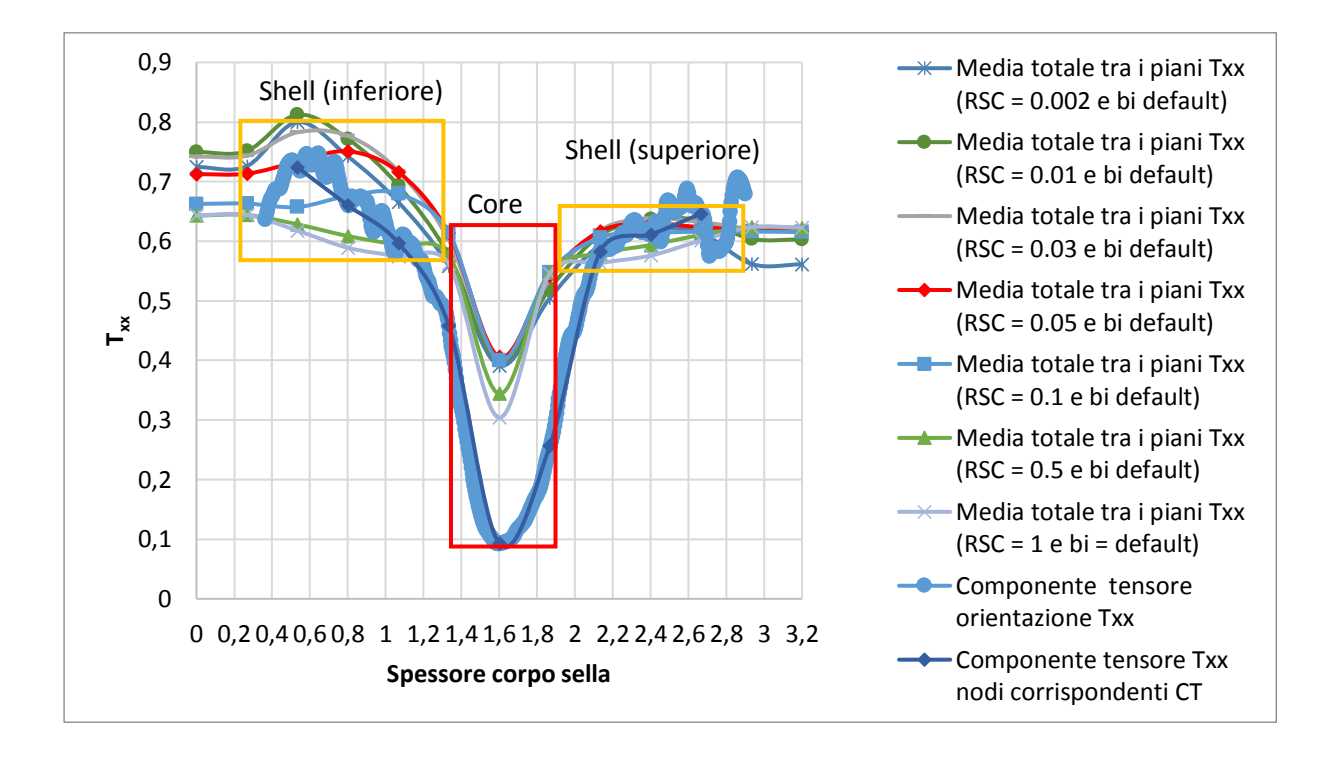

*Grafico 14. Valutazione dei solo tensori Txx*

Considerazioni sulle **distribuzioni della fibra Txx** ottenuta dal software ASMI **al variare del parametro RSC** comparata alla **distribuzione** ottenuta **mediante tomografia** CT (grafico 14): **Strati esterni -** *Skin – shell:*

- si ricorda che i valori dei tensori negli strati più esterni del corpo sella (superficie superiore ed inferiore) non sono stati rilevati per motivi già espressi nel sotto capitolo 8.2. Infatti come si osserva dal grafico sopra riportato e in quelli successivi, le distribuzioni dei tensori di orientamento ottenute dalla scansione tomografica si riferiscono ad uno spessore minore di quello reale;
- nello **strato superiore**, nonostante la variazione dell'RSC in tutto l'intervallo si osserva come l'andamento e lo scostamento tra i valori dei tensori sia molto limitato (riquadro in giallo a destra);
- nello **strato inferiore**, invece, la variazione dell'RSC provoca scostamenti più rilevanti. In particolare, l'andamento risulta cambiare anche di molto (riquadro in giallo a sinistra);

#### **Nucleo –** *core:*

• il valore minimo ottenuto dalle simulazioni risulta essere sovra stimato di una quantità rilevante rispetto il valore ottenuto mediane scansione tomografica.

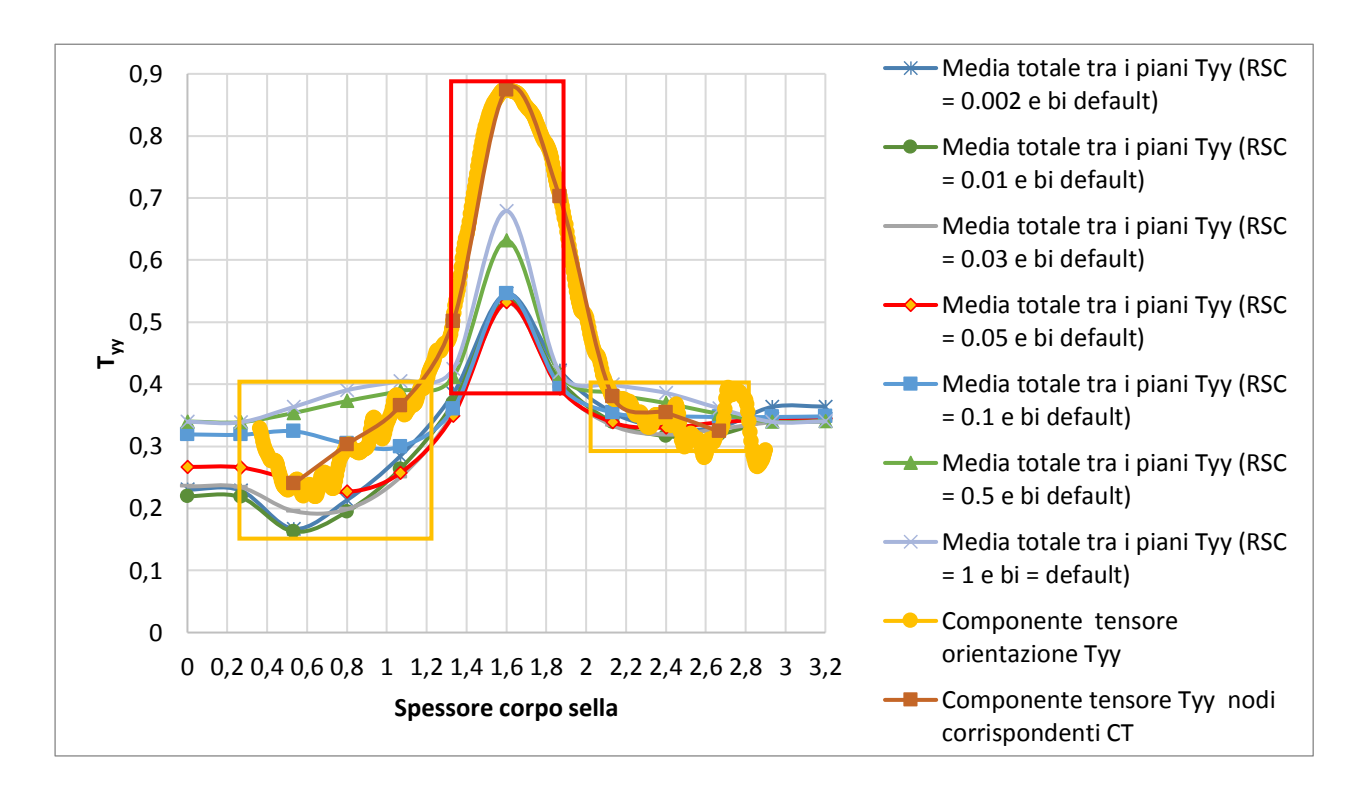

*Grafico 15. Valutazione dei solo tensori Tyy*

Considerazioni sulle **distribuzioni della fibra Tyy** ottenuta dal software ASMI **al variare del parametro RSC** con la distribuzione rilevata dalla scansione tomografica CT (grafico 15):

# **Strati esterni -** *Skin – shell:*

- nello **strato superiore**, come anche per il tensore T<sub>xx</sub>, nonostante la variazione dell'RSC in tutto l'intervallo si osserva come l'andamento e lo scostamento tra i valori dei tensori sia molto limitato (riquadro in giallo a destra);
- nello strato inferiore, invece, come anche per il tensore T<sub>xx</sub>, la variazione dell'RSC provoca scostamenti più rilevanti. In particolare, l'andamento risulta cambiare anche di molto (riquadro in giallo a sinistra);

#### **Nucleo –** *core:*

• il valore massimo ottenuto dalle simulazioni risulta essere sotto stimato di una quantità rilevante rispetto il valore ottenuto mediane scansione tomografica.

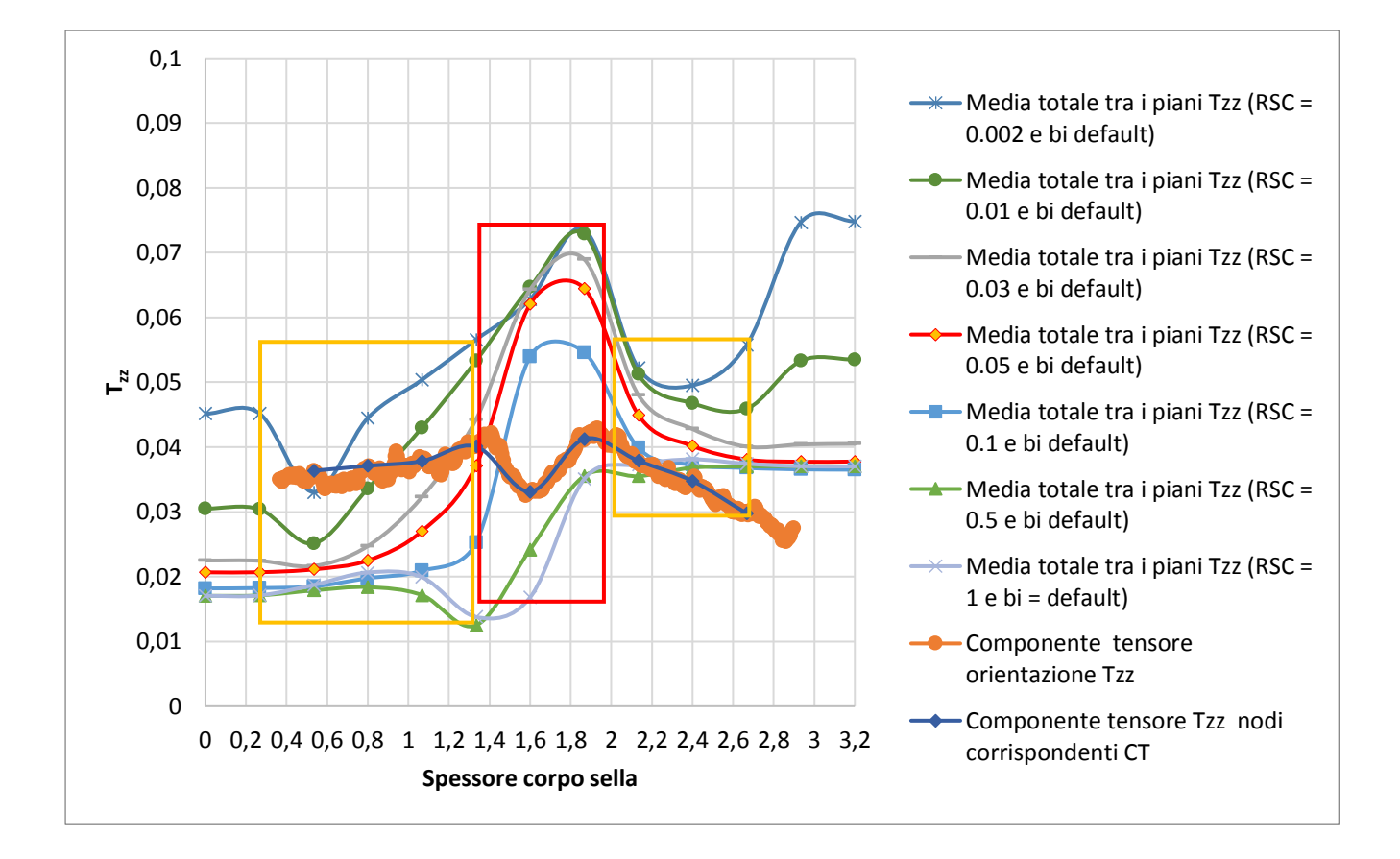

Si osserva come il comportamento della distribuzione dei tensori  $T_{xx}$  e  $T_{yy}$  risulta speculare.

*Grafico 16. Valutazione dei solo tensori Tzz*

Considerazioni sulle **distribuzioni della fibra Tzz** ottenuta dal software ASMI **al variare del parametro RSC** con la distribuzione rilevata dalla scansione tomografica CT (grafico 16):

• l'andamento del tensore  $T_{zz}$  è totalmente diverso da quelli visti per il tensore  $T_{xx}$  e  $T_{zz}$ . Come si osserva dall'asse delle ordinate l'intervallo è molto limitato [0, 0.1].

**Strati esterni -** *Skin – shell:* 

• nello **strato superiore**, si osserva come l'andamento e lo scostamento tra i valori dei tensori non sia troppo elevato (riquadro in giallo a destra); invece, nell'intervallo più esterno per RSC tendenti allo zero i valori dei tensori T<sub>zz</sub> sono molto distanti dalla curva di default ( $RSC = 0.05$ );

• nello **strato inferiore**, invece, la variazione dell'RSC provoca scostamenti più rilevanti (riquadro in giallo a sinistra) e l'andamento risulta cambiare anche di molto rispetto la curva di default; anche in questo caso, per valori dell'RSC tendenti allo zero lo scostamento è molto accentuato.

### **Nucleo –** *core:*

• si osserva un comportamento molto diverso in tutte le distribuzioni ottenute. È presente un minimo al centro dello spessore nella curva ottenuta dalla tomografia, mentre nelle curve sperimentali si ottengono dei massimi.

Oltre queste analisi grafiche sono stati calcolati gli errori relativi come eseguito nel sotto capitolo 8.2.

Dopo un'attenta visione dei risultati finali, si evince che le distribuzioni che meglio rappresentano l'andamento reale fornito dalla tomografia sono state ottenute con il fattore **dell'RSC** pari a **0.05** e **0.1**.

Le analisi successive saranno sviluppate mantenendo il valore dell'RSC pari a 0.05 (come da default).

# **9.3 ANALISI DI SENSITIVITÀ SUI PARAMETRI "BI"**

Come già espresso nel capitolo 4.6.1, si vuole ribadire come questi parametri influenzano all'interno del software ASMI la distribuzione dell'orientamento delle fibre [9, 13]. Si è introdotto una diffusione rotativa anisotropica (ARD), definita in questo modo:

$$
\frac{D\mathbf{A}}{dt} = \dot{\mathbf{A}} = (\mathbf{W} \cdot \mathbf{A} - \mathbf{A} \cdot \mathbf{W}) + \xi (\mathbf{D} \cdot \mathbf{A} + \mathbf{A} \cdot \mathbf{D} - 2\mathbf{A}; \mathbf{D})
$$

$$
+ \dot{\gamma} (2\mathbf{C} - 2(\text{tr}\mathbf{C})\mathbf{A} - 5(\mathbf{C} \cdot \mathbf{A} + \mathbf{A} \cdot \mathbf{C}) + 10\mathbf{A}; \mathbf{C})
$$

La diffusione rotativa anisotropica è più generale e rimpiazza il valore scalare  $C<sub>1</sub>$ , inserito nell'equazione di Folgar – Tucker, con il **tensore** *C*. Dove:

• **C** può dipendere dallo stato di orientamento e dal flusso

$$
\mathbf{C} = b_1 \mathbf{I} + b_2 \mathbf{A} + b_3 \mathbf{A}^2 + b_4 \frac{\mathbf{D}}{\dot{\gamma}} + b_5 \frac{\mathbf{D}^2}{\dot{\gamma}^2}
$$

Il modello scritto può essere scritto anche come segue:

$$
\frac{D\mathbf{A}}{dt} = \mathbf{A} = (\mathbf{W} \cdot \mathbf{A} - \mathbf{A} \cdot \mathbf{W}) + \xi (\mathbf{D} \cdot \mathbf{A} + \mathbf{A} \cdot \mathbf{D} - 2[\mathbf{A} + (1 - \mathbf{k})(\mathbf{L} - \mathbf{M}; \mathbf{A})]: \mathbf{D})
$$

$$
+ \dot{\gamma}(2[\mathbf{C} - (1 - \mathbf{k})\mathbf{M}; \mathbf{C}] - 2\mathbf{k}(\mathbf{tr}\mathbf{C})\mathbf{A} - 5(\mathbf{C} \cdot \mathbf{A} + \mathbf{A} \cdot \mathbf{C}) + 10[\mathbf{A} + (1 - \mathbf{k})(\mathbf{L} - \mathbf{M}; \mathbf{A})]: \mathbf{C})
$$

*9.3.1 Valutazione della distribuzione dell'orientamento delle fibre aumentando e diminuendo del 10% tutti i valori contemporaneamente (b1, b2, b3, b4, b5) con RSC pari a 0.05* 

Si è deciso di aumentare e diminuire contemporaneamente tutti i valori bi per valutare il loro effetto sulla distribuzione di orientamento delle fibre rispetto i valori di default, mantenendo sempre costante il fattore RSC pari a 0.05.

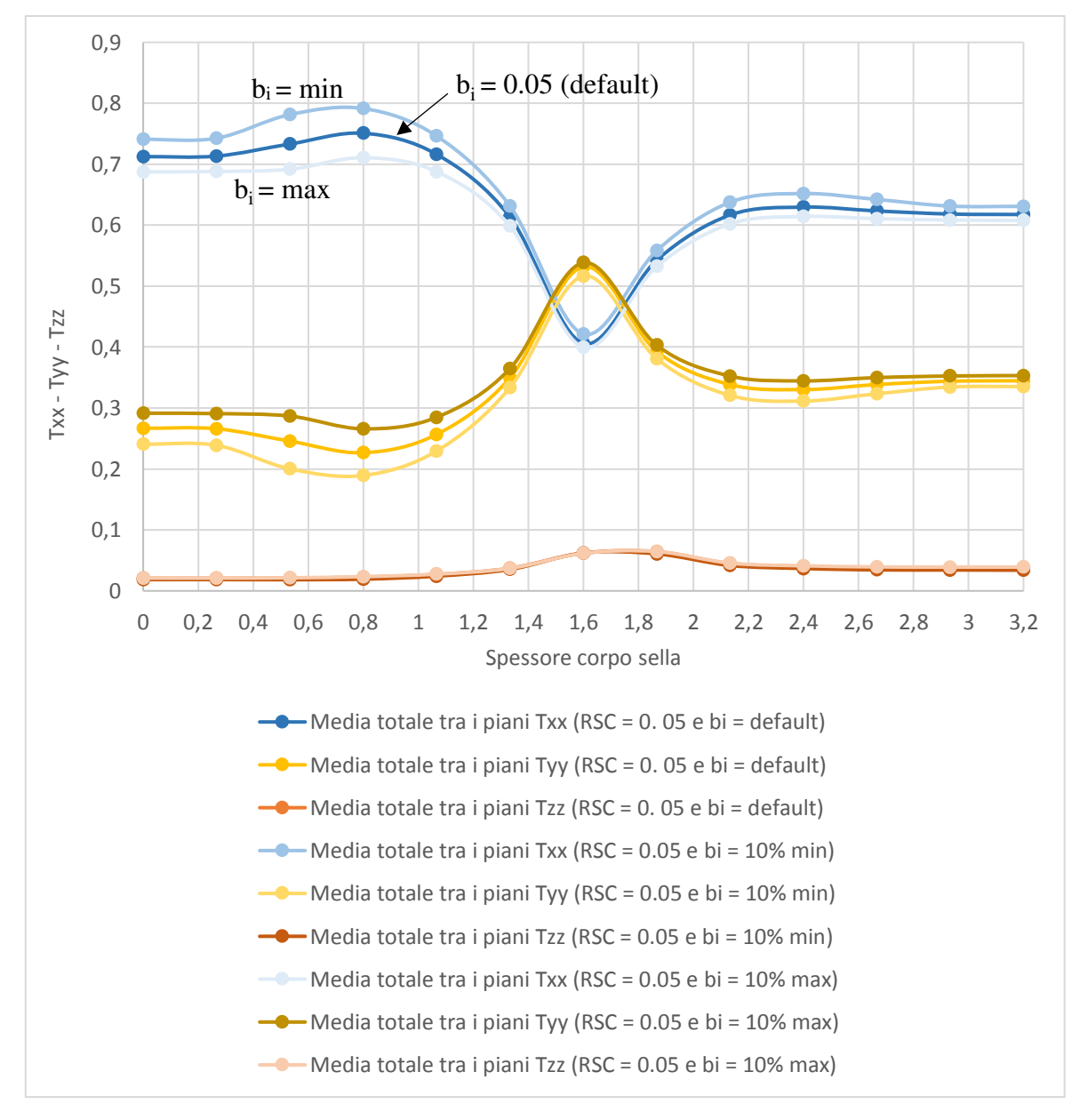

*Grafico 17. Comparazione delle distribuzioni di orientamento delle fibre variando i valori "bi" contemporaneamente su software ASMI* 

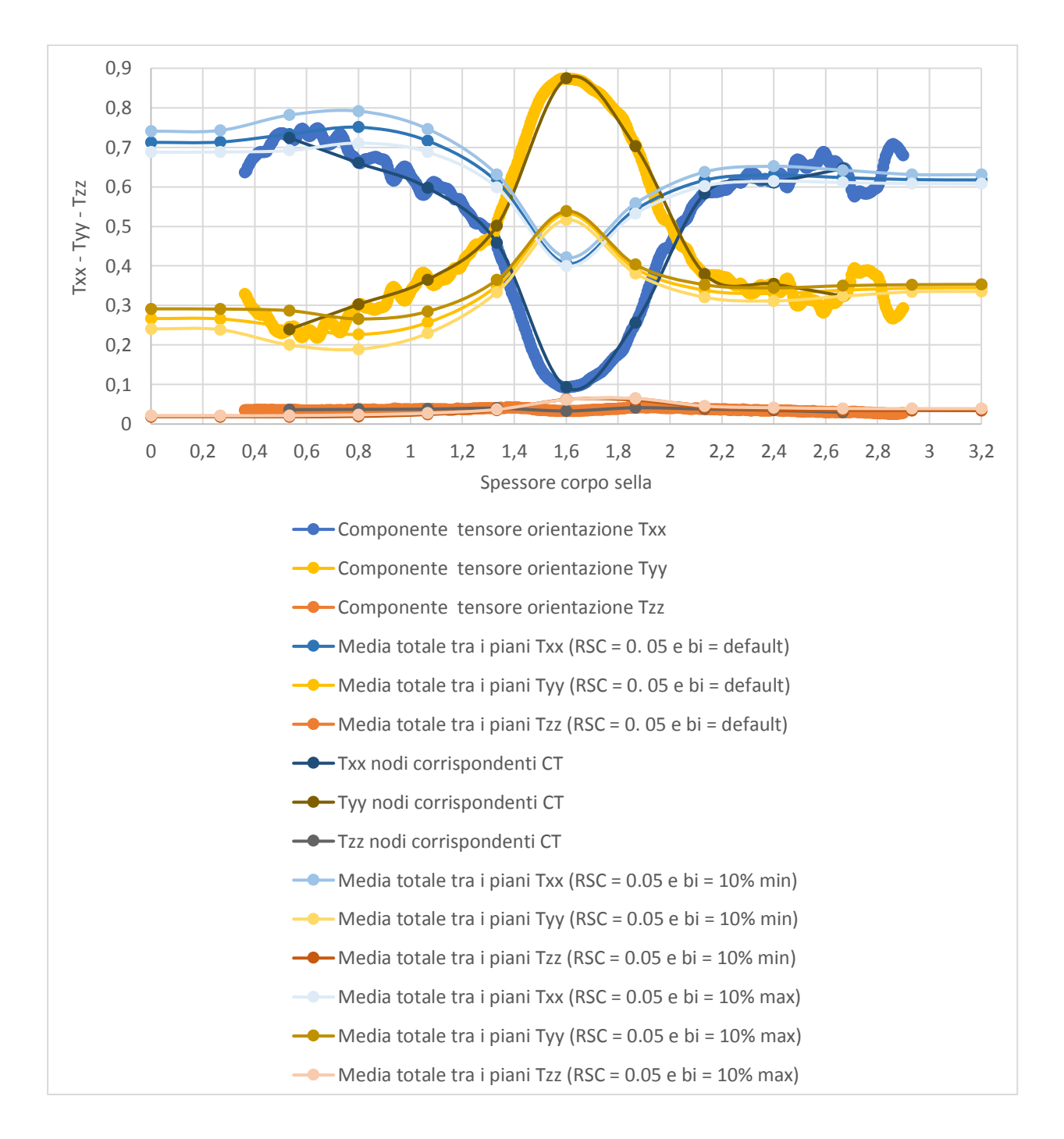

*Grafico 18. Comparazione delle distribuzioni di orientamento delle fibre variando i valori "bi" ASMI contemporaneamente con i valori dei tensori ottenuti dalla tomografia CT*

Considerazioni sulle **distribuzioni** ottenuta dal software ASMI **al variare dei parametri "bi**" e confronto con distribuzione della fibra rilevata dalla scansione tomografica CT (grafico 18): **Strati esterni -** *Skin – shell:*

• si osserva uno scostamento maggiore sullo strato inferiore della sella (a sinistra del grafico, nell'intervallo [0, 1.3]). Valori bassi di bi conseguono maggiori valori di orientamento in direzione del flusso.

#### **Nucleo –** *core:*

• non è presente una differenza sostanziale nella distribuzione. Il valore di minimo si ottiene con valori di bi più elevati.

## *9.3.2 Analisi sensitiva dei coefficienti "bi"*

Per comprendere meglio come i singoli parametri intervengono sui valori dei tensori di orientamento delle fibre si è proposto di effettuare un'analisi di sensitività determinando successivamente i relativi errori rispetto i dati acquisiti dalla tomografia.

È stato scelto di variare ciascun parametro di un dieci percento (10%) maggiore e minore dei valori di default (tabella 15).

Sono state create delle tabelle automatiche per il calcolo dell'errore assoluto e relativo rispetto le posizioni dei singoli nodi scelti precedentemente.

| Parametri b    | <b>Default</b> | <b>MIN</b>  | <b>MAX</b> |
|----------------|----------------|-------------|------------|
| b <sub>1</sub> | 0.000572       | 0.000515    | 0.000629   |
| b              | 0.009945       | $-0.010940$ | 0.008951   |
| $b_3$          | 0.05           | 0.045000    | 0.055000   |
| b <sub>4</sub> | 0.000699       | 0.000629    | 0.000769   |
| b۶             |                | $-0.1$      | 0.1        |

*Tabella 14. Valori bi scelti con RSC = 0.05* 

Mantenuto costante il valore dell'RSC pari a 0.05 si sono svolte le simulazioni variando ciascun valore uno alla volta valutando poi i relativi tensori di orientamento della fibra e determinandone i relativi errori rispetto i risultati misurati (scansione tomografica).

Considerazioni qualitative sui grafici ottenuti in merito alla distribuzione d'orientamento delle fibre in funzione alla **variazione dei parametri bi**:

• la variazione del parametro  $\mathbf{b}_1$  non rileva cambiamenti importanti sui tensori  $T_{xx}$  e  $T_{yy}$ . Si nota però che con il valore minimo scelto si ha una leggera diminuzione degli errori in riferimento al tensore  $T_{zz}$ , mentre portandolo al valore massimo scelto precedentemente (vedi tabella), esso si discosta maggiormente dai valori di default;

- la variazione del parametro  $\mathbf{b}_2$  non ha comportato differenze nei valori del tensore  $T_{xx}$ , ma leggere differenze nei tensori  $T_{yy}$  e  $T_{zz}$ ;
- per il parametro **b<sup>3</sup>** si è osservato che il cambiamento nell'intervallo ha prodotto effetti migliorativi per il valore massimo, in modo particolare si è evidenziato una leggera diminuzione dell'errore al tensore  $T_{xx}$ ;
- sia per il parametro **b<sup>4</sup>** e **b5** si è notato che i valori di default stabiliti risultavano più ottimali.

Per ottenere un riscontro quantitativo, come svolto nelle precedenti analisi di comparazione, sono stati calcolati gli errori relativi tra le distribuzioni. Questo procedimento ha evidenziato come la scelta dei singoli parametri si indirizzasse dove lo scostamento tra i valori definiti e ottenuti dalla tomografia fossero i minori possibili. A seguire un esempio (valutazione parametro b1) di ciò che è stato fatto per ogni singolo parametro valutato.

Come risultato finale dell'analisi sensitiva svolta, i parametri b<sub>i</sub> di default forniti dalla SABIC, sono quelli che meglio rappresentano l'orientamento della distribuzione delle fibre.

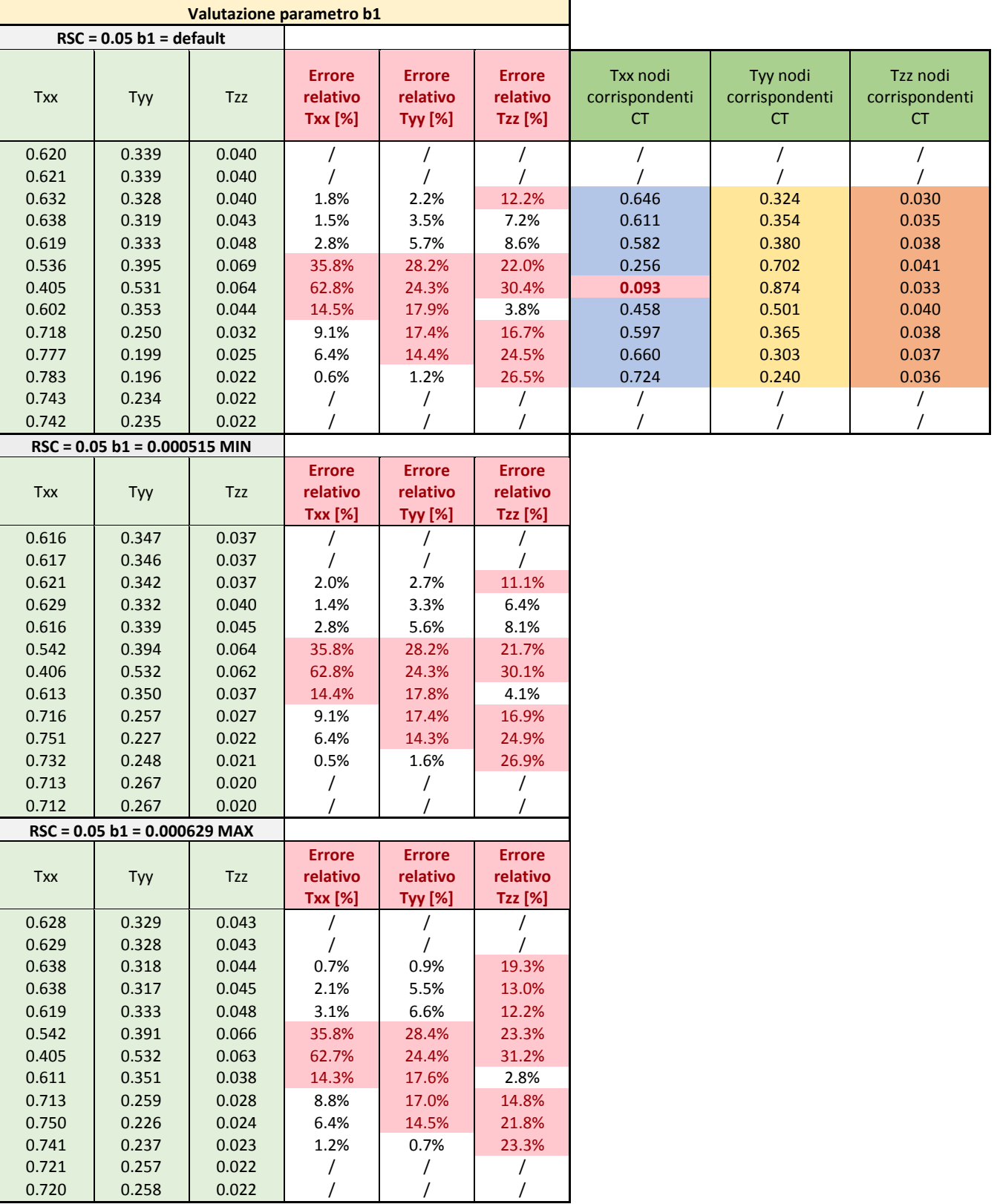

#### *Tabella 15. Esempio di valutazione parametri b<sup>1</sup>*

# **9.4 VALUTAZIONE DEI PARAMETRI INFLUENTI LO STRATO DEL NUCLEO**

Come descritto nei capitoli precedenti, l'orientamento delle fibre nella regione centrale del materiale, è fortemente influenzata da alcuni parametri di processo. Di fondamentale importanza è il **tempo di iniezione**, quindi la portata introdotta di materiale e le condizioni al gate.

Per confrontare quanto detto e valutare la variazione della distribuzione della fibra all'interno del materiale, sono state svolte **due analisi** cambiando come dato di input la **portata**.

- Portata iniziale (elevata):  $200 \frac{cm^3}{sec}$
- Portata iniziale (minima):  $30 \frac{cm^3}{sec}$

Ovviamente, queste valutazioni non simulano la realtà, dato che sono stati cambiati i parametri di processo ma dimostrano come la teoria dello stampaggio ad iniezione si conferma veritiera anche sul processo simulato.

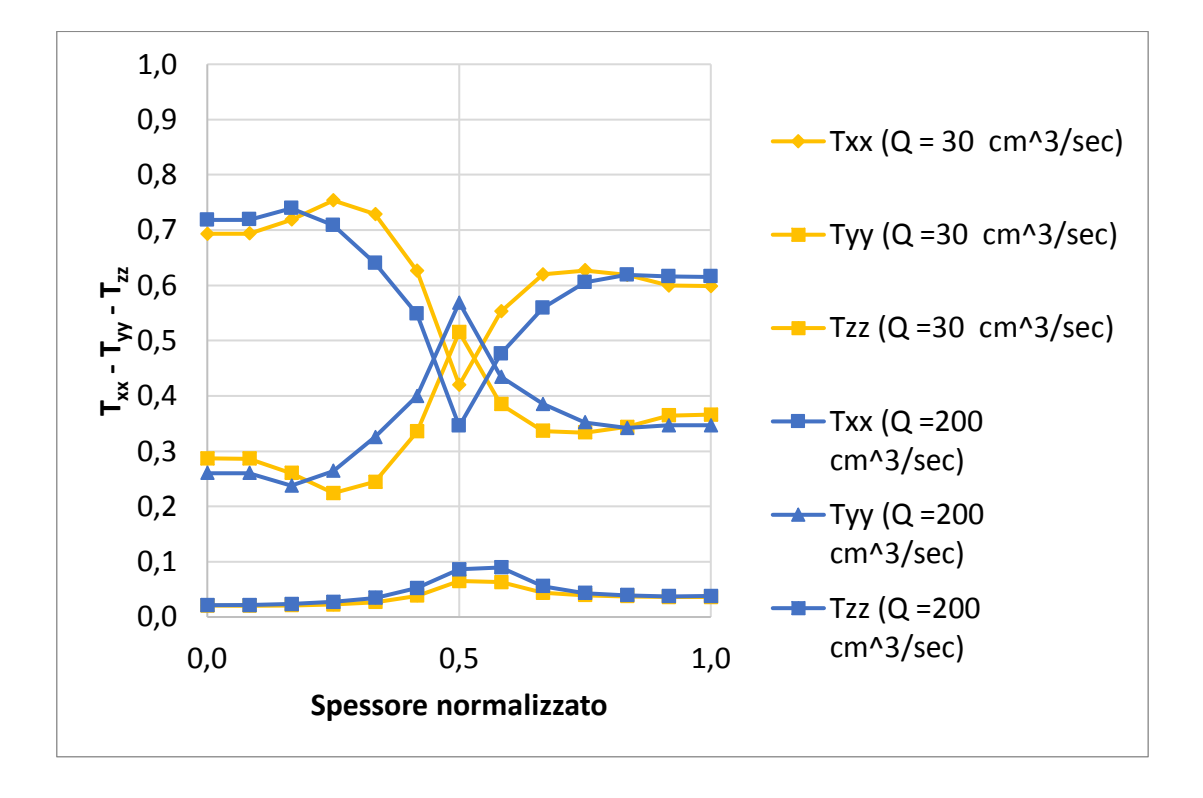

*Grafico 19. Confronto grafico della distribuzione dell'orientamento delle fibre con portate differenti* 

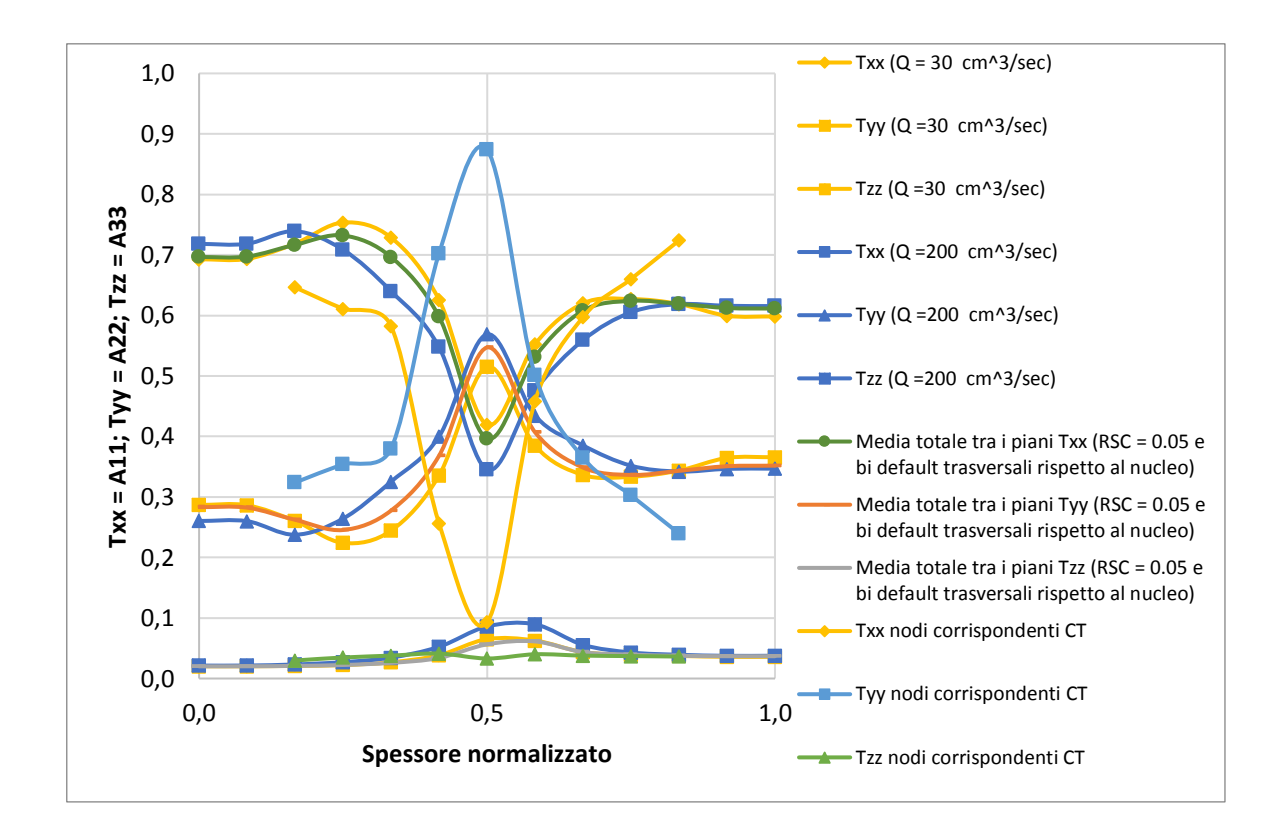

*Grafico 20. Confronto grafico della distribuzione dell'orientamento delle fibre con portate differenti, distribuzione con valori di default e rilevati da scansione tomografica.* 

Considerazioni sui grafici sopra riportati sulle **portate variate**:

- aumentando la portata il tempo di iniezione diminuisce e si ottiene una più ampia regione del nucleo e una più sottile regione di taglio (*shell*). Il valore minimo del tensore A11 relativo alla distribuzione con portata più alta, risulta minore del valore minimo della distribuzione con portata più bassa. Questo perché ad una velocità di iniezione più elevata corrisponde un aumento del flusso elongazionale nella regione intermedia. Ne consegue un maggior allineamento delle fibre trasversali alla direzione del flusso;
- la velocità di iniezione, inoltre, influisce leggermente anche sugli strati esterni del materiale. I valori A11 diminuiscono nello strato più esterno, con portata più bassa e tempi di iniezione più lunghi.

# **CONCLUSIONE**

Si è rilevato come il software di simulazione ASMI (*Autodesk Simulation Moldflow Insight 2016*) elabora l'orientamento delle fibre durante il processo di stampaggio, in modo particolare in riferimento ad un materiale termoplastico di polipropilene con l'aggiunta di fibre di vetro lunghe (20% frazione volume di fibre). Inoltre, si è visto in termini numerici come la variazione dei parametri influisca sui valori dei tensori di orientamento delle fibre e quindi della distribuzione dell'orientamento delle stesse.

Molti sono gli studi eseguiti in questo ambito e ancora oggi si rileva che la distanza tra i dati sperimentali e quelli misurati sono piuttosto rilevanti soprattutto per materiali a **fibra lunga**, in quanto vi sono numerosi fattori influenti il processo, già nella prima fase di iniezione del materiale all'interno della camera di plastificazione e dal fatto che i fenomeni di interazione fibra – matrice non vengono considerati nei modelli matematici implementati nel simulatore.

Per valutare questi scompensi tra i dati sperimentali e rilevati mediante tomografia in modo misurabile si è proposta un'analisi sensitiva sui parametri influenti il processo di orientamento e una procedura di misurazione dell'errore tra essi.

Come prevedibile si è riscontrata una certa distanza tra i dati sperimentali e quelli misurati. Alcune correzioni sono state effettuate per cercare di ridurre la distanza dei valori dei tensori specialmente nello strato centrale della sella (nucleo). Sono state apportate delle modifiche sulle impostazioni di processo all'entrata dal gate ma i valori ricevuti dalla casa madre del materiale (SABIC - STAMAX 20YK270) impostabili sul simulatore (RSC e bi) sono quelli che rappresentano con meno errore la distribuzione di orientamento delle fibre.

Si può affermare che il simulatore sovra stima i dati misurati nella parte centrale dello spessore e risulta in buon accordo con i valori riferiti agli strati esterni.

In riferimento all'articolo [13], sono state riscontrate osservazioni similari in merito alla distribuzione dell'orientamento delle fibre "FOD". Le simulazioni sono state effettuate con il modello ARD – RSC;

Il motivo dello scompenso ottenuto tra i dati sperimentali e quelli misurati in riferimento allo strato centrale del corpo sella può essere causato da diversi fattori così riassunti:

- **modello matematico di orientazione delle fibre** implementato nel simulatore non ottimale;
- **geometria del componente** in esame non troppo semplice, in quanto la forma geometrica presenta delle nervature nella parte dello strato inferiore e si è in condizioni di parete sottile (*3 mm*);
- **flusso di riempimento** non monodirezionale ma a raggiera. Per il software ASMI risulta molto più difficile l'interpretazione del riempimento nel corpo in esame; molti degli studi eseguiti e descritti in articoli scientifici [14, 15, 16] presentano componenti standard come dischi con gate al centro o oggetti a sezioni quadre con gate posizionato ad una delle due estremità dove presentano dei buoni risultati sulla distribuzione delle fibre in tutto lo spessore del corpo;
- in riferimento alla **distribuzione non simmetrica** l'anomalia riscontrata tra strato inferiore e superiore può essere dovuta alla posizione di iniezione e in modo più rilevante all'orientamento del flusso durante il processo, da interazioni che lo stesso subisce, dalle nervature sulla superficie inferiore e dallo spessore relativamente sottile della sella.
- molto importante è sicuramente **l'interazione fibra matrice** che non viene considerata nei modelli matematici di Moldflow; questo può essere la causa principale della deviazione che si è riscontrata nel centro dello spessore, dove gli sforzi di taglio sono di un'entità lieve rispetto il ruolo fondamentale dell'interazione tra polimero e fibre;
- $\bullet$  T<sub>zz</sub> è la componente meno considerata;
- si considera inoltre che la valutazione della distribuzione dell'orientamento delle fibre è stata effettuata solamente su **una zona del componente in esame**. Per ottenere una validazione più completa sarebbe opportuno effettuare altre scansioni tomografiche su posizioni differenti ed inoltre su più campioni.

Questa trattazione è un punto di partenza per ulteriori approfondimenti matematici per migliorare l'orientamento della distribuzione delle fibre non solo in questo definito prototipo ma per altri studi basati su materiali compositi a fibra lunga [15, 16, 17, 18, 19, 20].

# **BIBLIOGRAFIA**

- [1] Bertacchi G., 2011. Manuale dello stampaggio progettato. Tecniche Nuove.
- [2] Nguyen, B. N., Bapanapalli, S. K., Holbery, J. D., Smith, M. T., Kunc, V., Frame, B. J., ... & Tucker III, C. L. (2008). Fiber length and orientation in long-fiber injectionmolded thermoplastics—Part I: Modeling of microstructure and elastic properties. Journal of composite materials, 42(10), 1003-1029.
- [3] Tseng, H. C., Chang, R. Y., & Hsu, C. H. (2017). Improved fiber orientation predictions for injection molded fiber composites. Composites Part A: Applied Science and Manufacturing, 99, 65-75.
- [4] Chen, Z. X., Wan, Z. H., & Guo, C. (2009, November). Comprehensive Simulation Analysis of Plastic Injection Process. In Intelligent Information Technology Application Workshops, 2009. IITAW'09. Third International Symposium on (pp. 46- 49). IEEE.
- [5] Peter K. Kennedy; Rong Zheng, Flow Analysis of Injection Molds**, l**ibro seconda edizione HANSER.
- [6] Wang, J., & Jin, X. (2010, July). Comparison of recent fiber orientation models in autodesk moldflow insight simulations with measured fiber orientation data. In Polymer Processing Society 26th Annual Meeting.
- [7] Jin, X., Wang, J., & Han, S. (2013, May). Long fiber polymer composite property calculation in injection molding simulation. In AIP Conference Proceedings (Vol. 1532, No. 1, pp. 644-650). AIP.
- [8] Nguyen, B. N., Kunc, V., Jin, X., TuckerIII, C. L., & Costa, F. (2013). Injection-Molded Long-Fiber Thermoplastic Composites: From Process Modeling to Prediction

of Mechanical Properties. Oak Ridge National Laboratory (ORNL), Oak Ridge, TN (United States).

- [9] Tseng, H. C., Chang, R. Y., & Hsu, C. H. (2017). Numerical prediction of fiber orientation and mechanical performance for short/long glass and carbon fiberreinforced composites. Composites Science and Technology, 144, 51-56.
- [10] Parveeen, B., Caton-Rose, P., Costa, F., Jin, X., & Hine, P. (2014, May). Study of injection moulded long glass fibre-reinforced polypropylene and the effect on the fibre length and orientation distribution. In AIP Conference Proceedings (Vol. 1593, No. 1, pp. 432-435). AIP.
- [11] Desplentere, F., Soete, K., Bonte, H., & Debrabandere, E. (2014, May). Local mechanical properties of LFT injection molded parts: Numerical simulations versus experiments. In AIP Conference Proceedings (Vol. 1593, No. 1, pp. 641-645). AIP.
- [12] Cieslinski, M. J., Wapperom, P., & Baird, D. G. (2016). Fiber orientation evolution in simple shear flow from a repeatable initial fiber orientation. Journal of Non-Newtonian Fluid Mechanics, 237, 65-75.
- [13] Hopmann, C., Weber, M., van Haag, J., & Schöngart, M. (2015, May). A validation of the fibre orientation and fibre length attrition prediction for long fibrereinforced thermoplastics. In AIP Conference Proceedings (Vol. 1664, No. 1, p. 050008). AIP Publishing.
- [14] Phelps, J. H., & Tucker, C. L. (2009). An anisotropic rotary diffusion model for fiber orientation in short-and long-fiber thermoplastics. Journal of Non-Newtonian Fluid Mechanics, 156 (3), 165-176.
- [15] Nguyen, B. N., Jin, X., Wang, J., Phelps, J., Tucker III, C. L., Kunc, V., ... & Smith, M. T. (2010). Implementation of new process models for tailored polymer

composite structures into processing software packages; PNNL - 19185. Pacific Northwest National Laboratory (PNNL), Richland, WA (United States).

- [16] Nguyen BN, Sanborn SE, Mathur RN, Sharma BN, Sangid MD, Wang J, Jin X, Costa F, Gandhi UN, Mori S, Tucker III CL (2014). Predictive Engineering Tools for Injection-Molded Long-Carbon-Fiber Thermoplastic Composites – FY 2014 Third Quarterly Report; PNNL - 23499; Pacific Northwest National Laboratory (PNNL), Richland, WA (United States).
- [17] Nguyen BN, Fifield LS, Mathur RN, Kijewski SA, Sangid MD, Wang J, Jin X, Costa F, Gandhi UN, Mori S, Tucker III CL (2014). Predictive Engineering Tools for Injection-Molded Long-Carbon-Fiber Thermoplastic Composites – FY 2014 Fourth Quarterly Report; PNNL - 23842; Pacific Northwest National Laboratory (PNNL), Richland, WA (United States).
- [18] Nguyen, B. N., Fifield, L. S., Kijewski, S. A., Sangid, M. D., Wang, J., Jin, X., ... & Mori, S. (2015). Predictive engineering tools for injection-molded long-carbonfiber thermoplastic composites; PNNL - 24031. Pacific Northwest National Laboratory (PNNL). Richland, WA (United States).
- [19] Nguyen BN, Fifield LS, Kijewski SA, Sangid MD, Wang J, Costa F, Tucker III CL, Mathur RN, Gandhi UN, Mori S (2015). Predictive Engineering Tools for Injection-Molded Long-Carbon-Fiber Thermoplastic Composites – FY 2015 Second Quarterly Report; PNNL - 24259; Pacific Northwest National Laboratory (PNNL), Richland, WA (United States).
- [20] Nguyen BN, Fifield LS, Lambert L, Baird DG, Wang J, Franco C, Tucker III CL, Gandhi UN, Mori S, Wollan EJ, Roland D (2016). Predictive Engineering Tools for Injection-Molded Long-Carbon-Fiber Thermoplastic Composites – FY 2016 First Quarterly Report; PNNL - 25163; Pacific Northwest National Laboratory, Richland, WA (United States).

[21] J. H. Phelps and C. L. Tucker, Composites: Part A, Vol. 51, pp 11-21, 2013; Fiber Orientation and Length Modeling: The Concepts Behind the Calculations; Department of Mechanical Science and Engineering, University of Illinois at Urbana-Champaign.

### Manuali software

- Autodesk® Moldflow® Insight 2012 AMI Fiber Orientation Analysis Autodesk®
- Autodesk Moldflow Insight 2017 R2 Fiber Orientation Accuracy Validation Report

## Siti web

- https://www.inglass.it/ita/
- https://forums.autodesk.com/t5/moldflow-insight-forum/bd-p/366
- https://knowledge.autodesk.com/it/support/moldflow-flex/learnexplore/caas/sfdcarticles/sfdcarticles/ITA/Fiber-solver.html
- https://knowledge.autodesk.com/it/support/moldflow-flex/learnexplore/caas/sfdcarticles/sfdcarticles/ITA/Mathematically-defining-the-Fiber-Orientation-Tensor-eigenvalue-and-eigenvector-results.html
- http://help.autodesk.com/view/MFIA/2016/ENU/?guid=GUID-50FF496F-0E3E-43CE-B30B-4B12CC24F7DE
- https://forums.autodesk.com/t5/moldflow-insight-forum/vb-script-exporting-all-fiberorientation-tensor-not-only-txx/m-p/7344829/highlight/true#M8578
- https://www.materialdatacenter.com/ms/en/Sabic/Saudi+BasicLDPE/SABIC%c2%ae +STAMAX+30YK270E/ae5cb0d0/2171#page31590
- https://www.arburg.com/it/it/